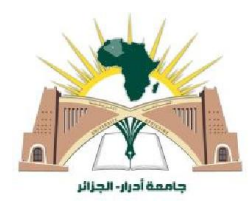

République Algérienne Démocratique et Populaire Ministère de l'Enseignement Supérieur et de la Recherche Scientifique

> Université Ahmed Draïa Adrar Faculté des Sciences et de la Technologie Département Sciences et Technologie

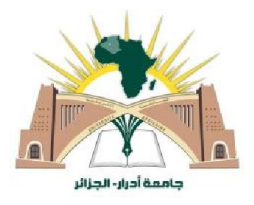

# MEMOIRE

# MASTER ACADEMIQUE

Domaine : Sciences de la Technologie

Filière : Électrotechnique

Spécialité : Commande Electrique

Intitulé :

Etude et réalisation d'une poubelle intelligente alimenté par l'énergie solaire

Présenté par :

Melle. ALAOUI Fatma Melle.BEN BIA Fatima zohra

Devant le jury :

Encadrer Mr. GHAITAOUI Touhami MCA Univ. Adrar

Année Universitaire : 2019/2020

# *Dédicace*

**Après mes sincères remerciements à Dieu Tout-Puissant, je dédie ceci**

**Travailler en particulier dans:**

**Celui qui m 'a permis de l' aimer et de l' encourager à continuer**

**Mon chemin est sur le bon chemin vers " ma chère mère "**

**Pour ceux qui m ' ont fait confiance et m ' ont soutenu, et qui ne se sont pas arrêtés jusqu 'à ce jour**

**Remplissez de sa tendresse «À mon cher père».**

**À mes chers sœurs et frères pour leur grand soutien et leur contribution**

**Sans oublier les personnes qui m ' ont beaucoup aidé et m'encourageaient tout le temps**

**Professeurs Chaabani Boumediene et Abdi Jilali et collègues AllelLekbir et Al Habib Aba Al Habib.**

**Je dédie ce travail en particulier aux modérateurs de «Mr. GhaitaouiTouhami**

**Ma collègue, Fatima Zahra Ben Bia, et moi sommes beaucoup avec eux**

**J' aime le travail.**

**A tous mes amis et ma Famille, pour leur gentillesse et leurs encouragements.**

**ALAOUI FATMA**

**Je commence par remercier Dieu et sa gentillesse. Dieu soit loué pour m ' avoir donné la grâce, la patience et le courage d' atteindre ce stade de la science et de l' apprentissage.**

**Avec grand plaisir, cœur ouvert et joie inestimable, je dédie ce modeste travail**

**À mes bons parents, mes frères et sœurs, pour leur amour et leur confiance, et pour tous les efforts qu 'ils ont déployés en secret, déguisés et à tout moment de ma vie, pour devenir ce que je suis aujourd'hui, merci du fond du cœur**

**À ma famille et à tous mes proches, je leurs dédie cet effort et ce modeste travail..**

**F.ZOHRA BEN BIA**

**Tout d' abord, nous remercions Dieu de nous avoir donné la foi et la capacité d' atteindre notre objectif.**

**Nous remercions particulièrement notre encadreur, Mr. Ghitaoui , pour son soutien, pour l'intérêt qu 'il a manifesté à notre travail et pour être resté à nos**

**côtés tout au long de l' année universitaire. Nous remercions sincèrement, les membres de jury d' avoir bien voulu accepter d'examiner notre travail. Nous remercions également tous nos enseignants qui ont contribué à notre formation et à notre éducation tout au long de nos années universitaires.**

**Nous remercions tous ceux qui ont participé directement ou indirectement, de près ou de loin à la réalisation de ce travail.**

# *Résumé*

Ce projet scientifique présente un modèle de développement durable, à savoir la conception d'une poubelle intelligente alimenté par énergie photovoltaïque, qui est faire l'ouverture et fermeture par un système automatique intelligente et mesure le taux de remplissage d'une poubelle et l'emplacement de cette dernière à l'aide d'un Smartphone (poubelle intelligente). Avec ce projet, il sera plus facile de surveiller l'état des poubelles à distance en temps réel et sans toucher cela permet de limiter la propagation du virus Covid-19.

Mot clé : énergie photovoltaïque, poubelle intelligente, Arduino, capteur ultrason, module SIM800L GSM/GPRS

ملخص یقدم ھذا المشروع العلمي نموذ ًجا للتنمیة المستدامة ، وھو تصمیم حاویة ذكیة تعمل بالطاقة الكھروضوئیة ، والتي یتم فتحھا وإغلاقھا بواسطة نظام أوتوماتیكي ذكي ویقیس معدل ملء الحاویة و موقع الأخیر باستخدام الھاتف الذكي (الصندوق الذكي). مع ھذا المشروع، سیكون من الأسھل مراقبة حالة علب القمامة عن بُعد في الوقت الفعلي وبدون لمس ھذا یساعد في الحد من انتشار فیروس-19..Covid الكلمات المفتاحیة : الطاقة الكھروضوئیة،الحاویة الذكیة ، أردوینو، مستشعر فوق صوتي ، شریحة.

# *Résumé*

# *Liste des Figures*

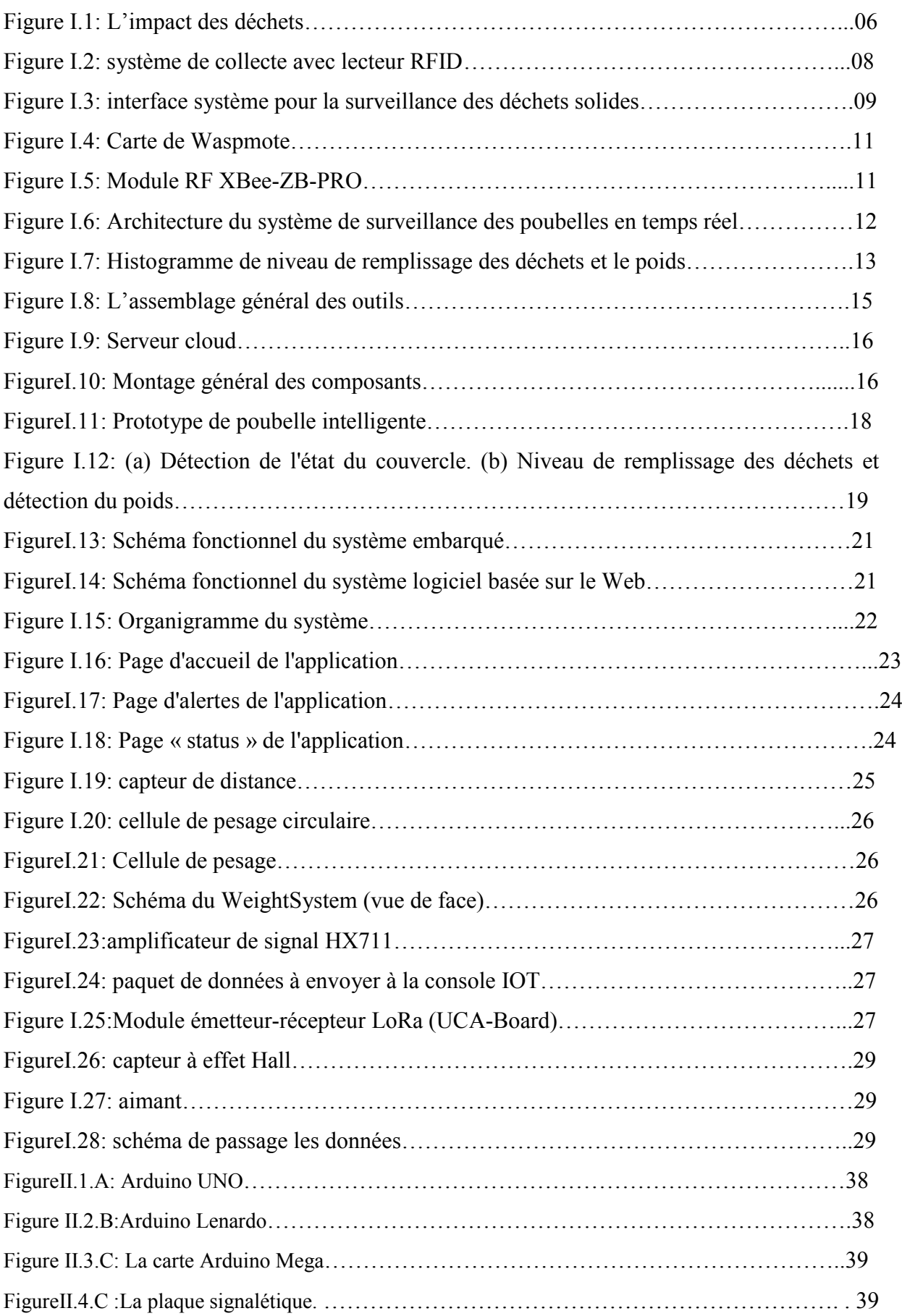

# *Liste des Figures*

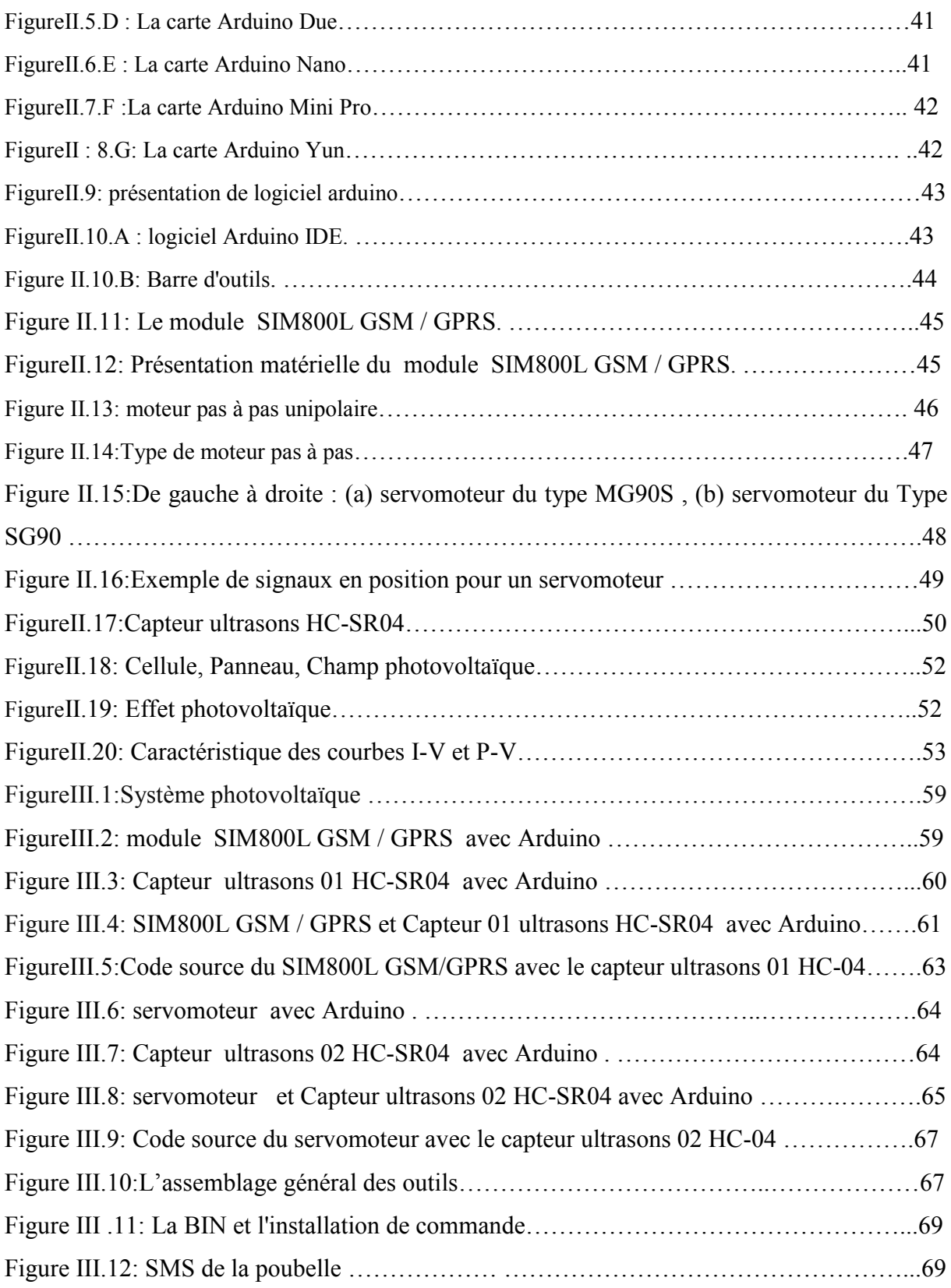

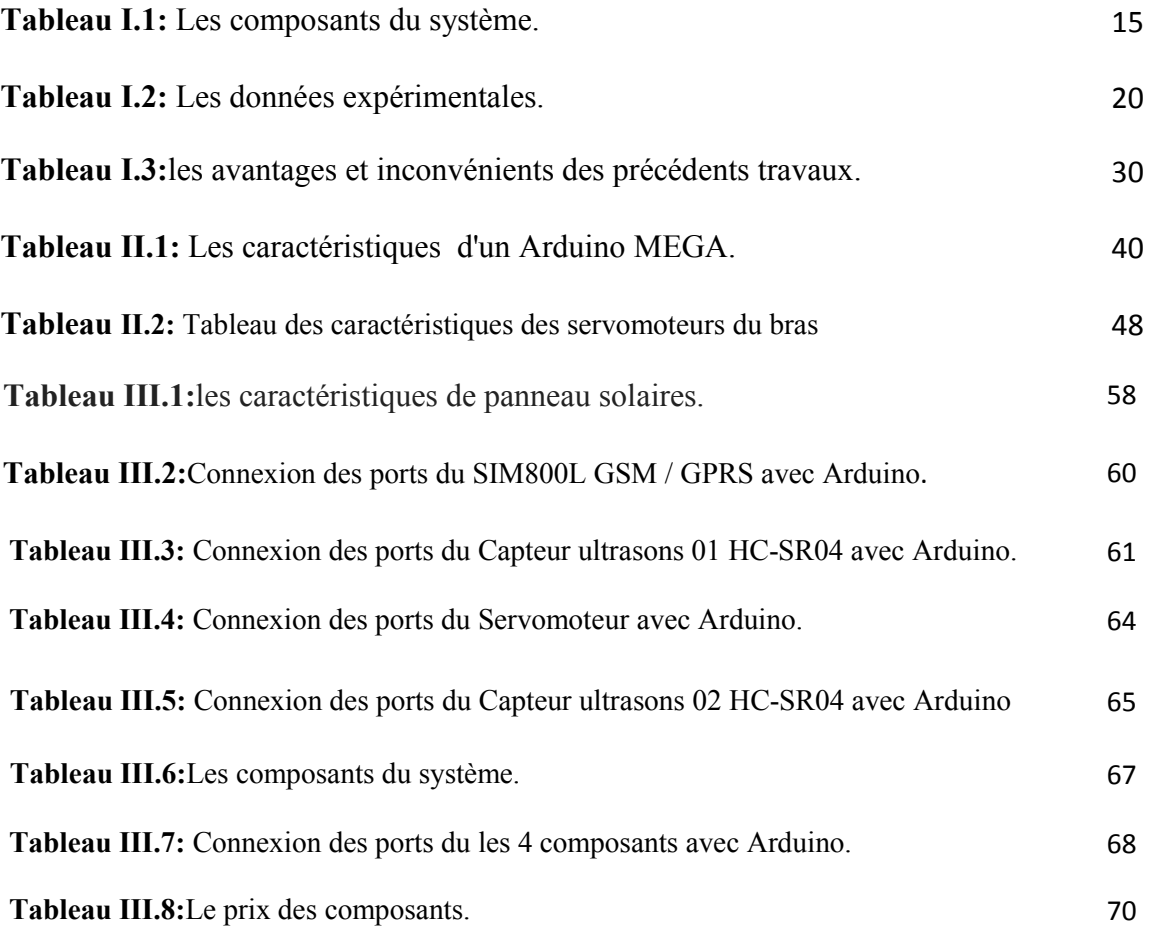

### Liste des abréviations

- OM : Ordure Ménagère.
- IOT : Internet Of Things.
- WAP : Wireless Application Protocol.
- CERP-IDO : Cluster des Projets Européens de Recherche sur l'Internet Des Objets.
- IDO : l'Internet Des Objets.
- M2M : Machine To Machine.

- DHL : correspond aux initiales des fondateurs Adrian Dalsey, Larry Hillblem et Robert Lynn.

- RFID : Radio Frequency Identification.
- $-4G$ : quatrième Génération
- IPv6: Internet Protocol version 6.
- GSM: Global System for Mobile.
- SIG : Système D'information Géographique
- GPS : Global Positioning System.
- GPRS: General Packet Radio Service.
- SPI: Serial Peripheral Interface.
- IDE: Integrated Development Environment.
- TCP : Protocole de Contrôle de Transmissions.
- IP: Internet Protocol.
- LCD: Liquid Crystal Display.
- SMS: Short Message Service.
- PWM: Pulse Width Modulation.
- ICSP: In Circuit Serial Programming.
- USB: Universal Serial Bus.
- LED: Lghit Emitting Diode.
- CPU: Central Processing Unit.
- TX/RX: Emission/Transmission.
- SPP : Serial Port Protocol.
- UART : Universal Asynchrones Receiver Transmitter.
- RCO : Rapport Cyclique D'ouverture

## Table des Matière

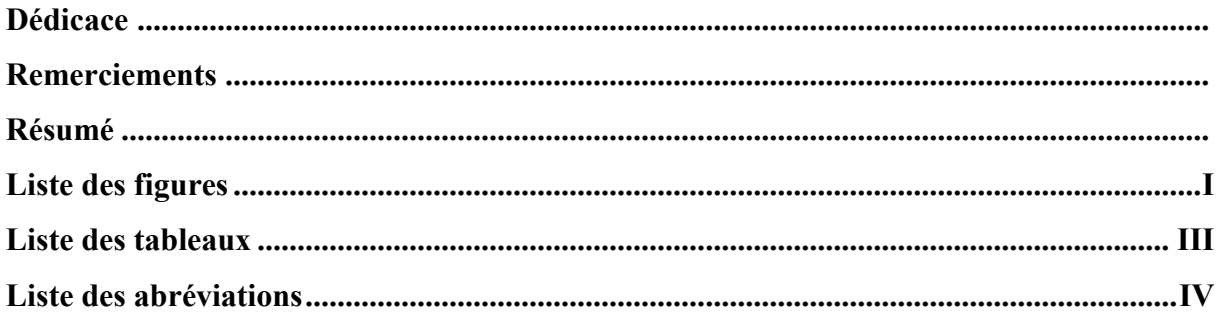

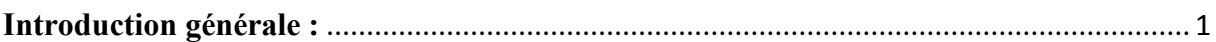

## Chapitre I: Etat de l'art sur la poubelle intelligente et Gestion des déchets

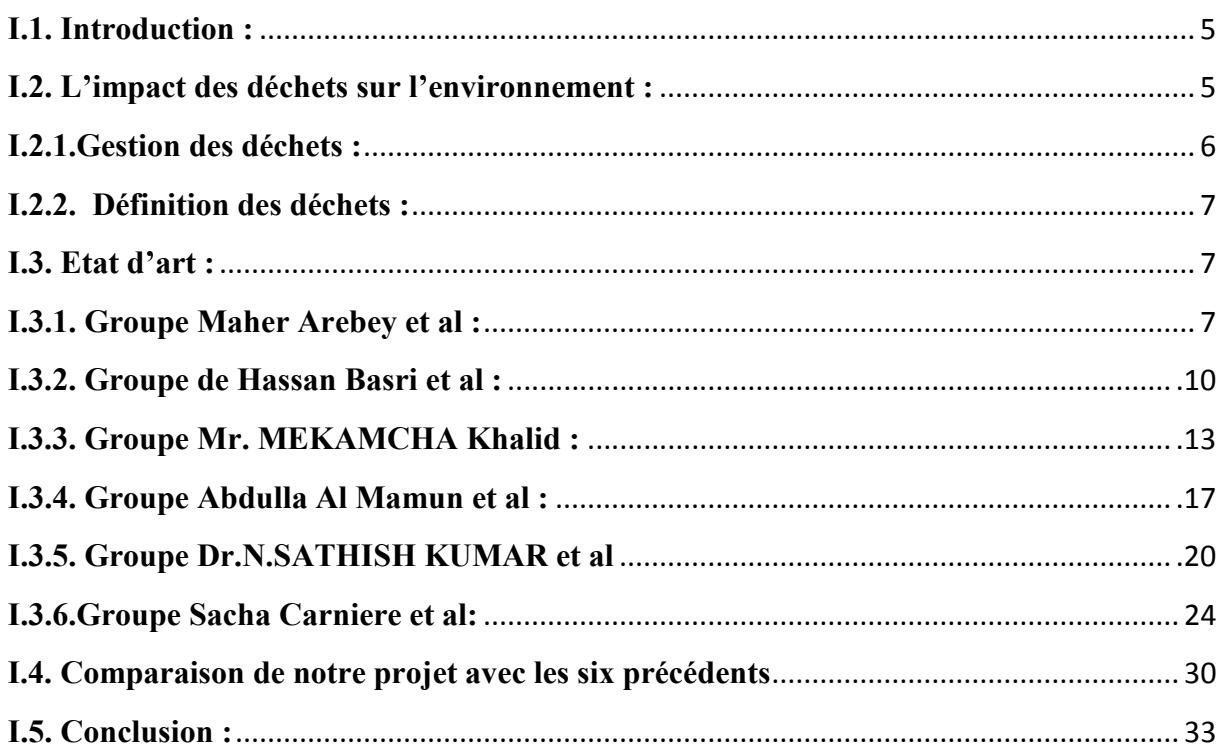

## Chapitre II: Description des composants du système étudié

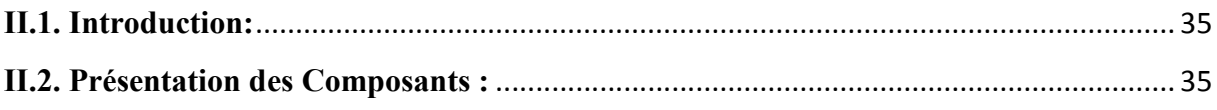

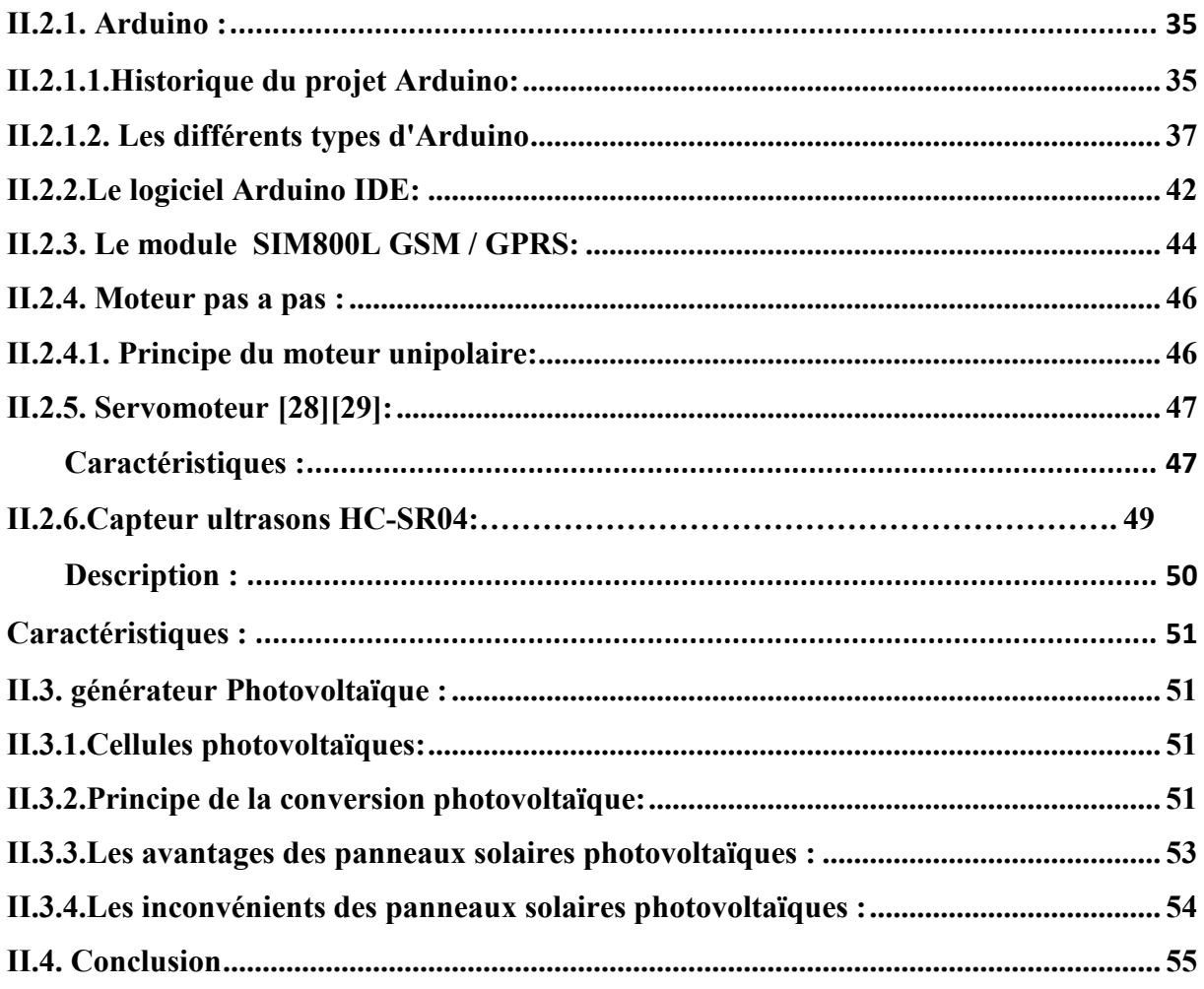

# Chapitre III: Conception et Réalisation d'un système de poubelle intelligente

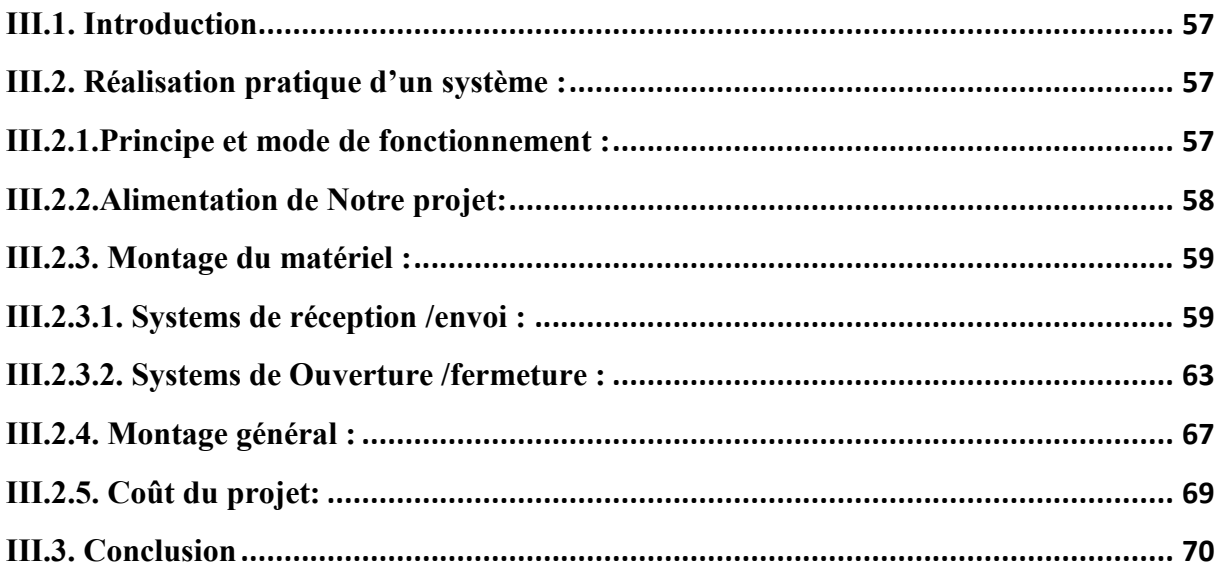

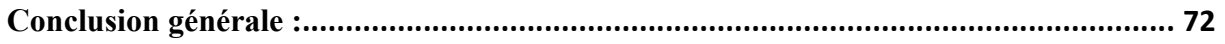

# Introduction générale

 Depuis toujours, le monde s'est développé de manière à répondre aux attentes et aux besoins de la population. Il aspirait à un développement qui visait à augmenter la croissance économique et ce parfois au détriment de son environnement et de son écosystème.

En effet, les besoins de l'homme nécessite de progresser ce qui engendre une constante détérioration de l'environnement notamment dans le milieu urbain [1]. Mais actuellement la question environnemental s'est fait ressentir, c'est d'ailleurs un sujet majeur et une nécessité à étudier que nul ne peut nier au niveau mondial, une prise de conscience au niveau de tous les gouvernements mondiaux par rapport à un danger trop important lié à la dégradation de l'écosystème et de l'environnement urbain [2].

Les déchets ont émergé depuis la vie sur Terre, la croissance démographique, l'augmentation de la production et de la consommation et le changement de mode de vie sont des raisons pour doubler la quantité, la qualité et les dégâts causés à ces déchets, des déchets ménagers et agricoles et des hôpitaux aux déchets industriels et nucléaires. La société se trouve donc actuellement en face d'un ensemble de déchets qui engendrent de diverses pollutions qui menacent non seulement la qualité de vie mais la vie elle-même ! [3].

Avec l'augmentation croissante du volume des déchets produits par notre mode de vie, la gestion des déchets est devenue un enjeu majeur de société. Ce phénomène est également renforcé par l'émergence de préoccupations concernant le développement durable et le rejet croissant des déchets dans l'inconscient collectif, ainsi que par le coût élevé du traitement des déchets, qui joue un rôle majeur dans la volonté du gouvernement de l'État [4]. Des programmes et projets ont été lancés pour répondre aux besoins de la population mais sans une politique en retour qui viserai à accueillir les divers déchets et rejets que les usagers accumulent quotidiennement, ce qui entraine une détérioration du paysage urbain qui est visible à l'œil nue [5].

En Algérie les différents schémas de développement mis en place depuis Les premières années l'indépendance se sont concentrés sur l'industrialisation et la construction d'un pays si on peut dire tout neuf.

Donc la question environnementale et la gestion des déchets n'ont jamais été vraiment prises en considération par les dispositions élaborées. Les préoccupations se situaient ailleurs et les collectivités locales se plaignaient du manque de moyens, manque d'équipements et d'infrastructures adaptés. Ce n'est qu'à partir de 2001 et suite à l'adoption par le gouvernement du Rapport National sur l'état et l'Avenir de l'environnement et du Plan National d'Actions pour l'Environnement et le Développement Durable (PNAE-DD) qu'une

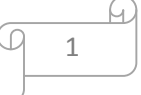

nouvelle politique environnementale a été tracée. Dans cette nouvelle stratégie environnementale, l'amélioration du cadre de vie et la propreté des villes occupent une place prépondérante [6].

A cet effet, l'Algérie a introduit la loi 01-19 du 12 décembre 2001, relative à la gestion, au contrôle et à l'élimination des déchets qui constitue d'une part le point de départ et la référence de cette nouvelle stratégie. Elle a mis en œuvre le programme national pour la gestion intégrée des déchets municipaux (PROGDEM) qui constitue le prolongement de cette loi et le cadre de sa mise en œuvre et d'autre part un plan national d'actions pour l'environnement et le développement durable (PNAE-DD) en 2002, qui propose une vision du futur et engage notre pays à investir dans un développement écologiquement durable. Dans ce contexte, la mise en place d'une gestion saine et intégrée des déchets municipaux constitue une priorité et une urgence [4].

La gestion des déchets solides urbains est particulièrement complexe pour la plupart des ressources Zones restreintes. L'approche traditionnelle de la gestion des déchets solides municipaux (MSWM) Il souffre d'une baisse de la productivité de la collecte durable et d'un manque de données sur le temps de collecte et l'emplacement, le manque de systèmes de surveillance efficaces de l'état des poubelles, le manque de systèmes efficaces pour collecte et transport des déchets et retards dans la collecte. Créativité d'avoir fiable Une approche sur la gestion des déchets solides est nécessaire, à partir des atouts existants de la ville et les développer avec une bonne implication de toutes les parties prenantes dans la conception de leur propre modèles [5].

Avec la présence du virus Covid-19, l'importance de la gestion et traitement des déchets intelligents peut augmenter pour limiter la propagation de ce virus, limiter les contacts et la sécurité des nettoyeurs et des personnes.

Le but de ce travail est de réalisation d'une poubelle intelligente alimenter par énergie photovoltaïque et économique pour les cas localisés et à petite échelle, tels que les petits parcs, le campus universitaire et les hôpitaux.

Ce projet est réalisé au niveau de laboratoire LDDI d'université d'Adrar. Dans le présent document, nous aborderons trois chapitres.

Dont le premier portera sur la gestion des déchets et sur la vision des équipes scientifiques qui ont travaillé sur le système de poubelle intelligente,

Le deuxième chapitre, présenté le matériel et équipements nécessaires à la réalisation de notre maquette de poubelle intelligente, quand le dernier chapitre, une description détaillée de la manière de relier les outils du projet et d'en faire un modèle réaliste.et les résultats des tests seront discutés suivi de conclusions et de travaux futurs.

Etat de l'art sur la poubelle intelligente et Gestion des déchets

#### I.1. Introduction

Les déchets, produits par les ménages et par les activités économiques, sont générateurs de nuisances et peuvent être dangereux pour l'homme et la nature. Il est donc essentiel d'en contenir la production et d'en maîtriser le devenir. Le code de l'environnement (Article L541-1 du code de l'environnement) définit le déchet comme "tout résidu d'un processus de production, de transformation ou d'utilisation, toute substance, matériau, produit abandonné ou que son détenteur destine à l'abandon" [7]. Il existe différents types de déchets. De manière générale, on peut distinguer les déchets par leur producteur (déchets ménagers, industriels ou agricoles) ou par la façon dont ils sont collectés (collecte par la commune, apport volontaire dans les déchèteries ou les points de tri sélectif, etc.) ou encore par leur devenir (mise en décharge, incinération, recyclage, etc.) [7]. On peut distinguer trois types de déchets : inertes, non dangereux et dangereux. Les centres d'enfouissement technique (CET), anciennement appelés décharges autorisées font partie de ces lieux potentiellement nuisibles. Ce terme est désormais désuet, on parle maintenant d'Installation de Stockage des Déchets (ISD), et d'ISDND (Installation de Stockage des Déchets Non Dangereux) pour les sites dits de classe II composés par les ordures ménagères et les déchets industriels banals [7].

Dans ce chapitre, nous présentons le cas le plus récent des différents domaines de recherche abordant les problèmes étudiés dans ce mémoire. Nous le ferons en trois étapes principales, nous décrirons d'abord leur projet scientifique et présenterons un plan qu'ils ont suivi, puis leur principe de base. Enfin, les résultats seront discutés dans un tableau comparatif.

Nous nous sommes concentrés sur six travaux scientifiques de 2010 à 2019 et divers développements dans leurs projets.

#### I.2. L'impact des déchets sur l'environnement

Les déchets sont des substances qui sont nocives pour la santé humaine et pour l'environnement. Si elles sont jetées de façon inappropriée, ces substances toxiques peuvent se rassembler dans les organismes vivant à l'aide de l'air, de l'eau polluée et des aliments contaminés. Du côté environnemental, la pluie acide, le smog et la pollution atmosphérique sont reconnus comme de graves dangers pour la santé. En plus, cette pollution a de nombreux effets néfastes sur l'être humain. Les malformations, le dysfonctionnement reproductif, les tumeurs et la mortalité des embryons, en sont de bons exemples [8].

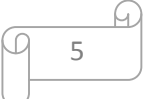

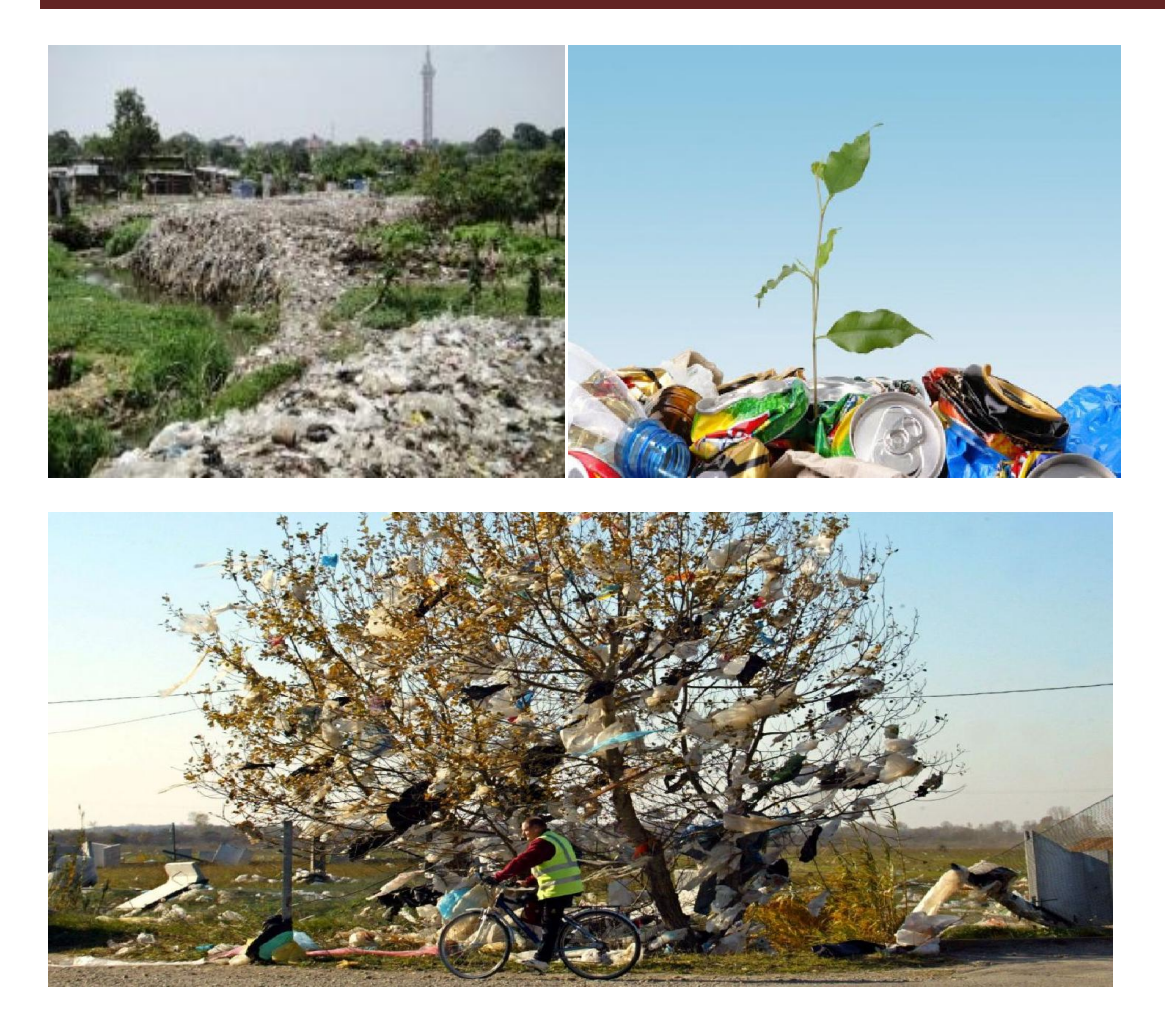

FigureI.1 :L'impact des déchets.

#### I.2.1.Gestion des déchets

La gestion des déchets est un processus qui intègre à la fois la production des déchets et leur traitement. La production correspond aux choix des produits à la source, à leur utilisation, à leur valorisation. Le traitement correspond au tri des déchets, à leur collecte, au transport, et au traitement et/ou le stockage des déchets.

La bonne gestion des déchets apparaît comme une nécessité pour le développement durable. C'est pour cela ce problème constitue aujourd'hui une des préoccupations majeures de la population et des autorités publiques eu égard aux risques encourus pour le développement humain et la sauvegarde des écosystèmes.

Les appareils connectés ont beaucoup contribué à la bonne gestion des déchets, les chercheurs n'ont cessé d'apporter leurs contributions dans un objectif commun de minimiser les lourdes dépenses engendrées par la gestion des déchets [4].

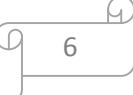

#### I.2.2. Définition des déchets

La loi française du 15 juillet 1975 définit le déchet comme " tout résidu d'un processus de production, de transformation ou d'utilisation, toute substance, matériau, produit ou plus généralement tout bien meuble abandonné ou que son détenteur destine à l'abandon [9] . La directive européenne du 18 mars 1991 considère comme déchet " toute substance ou tout objet dont le détenteur se défait ou dont il a l'intention ou l'obligation de se défaire [10]. Les déchets sont donc un ensemble de résidus se présentant sous forme solide, voire liquide quand ils sont contenus dans des récipients réputés étanches. Ces déchets résultent des différentes activités humaines : domestiques, industrielles et Agricoles :

Certains mots comme « résidus » ou « ordures » sont utilisés, à tort, dans le langage courant, au lieu et place du mot « déchets » et prêtent souvent à confusion. Même si leur sens est proche, chacun d'eux désigne une chose distincte. Selon P. Merlin et F. Choay [11]

- Les ordures sont des déchets qui ont un aspect dégoutant (car en état de décomposition).

- Les résidus sont les restes d'une matière issue de la fabrication ou de la transformation de quelque chose.

- Les déchets sont, quant à eux, les restes de matériaux susceptibles d'être récupérés ou non, et qui sont rejetés ou abandonnés à la suite du processus de production ou de consommation [12].

#### I.3. Etat d'art

#### I.3.1. Groupe Maher Arebey et al [13]

#### a. Description du projet

Les auteurs ont développé un système de surveillance et de gestion des déchets solides utilisant l'identification par radiofréquence (RFID) associée aux systèmes intelligents. Le système se compose de RFID système, communication mobile comme (Global system for mobile) GSM et informations géographiques (SIG) pour suivre la position du véhicule. Le système proposé serait en mesure de surveiller de processus de collecte des déchets solides et de gérer le processus global de collecte.

Il fournirait à temps solide la collecte des déchets, le suivi de la position du véhicule grâce à la base de données SIG et également surmonter les des inconvénients tels que l'utilisation d'un itinéraire minimum, un faible coût de carburant, un environnement propre et disponible

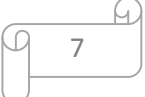

véhicule. Les technologies qui seraient utilisées dans le système proposé sont suffisamment bonnes pour garantir pratique et parfait pour la surveillance et la gestion des processus de collecte des déchets solides pour le vert environnement.

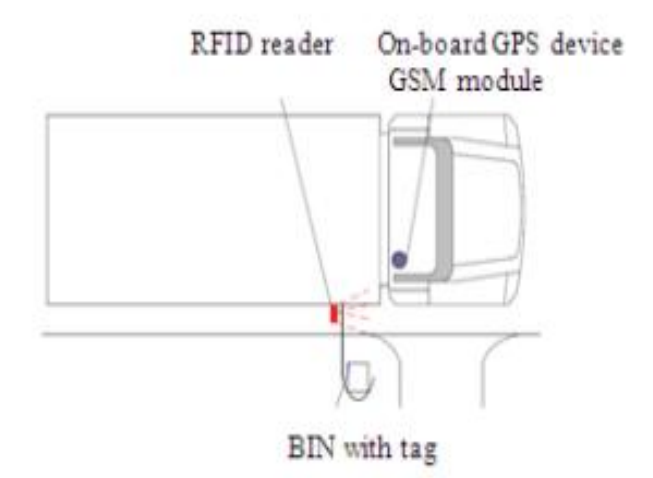

Figure I.2 : système de collecte avec lecteur RFID.

#### b. Principe du travail

Le système de suivi de la gestion des déchets solides répond aux contraintes ci-dessus pour fournir une solution. Le système proposé est une solution Web. Les clients de la gestion des déchets solides pourront voir et récupérer camions et leurs poubelles informations via un site Web. L'architecture est une architecture client-serveur où le navigateur Web est le client. Le GSM et le SIG sont choisis pour la communication entre l'unité de suivi et le suivide la position du serveur et du véhicule. Il est également idéal pour le transfert de données sur un réseau connexion toujours en ligne entre la station de contrôle et les camions.

Les informations de localisation collectées via le GPS en temps réel et seraient stockées dans une base de données centrale dans laquelle tous les clients seraient en mesure d'accéder à ces informations via système de gestion de base Web. La figure .I.4 montre l'architecture du système.

Cette section décrit la conception matérielle et logicielle du système ainsi que les fonctionnalités de chaque composant. Le système de surveillance et de localisation des camions et des bacs basés sur RFID, GSM et SIG est un système de réseau informatique développé pour la surveillance en temps réel des camions. Le récepteur GPS reçoit les données de positionnement des satellites GPS (24 satellites répartis sur 6 pistes différentes) en continu. Le module GPS calcule ses propres coordonnées géographiques avec les données de

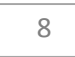

trois satellites ou plus, les données de coordonnées qui incluent la position et l'état du Les camions sont envoyés au réseau GSM sous forme de message court par module GSM.

Les informations reçues sont transférées via le réseau GSM à la passerelle de communication de la station de contrôle. Après un traitement approprié, les informations sont transmises au terminal de surveillance SIG. Ce faisant, le centre de surveillance peut saisir des informations détaillées sur les camions en temps réel et les partager avec les clients via le Web. Ce sous-système comprend trois composants de base : un lecteur RFID, une antenne installée sur les chariots et des étiquettes RFID fixées aux poubelles. Le lecteur RFID émet des signaux radiofréquences en utilisant l'antenne pour la communication avec les étiquettes RFID. Un module GSM est intégré au lecteur RFID pour l'envoi et la réception de SMS. Lorsque le chauffeur du camion entre ou sort du lieu de collecte des déchets solides, le lecteur RFID communique avec l'étiquette attachée à la corbeille de recyclage toutes les informations sont envoyées en temps réel au poste de contrôle par SMS à l'aide du module GSM.

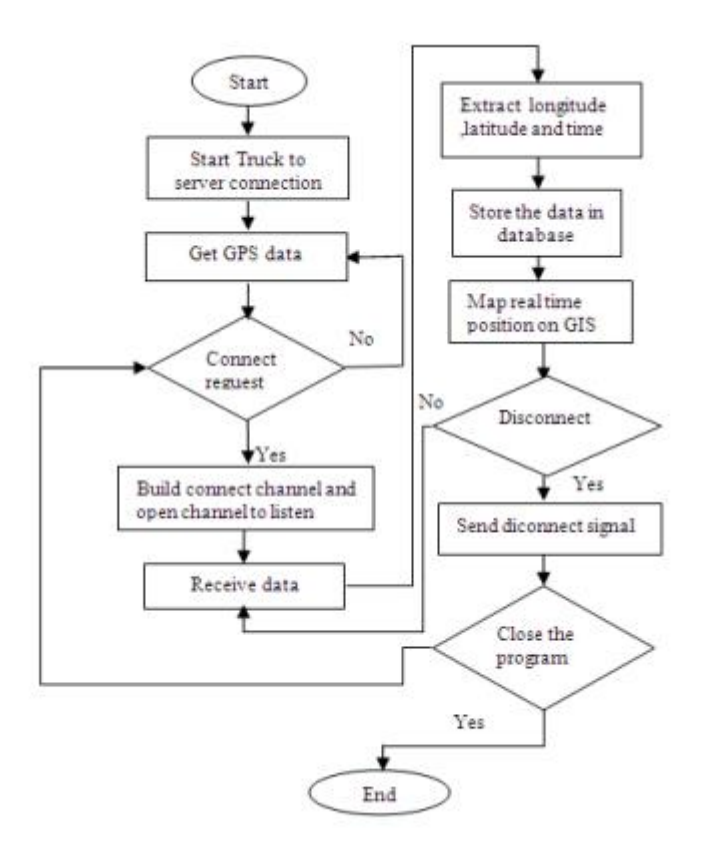

FigureI.3 : interface système pour la surveillance des déchets solides.

#### c. Résultat

La recherche est en mesure de développer le prototype du système de surveillance et de gestion des déchets solides utilisant la RFID, le GPS, les SIG et le GSM. Ceci fournit un nouveau système efficace de surveillance et de gestion des déchets solides à des fins de suivi en temps réel. Le système proposé permettrait également de localiser les camions et de collecter les déchets solides dans les poubelles de recyclage en temps réel, de les surveiller et de les gérer, ce qui optimiserait l'efficacité de la collecte des déchets. Non seulement ils peuvent améliorer la collecte, mais les nouveaux systèmes offrent également aux communautés la possibilité d'être plus responsables vis-à-vis de l'environnement.

#### I.3.2. Groupe d'Hassan Basri et al [14]

#### a. Description du projet

Les auteurs ont développé un nouveau prototype de système de surveillance des déchets solides utilisant un réseau de capteurs sans fil, capable de réagir dès que quelqu'un jette un coup d'œil dans les déchets. L'architecture du système utilise les technologies de communication ZigBee et GSM / GPRS ainsi qu'un ensemble de capteurs choisis avec soin pour surveiller en temps réel l'état des poubelles solides. Le système est composé de trois niveaux, tels que les niveaux inférieur, moyen et supérieur. Le niveau inférieur contient une poubelle avec capteur installé pour mesurer et transmettre l'état du bac au niveau suivant, le niveau intermédiaire contient la passerelle qui stocke et transmet les données du bac à la station de contrôle et la station de contrôle réside dans le niveau supérieur qui stocke et analyse les données pour une utilisation ultérieure.

Un algorithme de détection économe en énergie est également utilisé dans le premier niveau pour collecter les paramètres de la corbeille. De cette manière, le système peut aider à minimiser les coûts de fonctionnement et les émissions en transmettant les données collectées à un système d'aide à la décision pour l'optimisation du parcours.

#### b. Principe du travail

Le principe de fonctionnement du système est tel que, normalement, il reste en mode veille et les capteurs consomment le moins d'énergie. Il répond dès que quelqu'un jette des déchets à la poubelle.

Une fois que des déchets ont été jetés à l'intérieur d'une corbeille, le nœud du capteur installé à l'intérieur de celle-ci se réveille et mesure les paramètres donnant suffisamment

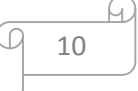

d'informations sur l'état de la corbeille lorsque des déchets sont ajoutés à la corbeille. Après avoir collecté les valeurs de toutes les variables, la carte de Waspmote envoie les données à la passerelle via le module radio ZigBee.

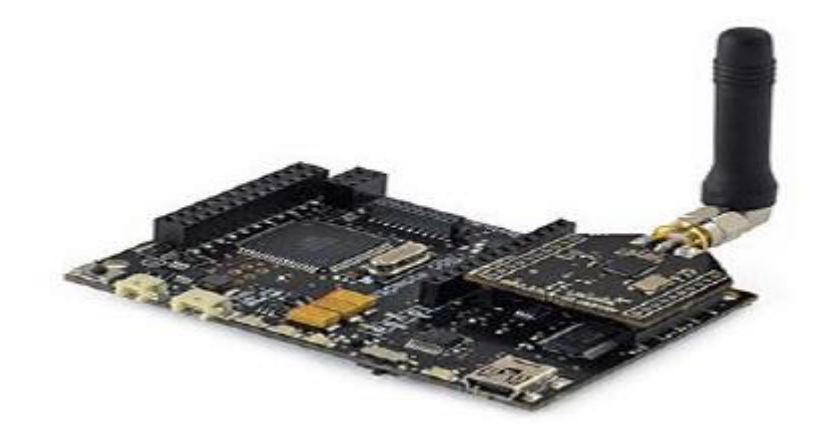

FigureI.4: Carte de Waspmote.

Les données contiennent des informations sur la corbeille et son statut. Pour acquérir, gérer et transmettre des données de capteurs et la communication SPI, une application personnalisée a été créée à l'aide de l'environnement de développement intégré (IDE) de Waspmote , basé sur le compilateur de la plateforme Arduino à code source ouvert.

À l'aide du module RF XBee-ZB-PRO, le Cloud local reçoit les données envoyées par le Waspmote et les stocke dans sa base de données locale. Parallèlement, le cloud local envoie les données à la station de contrôle via le module de communication GSM / GPRS. Le Cloud local établit une demande de connexion et ouvrent le canal de transmission à l'aide de TCP /IP via la connexion GPRS. Ainsi, la station de contrôle stocke les données reçues dans la base de données. À l'aide de ces données et de l'application Web, l'utilisateur peut surveiller l'état des poubelles.

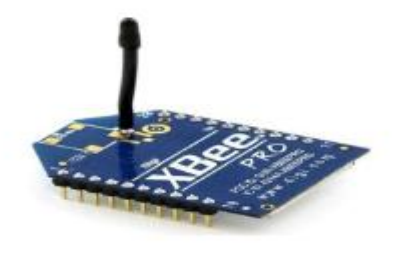

FigureI.5: Module RF XBee-ZB-PRO.

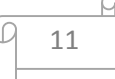

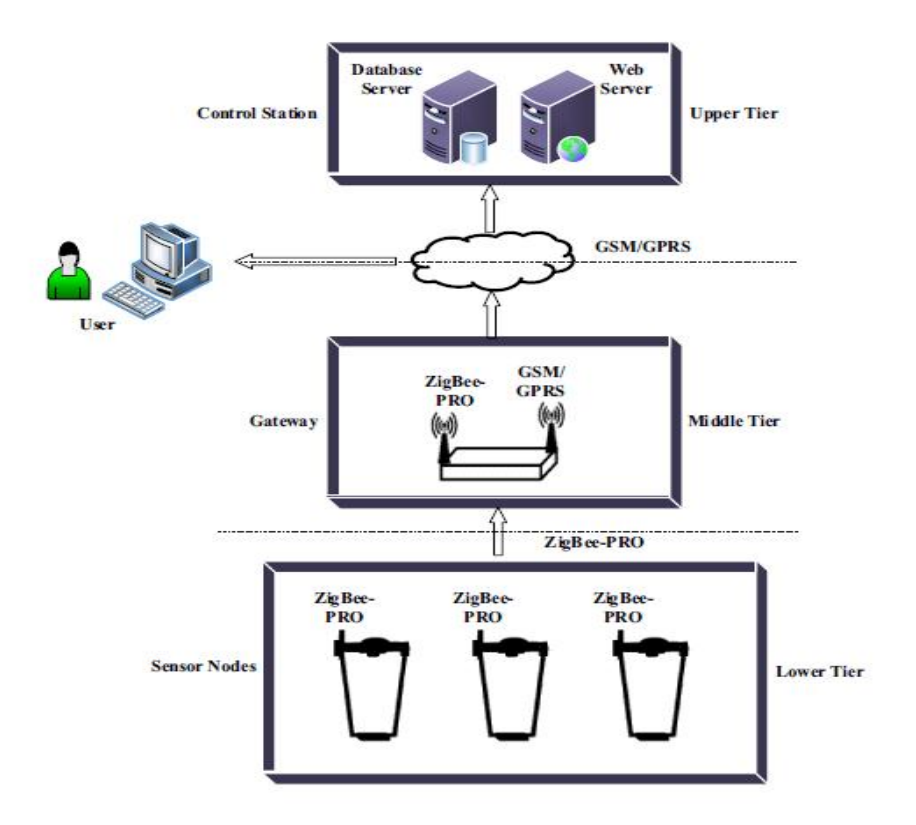

FigureI.6 : Architecture du système de surveillance des poubelles en temps réel.

#### c. Résultat

Dans ce travail, trois casiers ont été installés avec de capteur dans le but de réaliser des expériences sans problèmes de fabrication détaillés. Un cloud a été utilisée pour le test de laboratoire. Le programme d'application pour l'interfaçage et la communication de différents périphériques a été développé pour les capteurs et le cloud. Une application Web simple a également été développée pour surveiller la sortie, c'est-à-dire l'état de la corbeille.

Dans l'expérience, trois échantillons ont été prélevés pour former trois capteurs différents. Les informations telles que l'identifiant de la corbeille, la date et l'heure, l'identifiant secret du capteur, le type de cadre, le numéro de cadre, le niveau de remplissage, le poids, la température, l'humidité et la batterie existante ont été collectées. Sur la figure.I.7, nous pouvons apercevoir le niveau de remplissage de chaque poubelle sur la figure de gauche à chaque fois qu'une quantité de déchets est rajoutée, le poids des différentes quantités dans chaque poubelle est indiqué sur l'histogramme de droite.

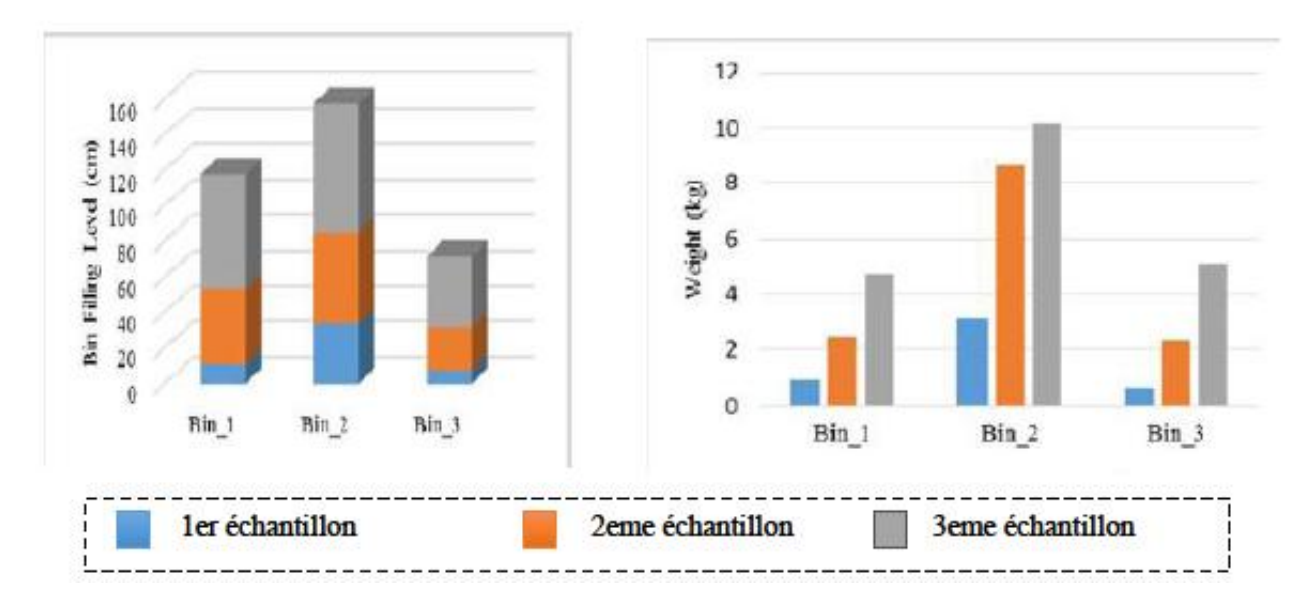

FigureI.7: Histogramme de niveau de remplissage des déchets et le poids.

#### I.3.3. Groupe Mr. MEKAMCHA Khalid [4]

#### a. Description du projet

L'une des techniques les plus importantes de l'ère moderne est l'existence de l'Internet des objets, qui a provoqué de grandes disparités dans nombre de nos domaines quotidiens. Les auteurs ont présente un modèle de développement durable, à savoir la conception d'une poubelle intelligente, qui mesure le taux de remplissage d'une poubelle et l'emplacement de cette dernière à l'aide d'un Smartphone et de l'application (poubelle intelligente).

Avec ce projet, il sera plus facile de surveiller l'état des poubelles à distance et en temps réel, conformément à la technologie du 21ème siècle.

#### b. Principe de travail

Développé deux système, une réalisation avec connexion Bluetooth et une autre avec connexion Wifi, les deux versions de cette application « Poubelle intelligente » va il permettre de localiser de se connecter à distance, à n'importe quelle poubelle pour connaître en temps réel son taux de remplissage pour la méthode Wifi et de se connecter au contact de la poubelle dans la méthode Bluetooth.

1/première méthode «Bluetooth» :

Le principe de fonctionnement du système de la première méthode « Réalisation avec connexion Bluetooth» dépend de l'envoi des mesures de niveau de remplissage des poubelles à l'application Android via une connexion Bluetooth.

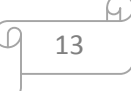

Ce projet est divisé en trois parties principales :

- 1. Partie électronique : capteur ultrasons, ArduinoUno, Bluetooth, LED, servomoteur ;
- 2. Partie télécommunication : Bluetooth, Smartphone (application Android) ;
- 3. Partie informatique : application Android.

Initialement, le capteur, placé sur le couvercle de la poubelle, calcule la longueur de référence quand la poubelle est complètement vide, le pourcentage de remplissage de celle-ci sur sa longueur mesurée à vide est défini à 0 %, on appelle cette procédure, Calibration.

Cette méthode permet au capteur de connaître la longueur de toute poubelle et de n'importe quel objet, pour calculer avec précision le niveau de remplissage. Le capteur à ultrasons utilise un sonar pour déterminer la distance à un objet avec une précision élevée et des lectures stables. Par l'utilisation d'émetteurs et récepteurs à ultrasons. Le rôle du servomoteur est de tourner à un angle de 60 degrés en continu et des deux côtés pour balayer toute la zone de mesure.

Le capteur transmet ces mesures à Arduino, qui à son tour les envoie au module Bluetooth par les ports TX et RX. Le module Bluetooth envoie ensuite ces données à l'application Android.

L'application Android nous permet de connaître le niveau de remplissage de chaque poubelle.

#### Montage général de la première méthode

Après avoir expliqué comment lier chaque outil à Arduino, nous allons maintenant expliquer l'assemblage général des composants sur la figure 08 et présenter une image réelle de notre prototype de poubelle intelligente sur la figure

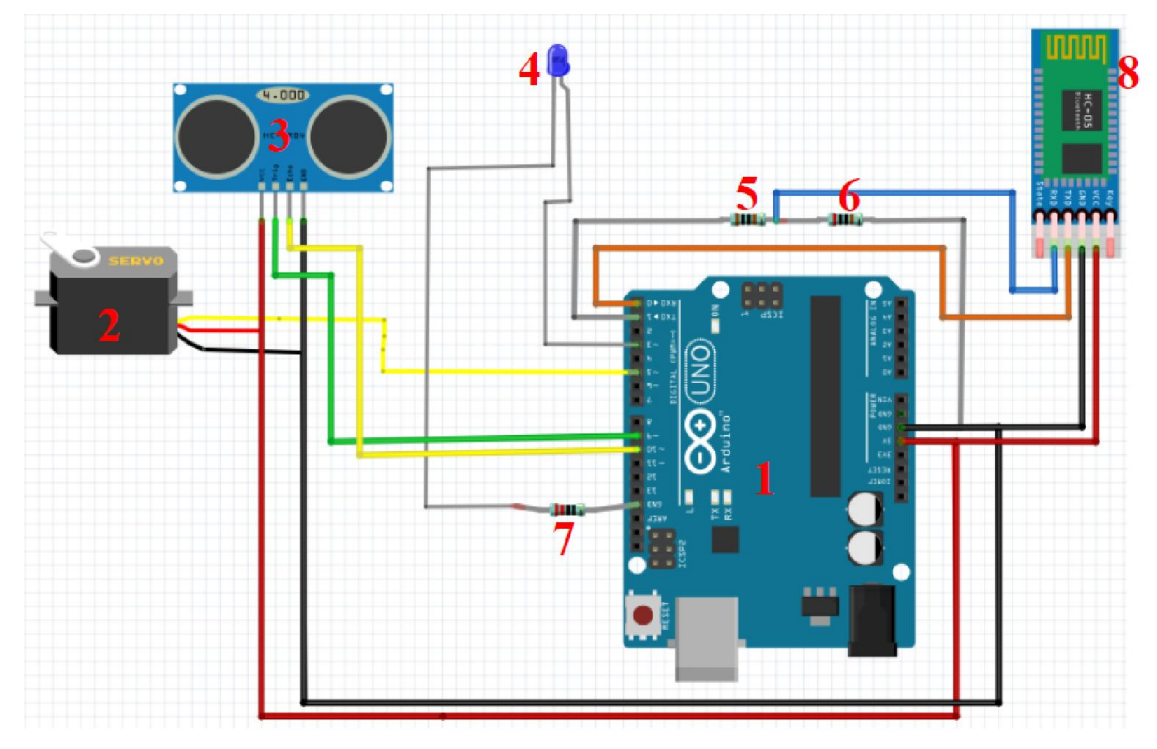

FigureI.8 : L'assemblage général des outils.

Tableau I.1 : Les composants du système.

|                  | Arduino UNO               |   | Résistance (1 $K\Omega$ )  |
|------------------|---------------------------|---|----------------------------|
|                  | Servomoteur               | 0 | Résistance (2 $K\Omega$ )  |
| $\boldsymbol{3}$ | Capteur ultrasons HC-SR04 |   | Résistance (220 $\Omega$ ) |
|                  | <b>LED</b>                |   | <b>Bluetooth</b>           |

2/Deuxième méthode (Wifi)

Principe de fonctionnement :

Ce projet est divisé en trois parties principales :

1. Partie électronique : capteur ultrasons, NodeMCU ESP8266 V3, servomoteur.

2. Partie télécommunication : NodeMCU ESP8266 V3(Wifi), serveur cloud, Smartphone (application Androïd).

3. Partie informatique : application Androïd, serveur cloud.

Le capteur à ultrasons utilise un sonar pour déterminer la distance à un objet avec une précision élevée et des lectures stables. Par l'utilisation d'émetteurs et récepteurs à ultrasons.

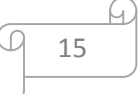

Le rôle du servomoteur est de tourner à un angle de 60 degrés en continu et des deux côtés pour balayer toute la zone de mesure.

Le capteur transmet ces mesures à la carte de développement NodeMCU ESP8266 V3, qui à son tour traite ces données et les envoyer au serveur cloud par Wifi (if faut connecter NodeMCU ESP8266 V3 à internet). L'application Android obtient les résultats à partir du serveur cloud et nous permet de connaître le niveau de remplissage de chaque poubelle.

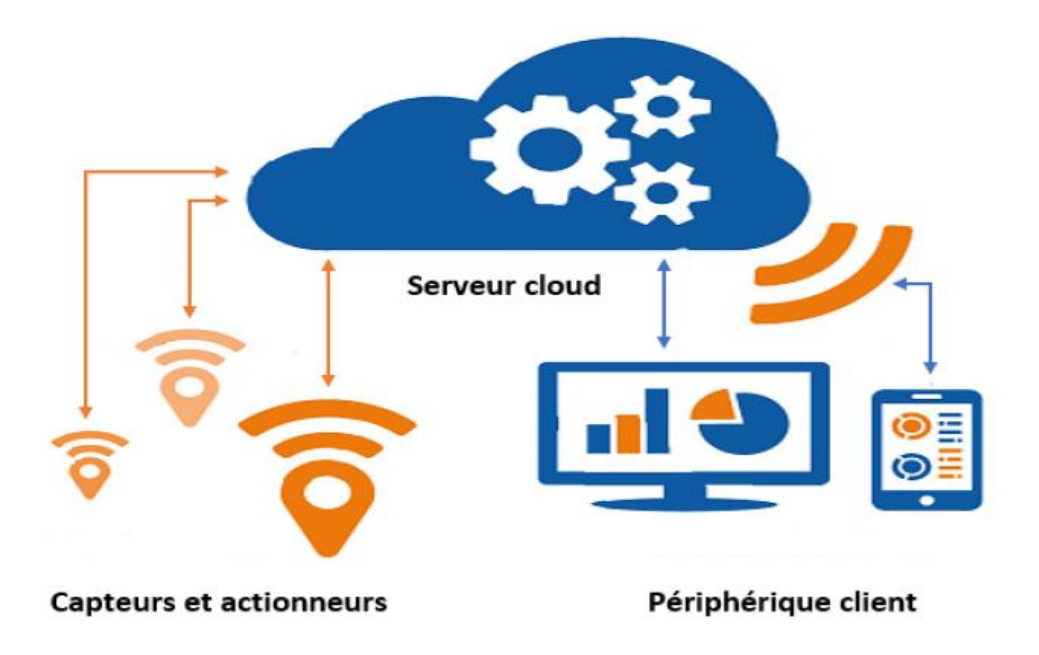

Figure I.9 : Serveur cloud.

Els a utilisés le serveur cloud Firebase pour stocker les données envoyées par NodeMCUESP8266 V3 obtenues par l'application Android.

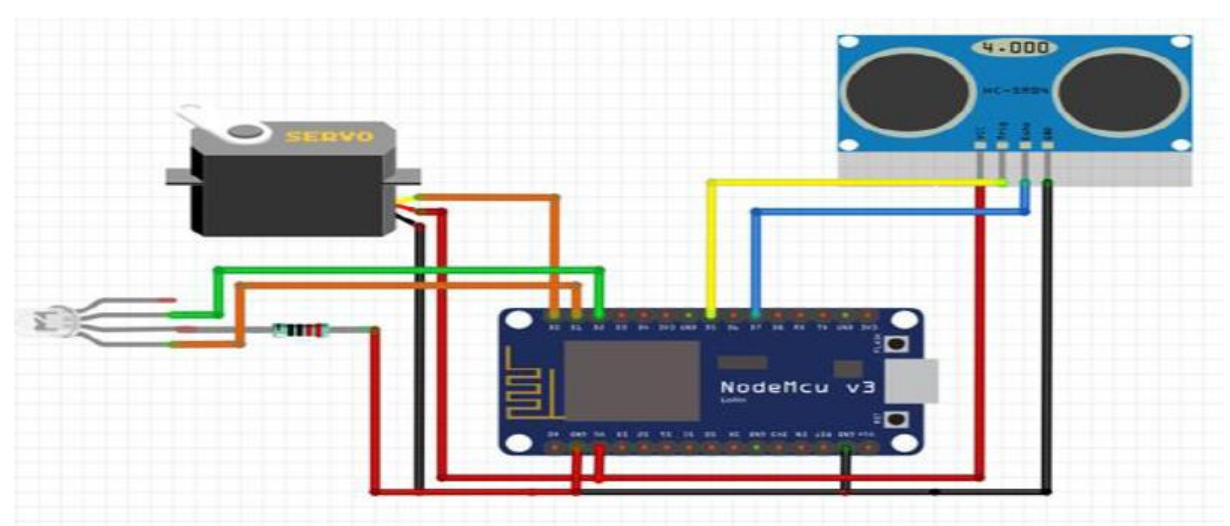

Figure I.10 : Montage général des composants.

La différence entre les deux méthodes (Bluetooth, Wifi)

16

Dans la méthode avec connexion Bluetooth, le camion devra se déplacer jusqu'à l'emplacement de la poubelle, ce n'est qu'une fois la connexion Bluetooth établie entre le camion et la poubelle que le chauffeur pourra connaitre son niveau de remplissage, il pourra décider par la suite s'il doit la ramasser ou pas. Si la poubelle est vide, le camion ne va pas la ramasser et continuera son chemin vers la prochaine poubelle, il évitera ainsi une perte de temps inutile et optimisera le temps relatif aux arrêts des camions.

Dans la deuxième méthode l'utilisateur n'aura pas besoin de s'approcher de la poubelle pour voir le taux de remplissage, il peut le savoir de n'importe où dans le monde, contrairement à la première méthode où il devrait s'approcher de la poubelle. Il évitera ainsi un déplacement inutile et optimisera la distance parcourue.

Dans la première méthode l'utilisateur n'est pas obligé de se connecter à internet et pourra connaître le taux de remplissage juste en se rapprochant de la poubelle.

Dans la seconde méthode, la poubelle doit être en permanence connecté à internet via le module wifi pour que l'utilisateur puisse connaître à distance le taux son remplissage.

Dans la deuxième méthode nous avons utilisé moins des composants que dans la première.

#### c. Résultat

Possibilités d'application :

Ce projet "poubelle intelligente" est plus un projet pratique que théorique, puisque nous pouvons l'appliquer sur le terrain pour les raisons suivantes :

- Très simple à utiliser.
- Ne consomme pas beaucoup d'énergie électrique.
- Faible coût et disponibilité des équipements en Algérie.
- Donne des résultats très satisfaisants.

• Peut être appliqué pour la gestion intelligente des déchets pour toutes les administrations telles que les hôpitaux, les hôtels et même les quartiers résidentiels.

• Projet à caractère environnemental.

#### I.3.4. GroupeAbdulla Al Mamun et al [15]

a. Description du projet :

Les auteurs ont présenté la mise en œuvre et l'exécution d'un système de détection intégré et d'un algorithme pour la corbeille à déchets solides afin d'automatiser le processus de gestion des déchets solides. Plusieurs méthodes de détection ont été intégrées et ont combiné leurs verdicts qui offrent la détection de la condition de la corbeille et la mesure de ses paramètres. Un certain nombre d'essais ont été effectués pour évaluer le fonctionnement du système prototype.

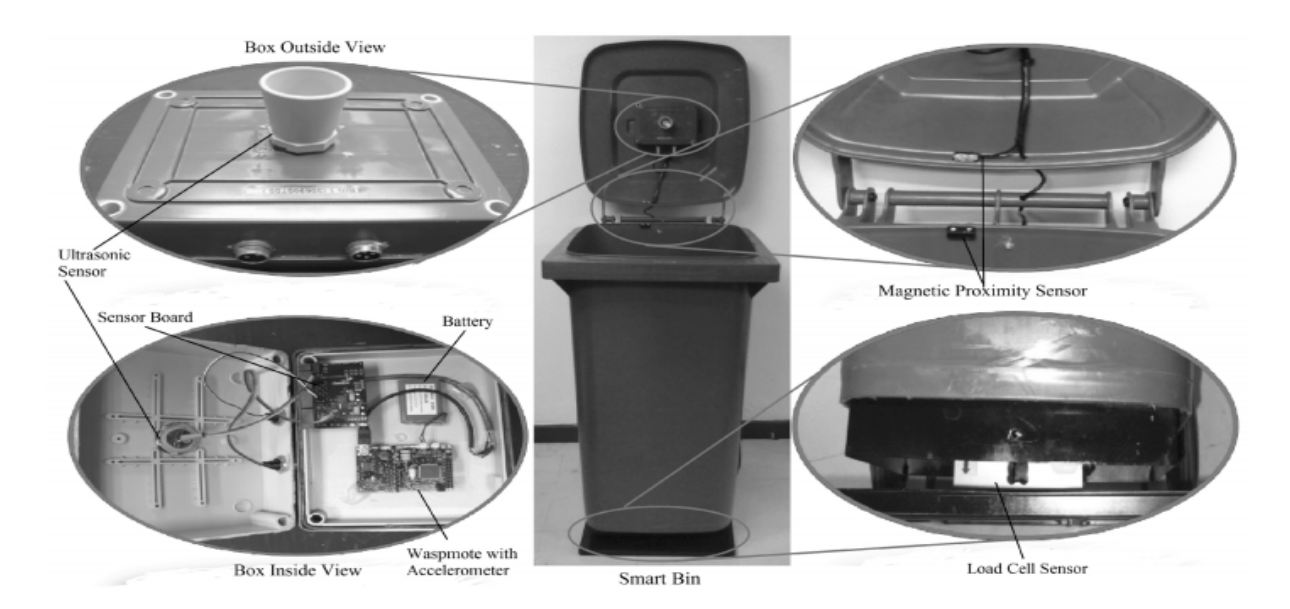

Figure I.11: Prototype de poubelle intelligente.

#### b. Principe du travail

Le système automatique développé offre les données d'état de la poubelle en temps réel issues de trois systèmes de détection : détection de l'état du couvercle, détection du niveau de déchet et détection du poids. Les systèmes individuels sont décrits ci-dessous.

#### A. Détection de l'état du couvercle

La structure fonctionnelle du système de détection de l'état du couvercle est mise en œuvre pour suivre l'initialisation du chargement et du déchargement des déchets et percevoir l'état de débordement de la corbeille, comme indiqué sur la Figure.I.12 (a). Les données du capteur d'accéléromètre sont accumulées pour fournir la dérive et sa direction pour identifier l'ouverture / la fermeture du couvercle. L'accélération « A » est définie comme suit :

 $A = (Ax, Ay, Az)$  Où Ax, Ay et Az représentent l'accélération vers les axes x, y et z. Le capteur de proximité magnétique indique si le couvercle est correctement fermé ou non en utilisant un commutateur à lames et un aimant permanent. L'interrupteur peut changer d'état

du fait de l'aimantation ou de la polarisation provoquée par l'aimant lorsqu'un conducteur fixé dans le couvercle pénètre dans le champ magnétique monté dans la partie supérieure.

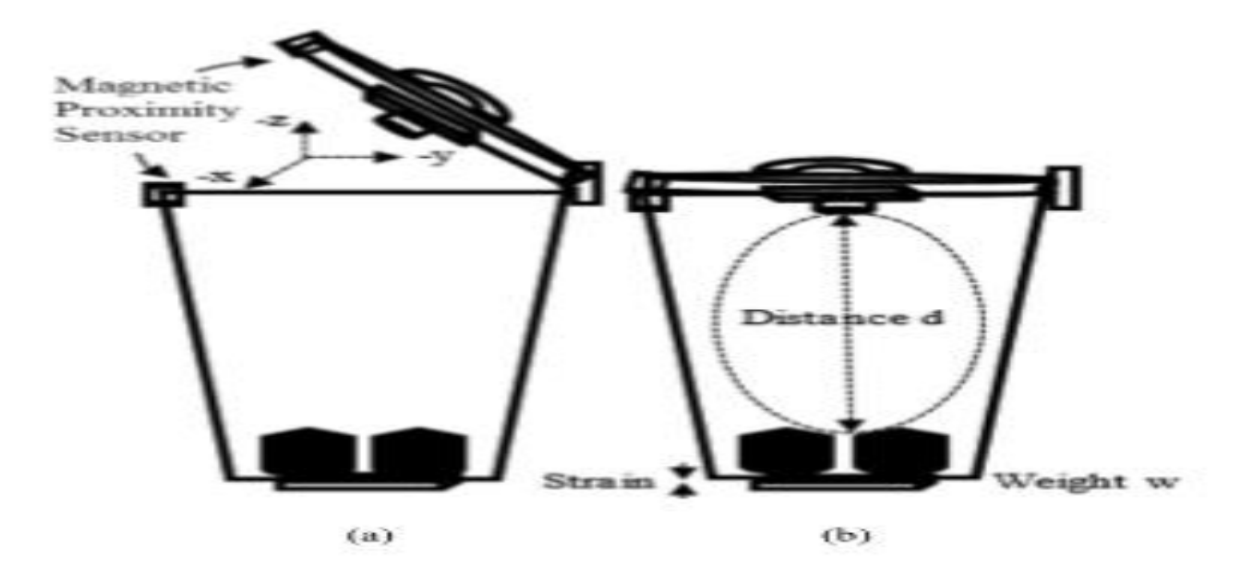

Figure I.12: (a) Détection de l'état du couvercle. (b) Niveau de remplissage des déchets et détection du poids.

#### B. Détection du niveau de remplissage des déchets

La détection du niveau de remplissage des déchets à l'intérieur d'une corbeille est basée sur la mesure du temps d'émission et de réception du signal ultrason, c'est-à-dire le temps de parcours complet du retour, une impulsion ultrasonore permettant de transmettre et de recevoir son écho réfléchi entre le capteur et le niveau de matériau détecté comme le montre la Figure 12(b).

#### C. Mesure du poids

L'estimation du poids des déchets à l'intérieur d'une poubelle est basée sur le principe d'un conducteur électrique dont la résistance change lorsque sa longueur change en fonction de la contrainte et qui est pratiquement proportionnelle à la contrainte appliquée, comme indiqué sur la Figure 12 (b). Un réseau de ponts de Wheatstone est construit en utilisant au moins quatre jauges de contrainte et quatre résistances distinctes. Les déchets à l'intérieur de la corbeille provoquent une variation de valeur d'une ou plusieurs résistances en raison de la contrainte générée par l'élément métallique contenant les jauges de contrainte. Ainsi, la tension de sortie du pont est modifiée avec cette variation de résistance proportionnelle au poids des déchets.

#### c. Résultat

À l'aide des prototypes achevés, 55 processus d'essais ont été réalisés. Lors de ces essais opérationnels, tous les groupes possibles ont été testés pour vérifier le fonctionnement du fonds dans différentes conditions. Les résultats expérimentaux présentés dans le tableau I.2 représentent l'accélération selon trois axes, la réponse du capteur de proximité, les valeurs au niveau de la boîte, le poids des déchets à l'intérieur du conteneur et la batterie restante. En mode capteur de jaquette, une fois que la dérive est détectée et que sa direction est basée sur l'accélération.

| Test | X Axis       | Y Axis       | Z Axis       | Magnetic Proximity | Filling    | Weight | Remaining   |           |
|------|--------------|--------------|--------------|--------------------|------------|--------|-------------|-----------|
| No.  | Acceleration | Acceleration | Acceleration | Sensor Value       | Level (cm) | (kg)   | Battery (%) | Action    |
|      |              |              |              |                    |            |        |             |           |
|      | $-45$        | $-336$       | $-540$       | o                  | 0.78       | 0      | 53          | Loading   |
|      | 78           | $-305$       | $-749$       |                    | 38.27      | 1.06   | 49          | Loading   |
|      | 69           | $-344$       | $-741$       |                    | 54.67      | 2.03   | 50          | Loading   |
|      | 6            | $-293$       | $-773$       |                    | 9999       | 5.42   | 56          | Loading   |
|      | $-337$       | $-572$       | $-1075$      |                    | $\sim$     | $\sim$ | 56          | Unloading |
| 6    | -5           | $-432$       | $-862$       |                    | 0.97       | 0      | 54          | Loading   |
|      |              | $-625$       | $-763$       |                    | 12.35      | 0.98   | 53          | Loading   |
| 8    | $-28$        | $-278$       | $-929$       |                    | 36.45      | 2.12   | 57          | Loading   |
| 9    | 22           | $-1001$      | $-14$        |                    | 55.08      | 3.59   | 56          | Loading   |
| 10   | 20           | $-849$       | $-495$       |                    | 61.81      | 4.11   | 57          | Loading   |
| 11   | $-20$        | $-367$       | $-906$       |                    | 70.3       | 5.34   | 59          | Loading   |
| 12   | $-27$        | $-179$       | $-956$       |                    | 75.21      | 5.88   | 55          | Loading   |
| 13   | 23           | 2            | 1038         |                    | 84.33      | 7.89   | 55          | Loading   |
| 14   |              | $-697$       | $-699$       |                    | 9999       | 9.22   | 57          | Loading   |
| 15   | $-123$       | $-883$       | 543          |                    | $\sim$     | $\sim$ | 60          | Unloading |
| 16   |              | $-353$       | $-908$       |                    | 0.92       | 0      | 61          | Loading   |
|      |              |              |              |                    |            |        |             |           |

Tableau I.2 : Les données expérimentales.

Cette équipe a réalisé un bon projet sur les méthodologies d'accélération, de proximité magnétique, de capteur à ultrasons et de poids, respectivement.

Le système de capteurs intégré est conçu en utilisant une prise de décision basée sur des règles pour fournir un contrôle automatique et de la situation. Le point clé est l'algorithme qui compile l'état de la boîte de traitement, la condition de couverture, le seuil de temps et l'état de chargement. Les performances du système sont évaluées à travers un certain nombre de tests de domaine. Les algorithmes de capteurs ont conduit à une boîte intelligente dans l'automatisation de la gestion des déchets solides.

#### I.3.5. Groupe Dr. N. SATHISH KUMAR et al [16]

#### a. Description du projet

Les auteurs ont développé un système de surveillance électronique permettant de résoudre le problème de gestion des déchets. Le système de surveillance électronique proposé est un système intégré comprenant une technologie RFID interfacée avec une carte Arduino et une

base Web entièrement informatisée. En utilisant le système proposé, les autorités municipales pourraient contrôler efficacement le statut de la collecte des déchets.

Le système proposé contient deux parties :

#### 1. Système embarqué

Il comprend un lecteur RFID, un microcontrôleur, un affichage à cristaux liquides (LCD) et un segment GPRS. La figure ci-dessous illustre le schéma fonctionnel du système intégré dans son ensemble.

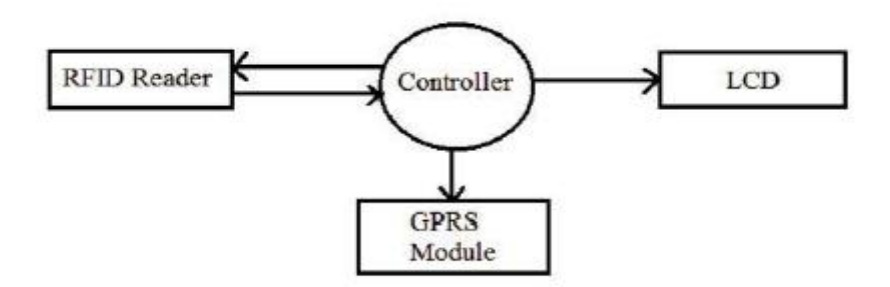

Figure I.13 : Schéma fonctionnel du système embarqué.

#### 2. Interface système logiciel basée sur le Web

Il comprend un module GPRS, un serveur central, un serveur de base de données et un serveur Web.

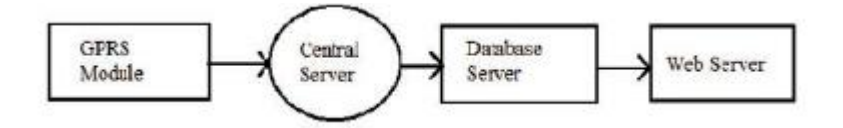

Figure I.14 : Schéma fonctionnel du système logiciel basée sur le Web.

#### 3. Les technologies utilisées par le système :

- RFID.
- GPRS.
- Carte ARDUINO UNO.
- ULTRASONIC SENSOR HC SR04.
#### c. Principe de travail

Le système est conçu de manière à éviter le débordement de la poubelle en envoyant des alertes à l'arrondissement à l'aide d'un microcontrôleur relié à un serveur Web utilisant l'IOT. Il fournit également le processus de vérification après le nettoyage de la poubelle.

Le niveau de la poubelle est calculé en mesurant la distance de l'obstacle le plus proche à l'aide d'un capteur à ultrasons. Arduino UNO R3 est utilisé comme microcontrôleur pour lire les données du capteur à ultrasons. Il est programmé pour envoyer une alerte au serveur Web, une fois que les ordures ont atteint un certain niveau. Un lecteur RFID est interfacé avec Arduino pour le processus de vérification. Chaque fois qu'une étiquette RFID (carte d'identité du nettoyeur) interrompt le lecteur RFID, le capteur à ultrasons vérifie l'état de la poubelle et l'envoie au serveur Web. Une application Android est utilisée pour afficher les alertes et l'état du serveur.

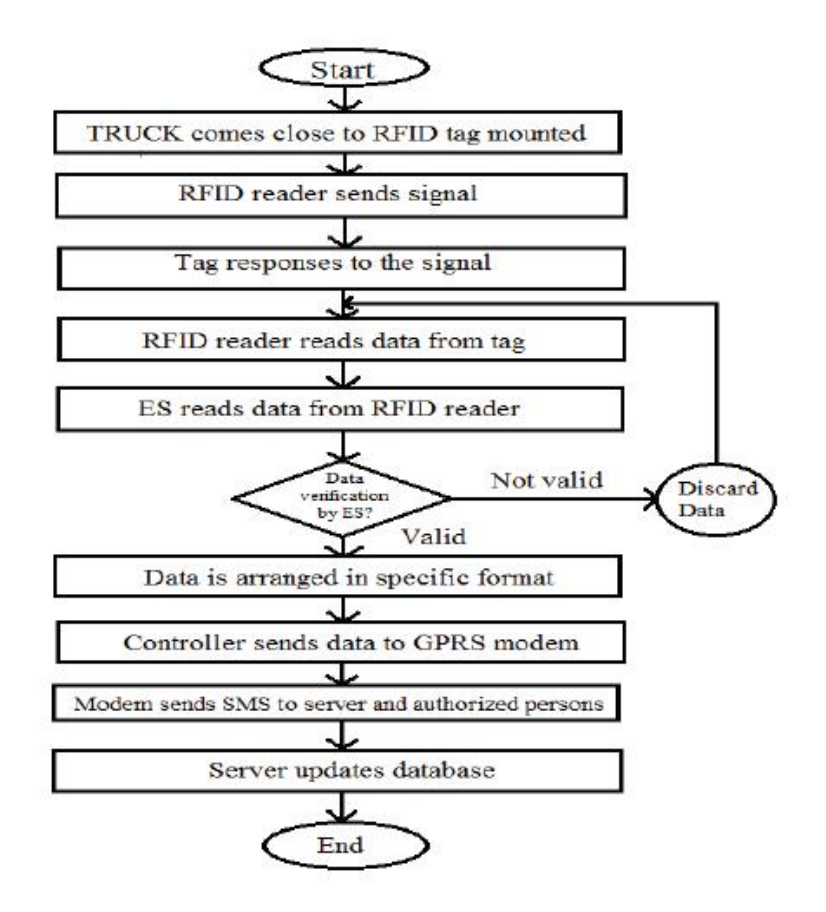

Figure I.15 : Organigramme du système.

#### d. Résultat

Les résultats générés par le system s'affichent sous forme de 4 niveaux :

- Niveau  $1$  ( $>75$  cm) Nettoyé;
- Niveau 2 (50 cm to 75 cm) (25 -50)  $\%$
- Niveau 3 (25 cm to 50 cm) –haut du 50%
- Niveau 4 (<25 cm) –Danger.

Pour une bonne visualisation du résultat, une application Android est utilisée comme une interface utilisateur optimisée pour un accès plus facile. Il y a deux boutons pour le processus de surveillance. Chaque bouton a une opération spécifique. Le bouton « Alertes » permet d'afficher les informations sur les alertes de la poubelle et le bouton « État » sert au processus de vérification.

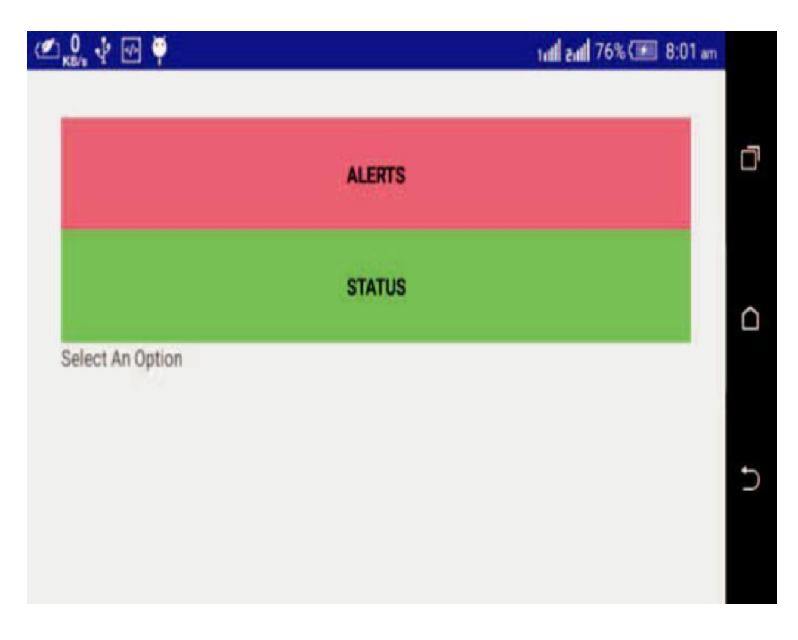

Figure I.16 : Page d'accueil de l'application.

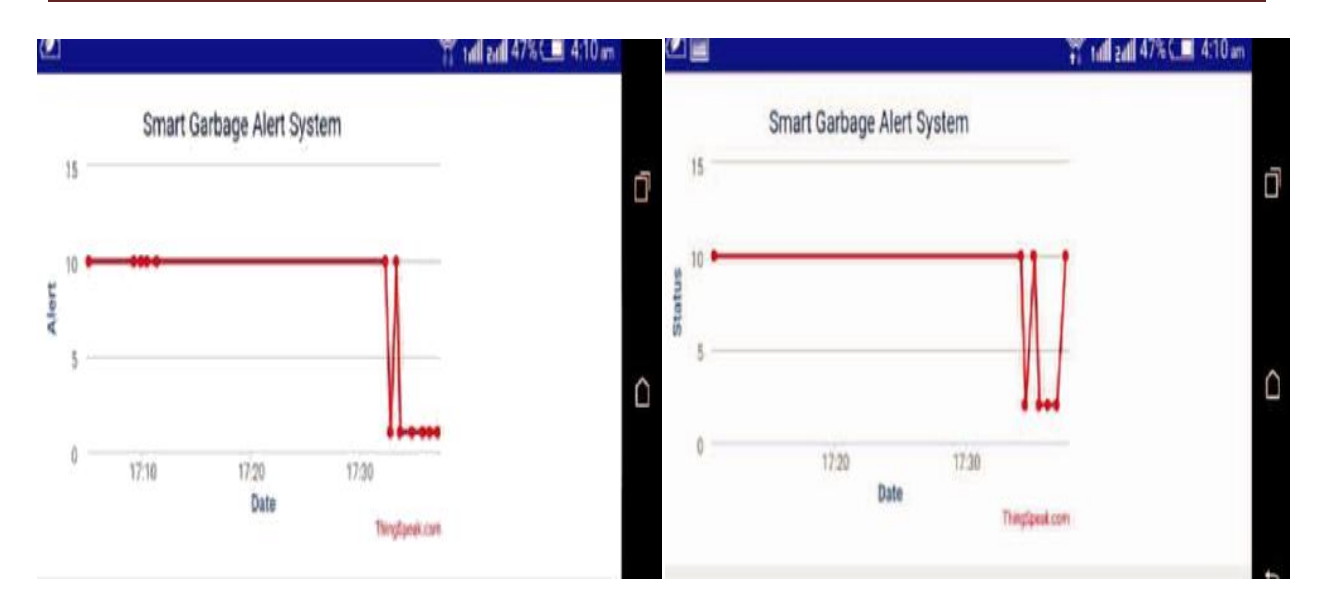

Figure I.17 : Page d'alertes de l'application. Figure I.18 : Page « status » de l'application

# I.3.6.Groupe Sacha Carniere et al [17]

#### a. Description du projet

Les auteurs ont développé un nouveau prototype de système dans le cadre de la formation de prépa intégrée de Polytech'Nice Sophia, une poubelle intelligente. utilisant la cellule de pesage circulaire TAS606, utilisant un capteur de distance HCSR04,

La poubelle intelligente SmartBin comporte trois fonctionnalités principales :

- Mesure du poids de la poubelle en temps réel
- Mesure du taux de remplissage en temps réel

- Visualisation de ces caractéristiques sur un écran d'ordinateur et localisation GPS Et deux fonctionnalités secondaires :

- Verrouillage de la poubelle lorsque le poids critique est atteint
- Déverrouillage manuel de la poubelle pour la vider.

Une des caractéristiques majeures du projet est de pouvoir contrôler et vérifier les valeurs de poids et de remplissage .Si une de ces valeurs atteint un seuil défini, une alerte est envoyée à l'utilisateur et ce dernier reçoit les coordonnées GPS de la poubelle.

Utilisant UCA\_ Board est une plaque, munie d'une antenne, qui permet de recevoir/envoyer des données. L'avantage par rapport au module GPS est sa consommation de courant, qui est très faible, ce qui rend son utilisation pertinente compte tenu des exigences du projet.

#### b. Principe du travail

Le principe de fonctionnement du système est tel que, utilisant un capteur de distance ce dernier fonctionne par envoi et réception de micro-ondes, sur 5 volts. Un des deux hautparleurs envoie une impulsion sonore, qui va « rebondir » au fond de la poubelle ou sur les déchets, et le deuxième haut-parleur réceptionne cette onde. A partir du temps de parcours on peut retrouver la distance parcourue par l'onde, et donc la distance entre le capteur et l'objet en question.

Le capteur est fixé sur la partie inférieure du couvercle, de façon à ce que quand la poubelle

est fermée, le capteur soit face au fond de la poubelle (figure I.19).

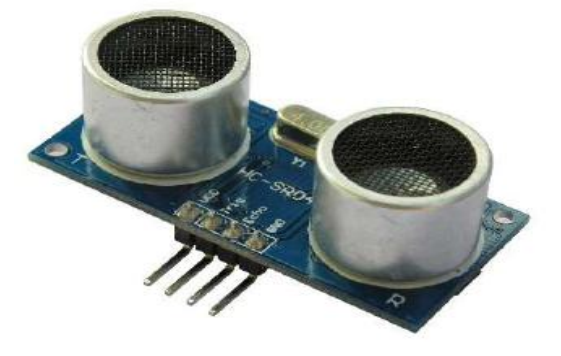

Figure I.19 : capteur de distance.

Après quelques recherches sur le matériel utilisable avec Arduino, ils ont choisi d'utiliser la cellule de pesage circulaire TAS606 (figure I.20), car elle semblait la plus adaptée à la forme d'une poubelle de forme cylindrique.

Il avait donc été prévu de coller cette cellule de pesage au fond de la poubelle, sur laquelle nous aurions placé un disque du même diamètre que la poubelle et de placer le sac sur ledit disque. Finalement, il ont a été mis à disposition un capteur de poids plus adapté (figure I. 21), avec un poids limite de 3 kg contre 50kg pour la cellule circulaire.

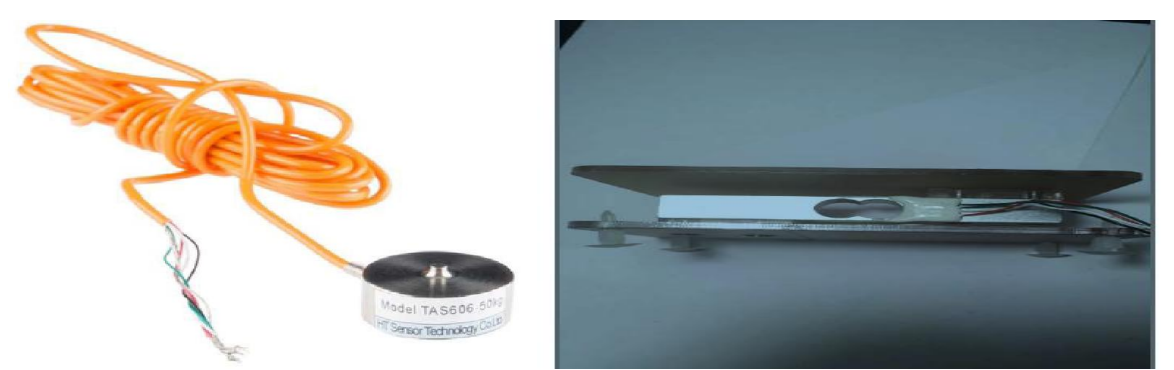

Figure I.20 : cellule de pesage circulaireFigureI.21 : Cellule de pesage.

Ce dernier est plus pratique compte tenu des dimensions de la poubelle, et que pour un prototype simple nous n'aurons pas à mesurer des masses au-delà de 3 kg. Comme convenu, la cellule de pesage serait placée sous le sac, à l'intérieur de la poubelle, comme sur la figure

I.21.

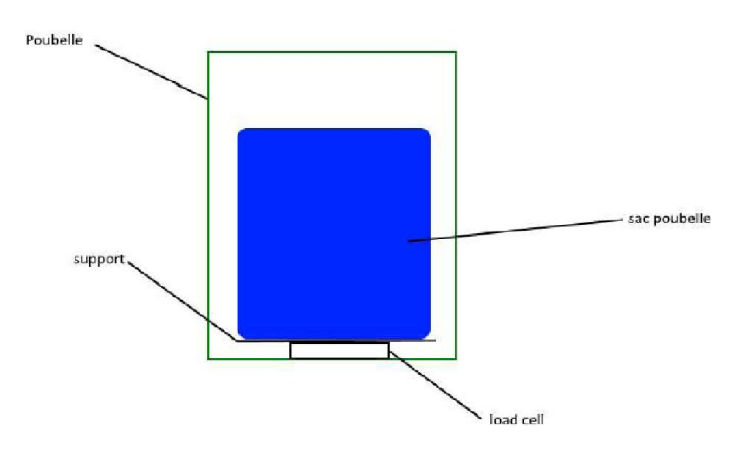

Figure I.22 : Schéma du WeightSystem (vue de face)

Pour récupérer le poids du sac, la cellule de pesage agit comme une résistance, dans laquelle on fait passer un courant. Avec la déformation de la cellule sous le poids du sac, la valeur de la résistance est modifiée, changeant le courant et la tension. Pour récupérer les données (la variation de courant/tension étant infime), on utilise l'amplificateur de signal HX711 (figure I.22).

Enfin, pour lire les données sur Arduino, ils ont utilisé une librairie trouvée sur circuits4you.com, qui permet aussi d'effectuer le « tare » pour calibrer le poids du sac vide.

```
poids = scale.get units();
scale.tare(); //Reset the scale to zero
```
Les deux lignes de code qui font Marcher la majeure partie du système de pesage

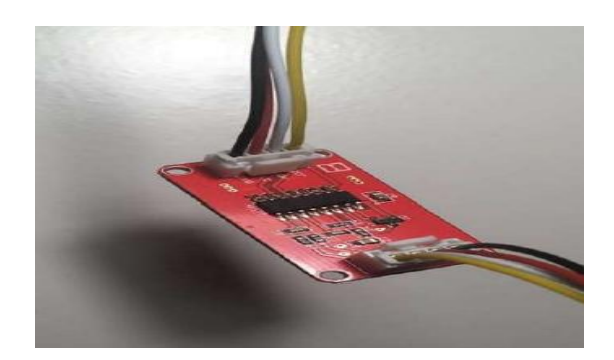

Figure I.23 :amplificateur de signal HX711

#### Envoi des données :

1/L'envoi des données se fait par un programme qui ils ont été fourni, et qui par défaut envoie la valeur de la tension de la batterie de l'antenne par où l'UCA\_Board envoie et reçoit les données. Le code est assez long est parfois un peu au-delà de leur compétences en informatique, mais ils ont réussi à trouver le procédé pour envoyer des valeurs. Les données sont récupérées sur The Things Network, et il est même possible de visualiser la localisation de la carte sur un plan, à partir des coordonnées envoyées par la carte.

2/WeightSystem : Tout l'envoi se fait dans le code fourni avec l'UCA\_Board, en envoyant 4 oct. et scorres pondant à des informations différentes que la console sur Internet Of Thing svainterpréter. Dans l'ordre sur la figure 3 : numéro assigné à l'affichage de la valeur (Channel value), type de valeur (par exemple analogique), et la valeur elle-même.

```
unsigned char mydata[4];
                  // 2nd Channel
mydata[0] = 0x2;mydata[1] = 0x2; // Analog Value
mydata[2] = bat >> 8;mydata[3] = bat \simeq 0xFF;
```
Figure I.24 :paquet de données à envoyer à la console IOT

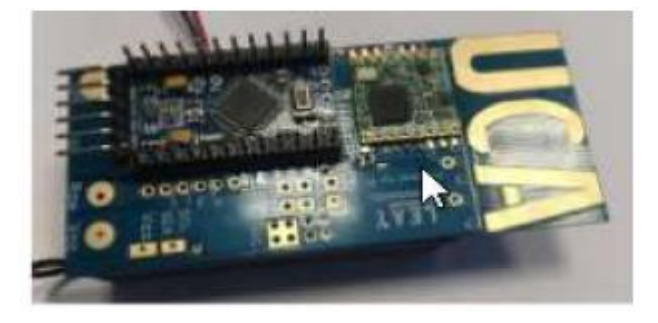

Figure I.25 : Module émetteur-récepteur LoRa (UCA\_Board).

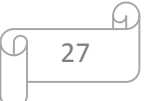

#### Verrouillage de la poubelle :

#### 1) Pourquoi ?

Il arrive souvent que des poubelles cassent, ou débordent, mais qu'elles continuent d'être remplies jusqu'à ce qu'elles ne puissent plus être utilisées. Pour pallier ce problème, ils ont décidé de mettre en place un système (assez naïf pour ce prototype) de verrouillage, pour empêcher quiconque de casser ou trop remplir la poubelle.

#### 2) Comment ?

Pour commander le verrouillage, ils sont procurés un servomoteur à rotation continue, commandé simplement par notre carte Arduino. Pour fermer la poubelle ,ils devaient transformer le mouvement de rotation du servomoteur en un mouvement de translation, et ils ont donc décidé d'utiliser un système proche de la bielle-manivelle, en utilisant des pièces de Lego Technique. Malheureusement ils n'ont pas puilsprocurer ces pièces.

Tout le système de verrouillage repose sur cette petite partie de code :

```
if ((poids >= poids critique || distance<distance critique) as ouvert) {
  ouvert = false:
  analogWrite (servo, 100);
  delay (500) ;
  analogWrite (servo, 0) ;
\mathcal{F}
```
#### Déverrouillage de la poubelle :

#### 1) Pourquoi ?

Une fois que la poubelle est verrouillée, un agent d'entretien est notifié et est envoyé pour vider la poubelle. Ce dernier doit donc être la seule personne capable d'ouvrir la poubelle après verrouillage, il lui faut donc un « pass », ou quelque chose qui lui permette d'actionner l'ouverture de la poubelle.

#### 2) Comment ?

Pour réaliser cette fonction, ils ont choisi d'utiliser un capteur à effet Hall (figure I.26), qui fonctionne de pair avec un aimant (figure I.27). On lit d'abord la tension sur la pin « OUT ».

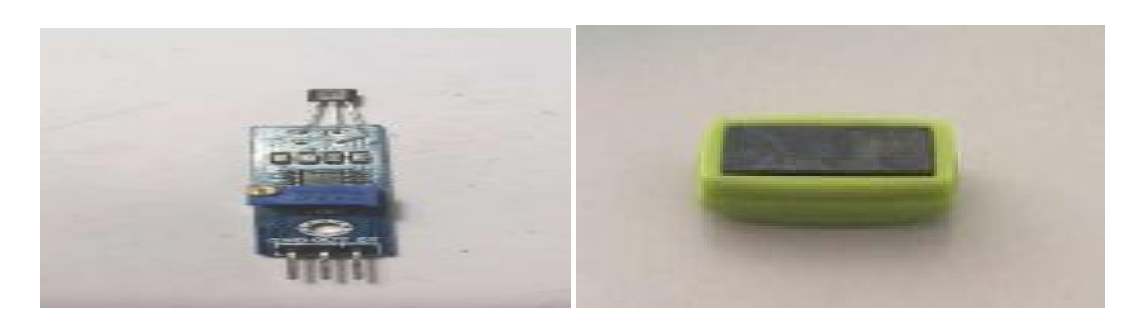

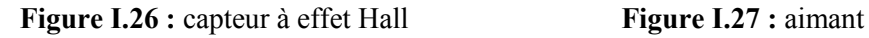

Au repos, cette tension est d'environ 5V. Lorsqu'on passe le pôle Sud de l'aimant devant le capteur, la tension baisse jusqu'à environ 0V. Il suffit d'interpréter ce changement de tension pour faire tourner le moteur :

```
if (tension hall<=tension critique && ouvert==false) {
  ouvert = true;analogWrite(servo, 100);
 delay(500);
  analogWrite(servo, 0);
\mathbf{I}
```
#### c. Résultat

 Pour finaliser le projet, ils ont dans l'optique de relier tous les capteurs à l'Arduino Mini Pro, récupérer les données de chaque composant et les envoyer sur la console d'IOT (Internet Of Things). Malheureusement, les capteurs fonctionnant sur 5V, ces derniers envoie leurs données sur 5V. Or, l'Arduino Mini Pro ne peut interpréter que des signaux en 3,3V.

Il faut donc d'abord faire passer les données dans un pont diviseur de tension, comme expliqué sur le schéma suivant :

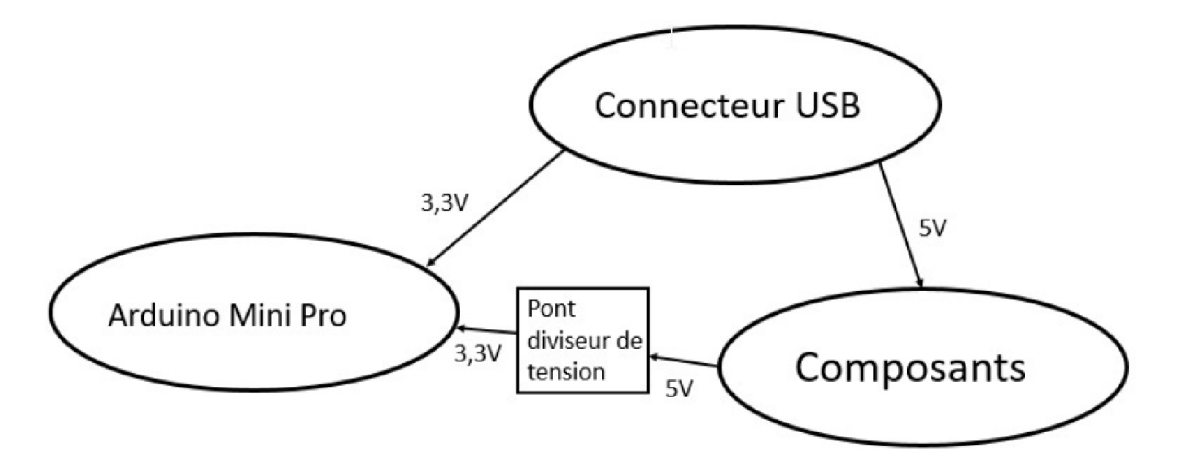

Figure I.28 : schéma de passage les données.

```
29
```
Après de nombreuses tentatives, il était difficile d'envoyer les deux valeurs de distance et de poids en même temps, sachant qu'il y a beaucoup de faux contacts en branchant sur la board, et qu'il suffit de bouger très peu un fil pour que tout plante. Dans l'ensemble, ils ont réussi à établir une communication entre IOT et l'Arduino, mais ils n'ont pas pu établir un flux continu d'échange de données à intervalles réguliers. Une solution à ce problème serait de souder les fils.

# I.4. Comparaison de notre projet avec les six précédents

Dans le tableau I.3, nous avons présenté les avantages et inconvénients des précédents travaux. Nous nous sommes inspirés ensuite des avantages de chaque projet pour réaliser le nôtre en essayant d'éviter les inconvénients.

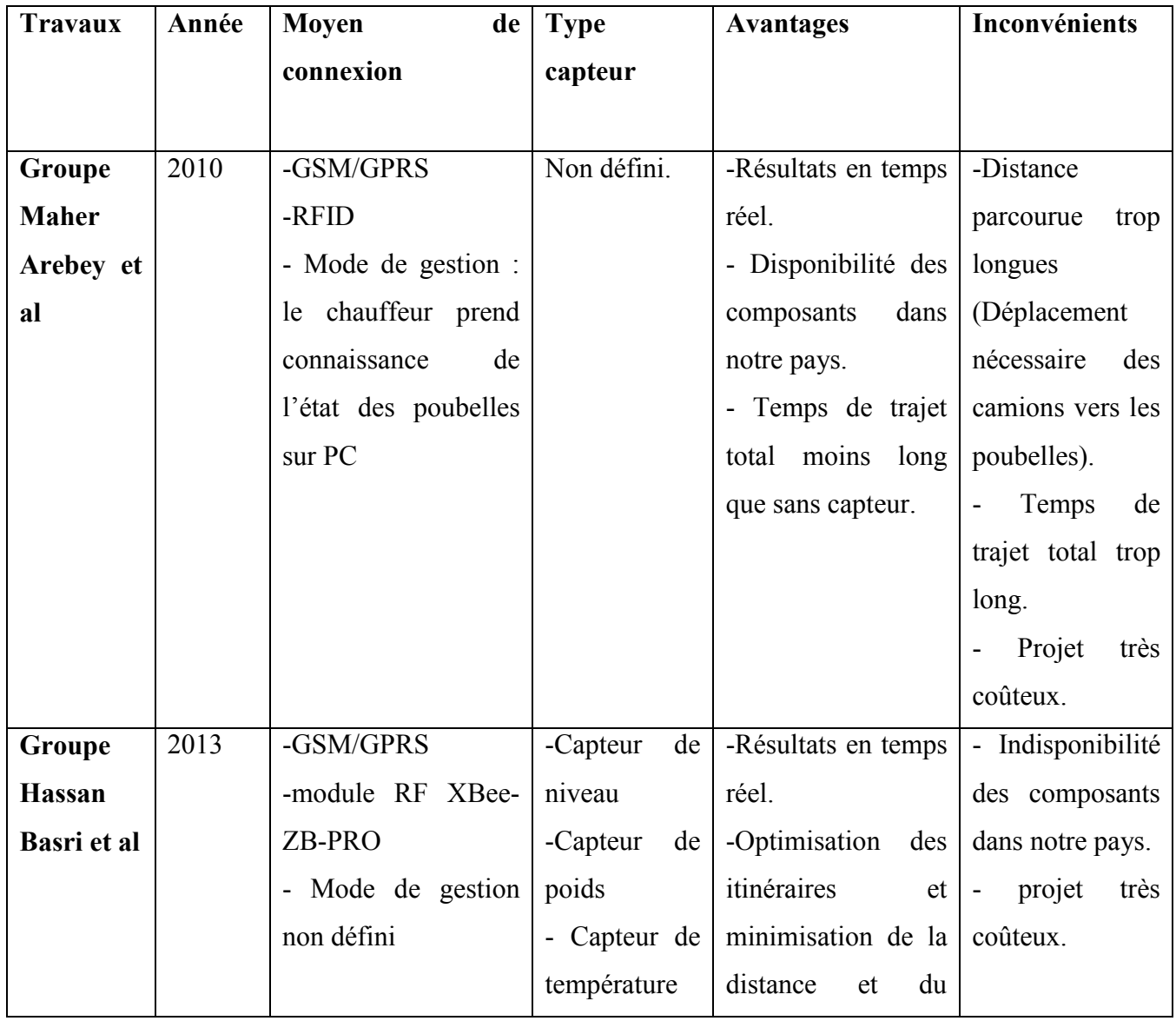

Tableau I.3 : les avantages et inconvénients des précédents travaux.

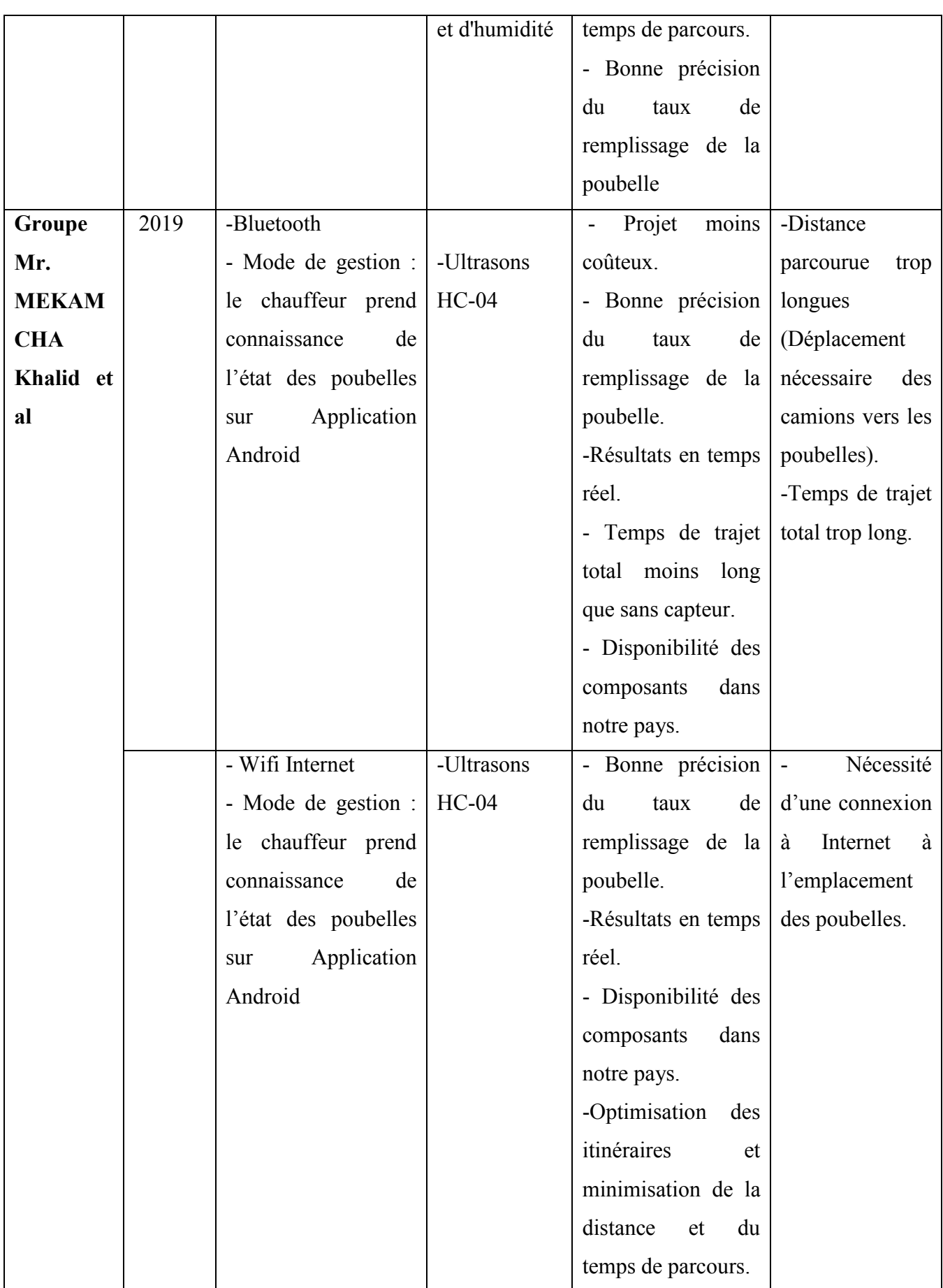

 $\varpi$ 

<u>Fi</u>

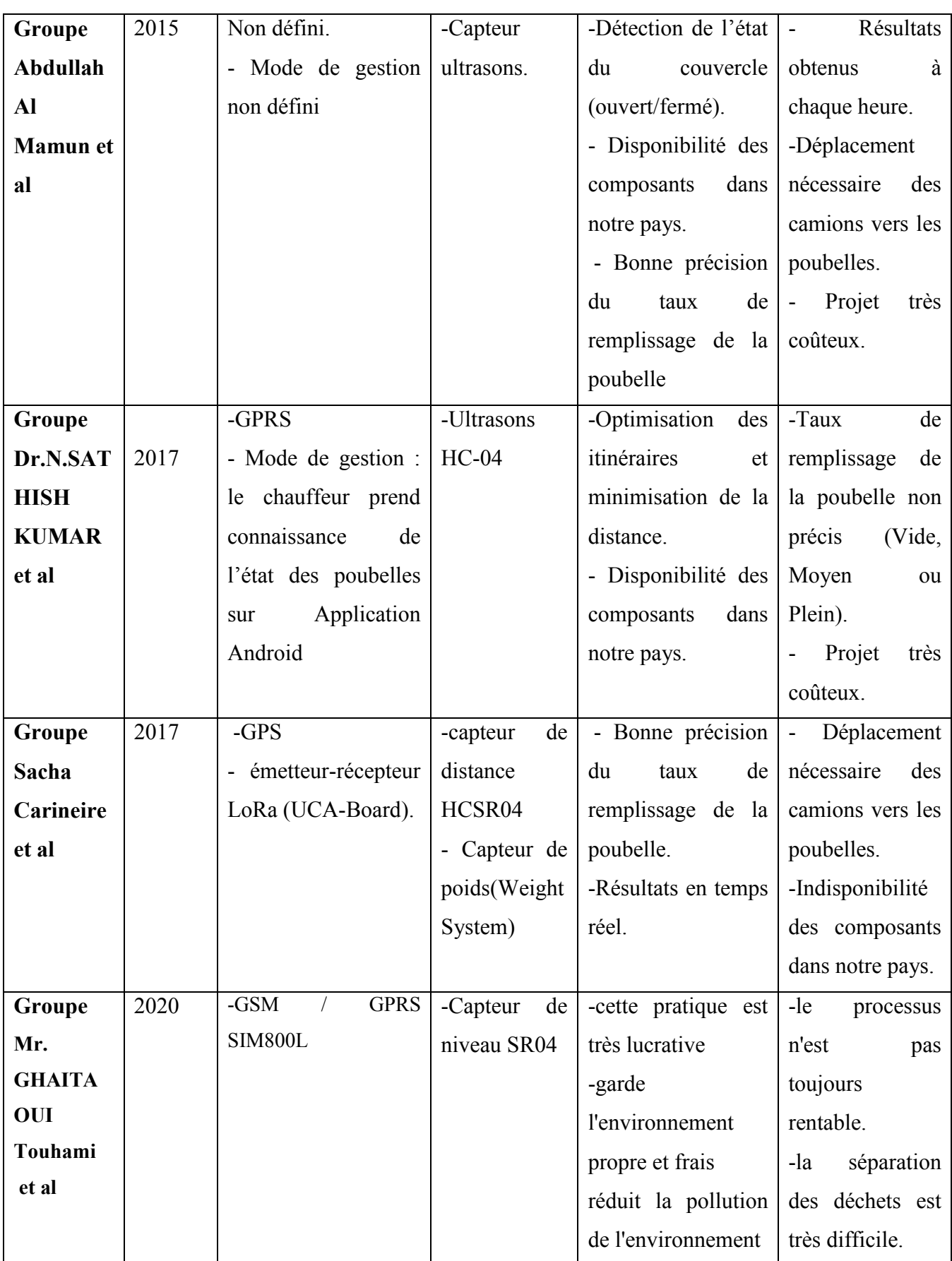

 $\varpi$ 

<u>Fi</u>

# I.5. Conclusion :

Après avoir passé en revue les différents projets scientifiques de ces équipes et compris le principe du travail de chaque projet et de son fonctionnement, nous avons un aperçu de notre projet. Nous avons analysé leurs points positifs et évité les points négatifs pour en faire un objectif efficace. Par exemple, nous avons sélectionné les outils nécessaires, ainsi que la conception et les suppositions nécessaires pour présenter les résultats obtenus, conformément aux technologies actuelles.

# Description des composants du système étudié

## II.1. Introduction

Le travail que nous décrivons dans ce mémoire est consisté à fabriquer une poubelle intelligente alimente par énergie photovoltaïque équipée d'un capteur avec microcontrôleurs pour mesurer le niveau de remplissage, et envoyé via l'unité GSM / GPRS SIM800L à la personne chargée de le vider lorsqu'il est plein. L'objectif de ce chapitre est donc de présenter l'ensemble des outils et logiciels utilisés pour la réalisation de notre travail.

Nous avons essayé de rendre ce projet le très simple possible, Nous utiliserons des outils tels que l'Arduino Mega 2560, des capteurs et un dispositif d'alimentation représenté par un panneau photovoltaïque.

Ces outils seront respectivement présentés dans ce chapitre.

### II.2. Présentation des Composants

#### II .2.1. Arduino

Arduino est une plate-forme de prototypage d'objets interactif s à usage créatif constituée d'une carte électronique et d'un environnement de programmation. Sans tout connaître ni tout comprendre de l'électronique, cet environnement matériel et logiciel permet à l'utilisateur de formuler ses projets par l'expérimentation directe avec l'aide de nombreuses ressources disponibles en ligne. Pont tendu entre le monde réel et le monde numérique, Arduino permet d'étendre les capacités de relations humain/machine ou environnement /machine. Arduino aussi est un projet en source ouvert e : la communauté importante d'utilisateurs et de concepteurs permet à chacun de trouver les réponses à ses questions arduino \_open\_source et aussi Arduino fait partie de la famille des platines de développement. Contrairement aux Raspberry Pi et aux Beagle one, il ne possède pas d'OS basé sur Linux. Il reste par contre l'un des plus abordables et des plu répandus.

Une platine de développement est en général un circuit imprimé équipé d'un microprocesseur ou d'un microcontrôleur. Comme Arduino est open source, il existe un grand nombre de clones et de platines compatibles, tout comme il existe de nombreux modèles d'Arduino officiels, avec des fonctions particulières [17].

# II.2.1.1.Historique du projet Arduino

Au début des années 2000, L'initiateur et cofondateur du projet, Massimo Banzi, enseignait la physique informatique dans l'école Interaction Design Institute Ivrea (IDII)<sup> $1$ </sup>,

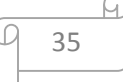

dans le nord-ouest de l'Italie, il apprenait aux étudiants comment utiliser l'électronique pour prototyper des objets de robotique en utilisant des cartes électroniques assez compliquées, conçues à l'origine pour des ingénieurs, et compatible uniquement avec Windows [18]. Comme beaucoup de ses collègues, Banzi se reposait sur le BASIC Stamp [19], un microcontrôleur créé et utilisé par l'entreprise californienne Parallax [20], depuis près de 10 ans. Codé avec le langage BASIC, le Stamp était un petit circuit, embarquant essentiellement : une alimentation, un microcontrôleur, de la mémoire et des ports d'entrée/sortie poury connecté du matériel. Mais il n'avait pas assez de puissance de calcul, et il était relativement cher, de plus, Banzi avait besoin de quelque chose qui puisse tourner sur Macintosh, qui se trouvait être omniprésent à l'école[18].

En 2001, Casey Reas et Ben Fry, deux anciens étudiants du MIT<sup>2</sup>, avaient développé un langage de programmation intuitif du nom de Processing [21]. Processing gagna rapidement en popularité, parce qu'il permettait aux programmateurs sans expérience de créer des infographies <sup>3</sup> complexes dans un environnement de développement extrêmement facile à utiliser, Banzi se demanda s'il pourrait créer un logiciel similaire pour programmer un microcontrôleur, plutôt que des images sur l'écran [18].

Un peu plus tard, en 2003, Hernando Barragan, pour sa thèse de fin d'étude, développa un prototype de plateforme, le Wiring[22], qui comprenait un environnement de développement facile à appréhender et une carte électronique prête à l'emploi. C'était un projet prometteur encore en activité à ce jour. Mais Banzi pensait déjà plus grand, il voulait faire une plateforme encore plus simple, moins chère et plus facile à utiliser. Il convia donc David Cuartielles, un confrère qui enseignait en Suède, ensembles, ils réalisèrent la première carte à usage pédagogique. Deux autres étudiants de Banzise joignirent au projet, Nicholas Zambetti et David Mellis, ce dernier devint cofondateur et développeur en chef de la partie logicielle d'Arduino, et ensemble ils ont commencé à développer le logiciel en s'inspirant du langage Processinget de la carte Wiring[18]. L'objectif étant de mettre au point une plateforme rapide et facile d'accès, l'équipe Arduino croyaient fermement en l'open source, puisque elle a longtemps été utilisée pour aider à l'innovation logicielle. Ils ont aussi eu recourt à une licence Creative Commons [23], une organisation à but nonlucratif dont les contrats sont habituellement utilisés pour les travaux artistiques. Grâce à ces deux perspectives, ile entamèrent en construisant et en remettant 300 circuits imprimés vierges (sans composants) aux étudiants de l'IDII avec une consigne simple regarder les instructions de montage mise en ligne, construire sa propre carte et

l'utiliser pour faire quelque chose. Un des premiers projets était un réveil fait maison suspendu au plafond par un câble. Chaque fois qu'on poussele bouton snooze<sup>3</sup>, le réveil montait plus haut d'un ton railleur jusqu'à ce qu'on ne puisse plus se rendormir [24].

Rapidement, l'histoire d'Arduino se répondait sur la toile. Elle attira l'attention de Tim Igoe, connu pour être le premier à avoir mis l'ensemble de ses outils pédagogiques en ligne pour accès libre au public. Gianluca Martinofut la dernière pièce du puzzle, un ingénieur d'Ivreaqui a aidé à l'industrialisation de la production d'Arduino. Le premier prototype commercialisé était au cours de l'année 2005, un modèle basé sur l'ATMega8, un microcontrôleur Atmel [25] de la famille AVR [18]. Pour accélérer l'adoption d'Arduino, l'équipe cherchait à l'ancrer plus profondément dans le monde de l'éducation. Plusieurs universités, dont Carnegie Mellon et Stanford, utilisent déjà Arduino. Mellis a observé comment les étudiants et les profanes abordaient l'électronique lors d'une série d'ateliers au MIT Media Lab. Mellisa ainsi invité des groupes de 8 à 10 personnes à l'atelier où le projet à réaliser devait tenir dans une seule journée. Parmi les réalisations, on peut noter des enceintes pour iPod, des radios FM, et une souris d'ordinateur utilisant certains composants similaires à ceux d'Arduino.

En 2010, un de ces projets fut dévoilé au congrès de New York, leur première carte à processeur 32 bits, une puce ARM<sup>4</sup> à la place du processeur 8 bits. Cela a permis de répondre à la demande de puissance des périphériques plus évolués comme l'imprimante 3D à monter soi-même, basée sur l'Arduino [26].

D'autres coups accélérant ont eu lieu cette année, comme le kit de développement d'accessoires d'Android (ADK)<sup>5</sup>, initié par Google qui permet à un téléphone sous Android d'interagir avec des moteurs, des capteurs et autres dispositifs. On trouve aussi des alcootests, des cubes à LED, des systèmes de domotique<sup>6</sup>, des afficheurs Twitter et même des kits d'analyse ADN basés sur Arduino [27]. La petite carte est désormais devenue le couteau suisse de nombreux artistes, passionnés, étudiants, et tous ceux qui rêvaient d'un tel gadget. Plus de 250000 cartes Arduino ont été vendues à travers le monde —sans compter celles construites à la maison.

#### II.2.1.2.Les différents types d'Arduino

#### A. La carte Arduino UNO

C'est la carte idéale pour découvrir l'environnement ARDUINO. Elle permet à tout débutant de se lancer dans tous ses premiers petits projets. Comme c'est la carte la plus

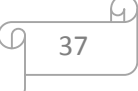

utilisée, il est très facile de se référer aux tutoriels très nombreux sur le net et ainsi de ne pas rester seul dans son exploration. Sa simplicité devient par contre un handicap lorsqu'il s'agit de multiplier les périphériques, de manipuler des algorithmes lourds ou d'interagie avec les OS Androïd pour lesquels d'autres cartes arduino sont plus adaptées.

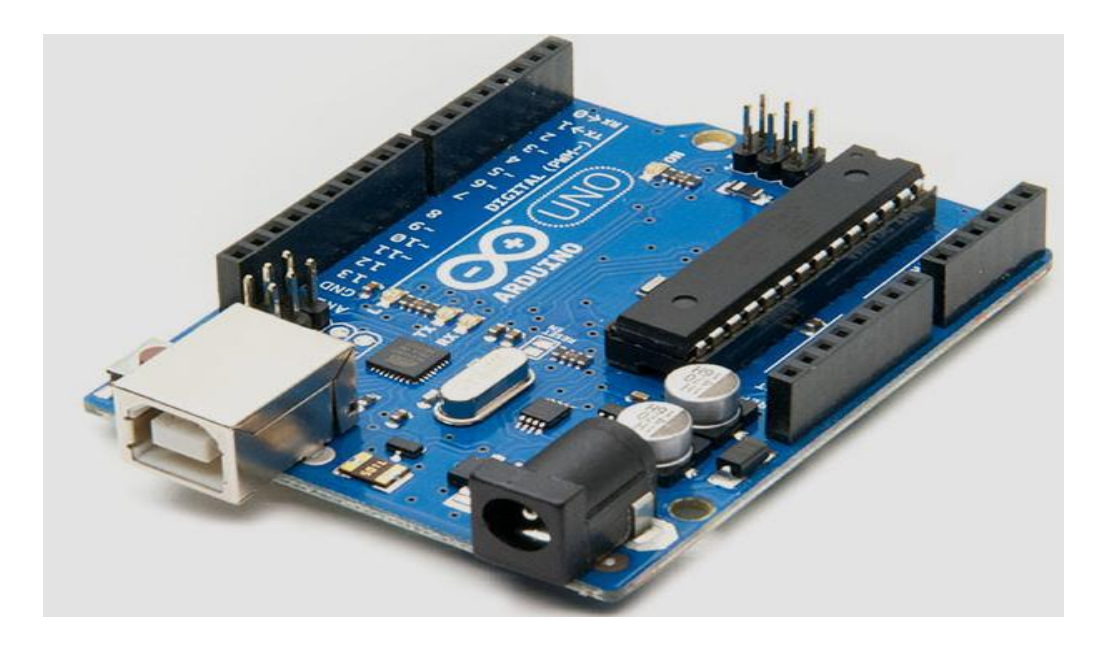

Figure II.1.A :Arduino UNO.

# B. La carte Arduino Lenardo

C'est la carte qui est prévue pour succéder à la carte Arduino Uno en présentant des caractéristiques équivalentes mais une ergonomie revue et une stabilité plus éprouvée. Sa diffusion moins importante limite le support utilisateur disponible sur le net.

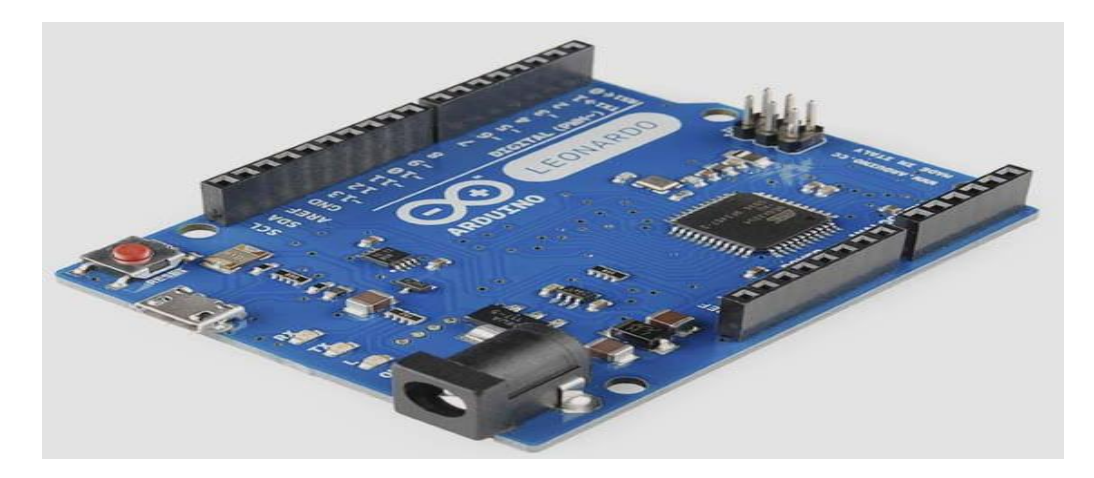

FigureII.2.B :Arduino Lenardo.

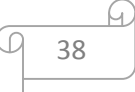

#### C. La carte Arduino Mega [28]

L'Arduino Mega 2560 est une carte microcontrôleur basée sur l'ATmega2560 (Fiche technique). Il dispose de 54 broches d'entrée / sortie numériques (dont 14 peuvent être utilisées comme sorties PWM), 16 entrées analogiques, 4 UART (ports série matériels), un oscillateur à cristal 16 MHz, un port USB connexion, une prise d'alimentation, un en-tête ICSP et un bouton de réinitialisation. Il contient tout nécessaire pour soutenir le microcontrôleur ; connectez-le simplement à un ordinateur avec un câble USB ou alimentezle avec un adaptateur AC-DC ou une batterie pour commencer.

Le Mega est compatible avec la plupart des boucliers conçus pour l'Arduino Duemilanove ou Décimal.

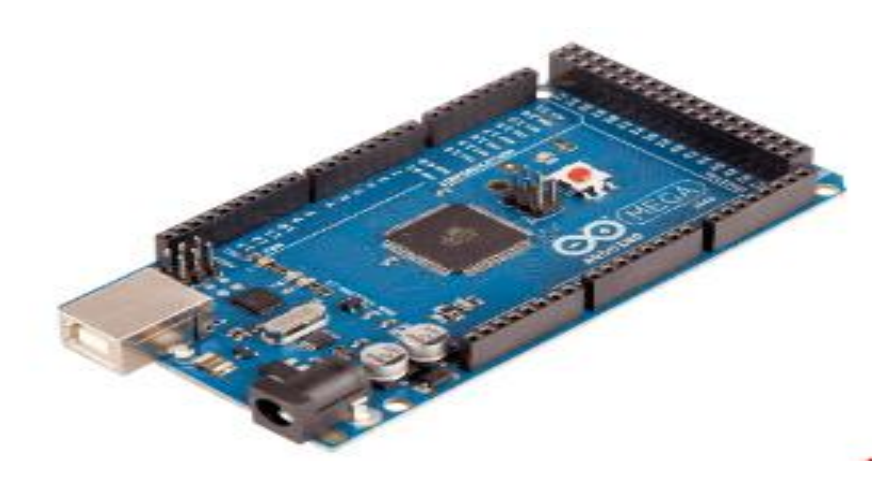

Figure II.3.C : La carte Arduino Mega.

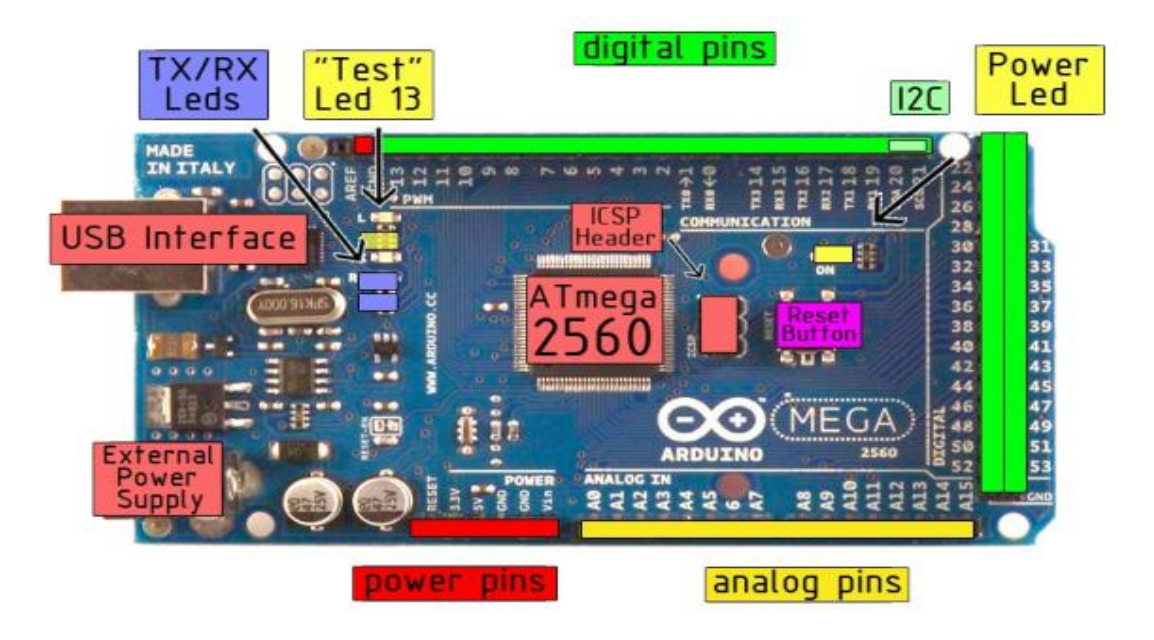

FigureII.4.C :La plaque signalétique.

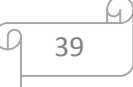

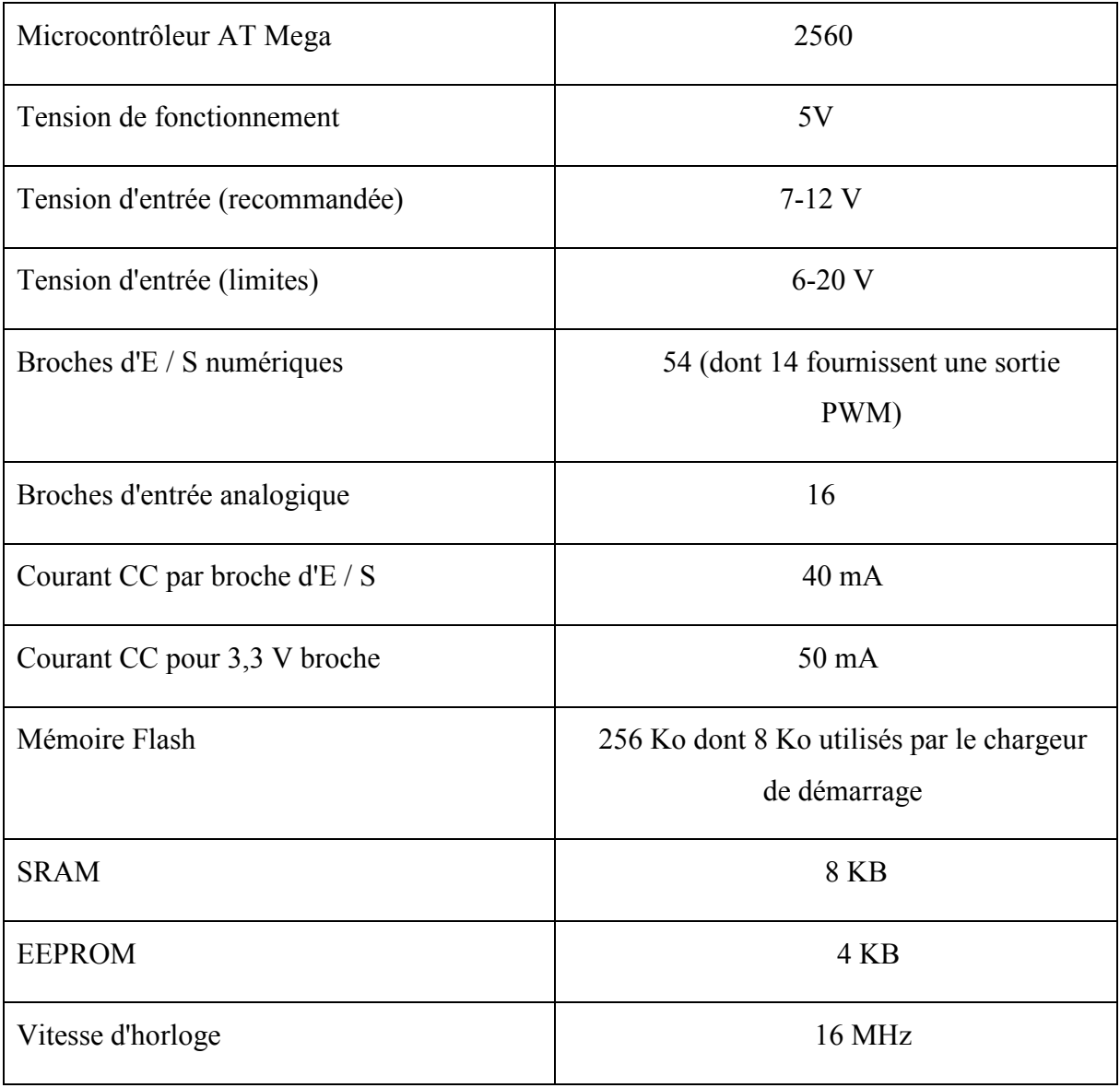

Tableau II.1 : Les caractéristiques d'un Arduino MEGA.

#### D. La carte Arduino Due

La carte Arduino Due est une évolution de la carte Arduino Mega et offre des performances réputées 3 fois supérieures. Elle permet de manipuler rapidement des algorithmes lourds particulièrement utiles dans le monde de la robotique par exemple.

ſ.

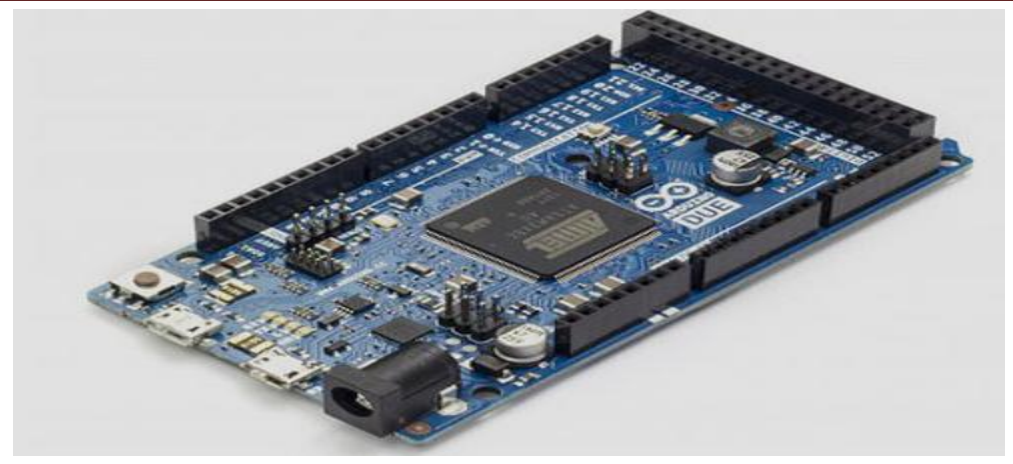

FigureII.5.D : La carte Arduino Due.

#### E. La carte Arduino Nano

La carte Arduino nano n'est ni plus ni moins qu'une carte Arduino uno miniaturisée. Sa taille et son poids réduits la destinent à une utilisation dans des espaces réduits (en textile par exemple) ou dans des applications de robotique ou de modélisme pour lesquels le poids et la taille sont des facteurs déterminant (hélicoptères, drones…).

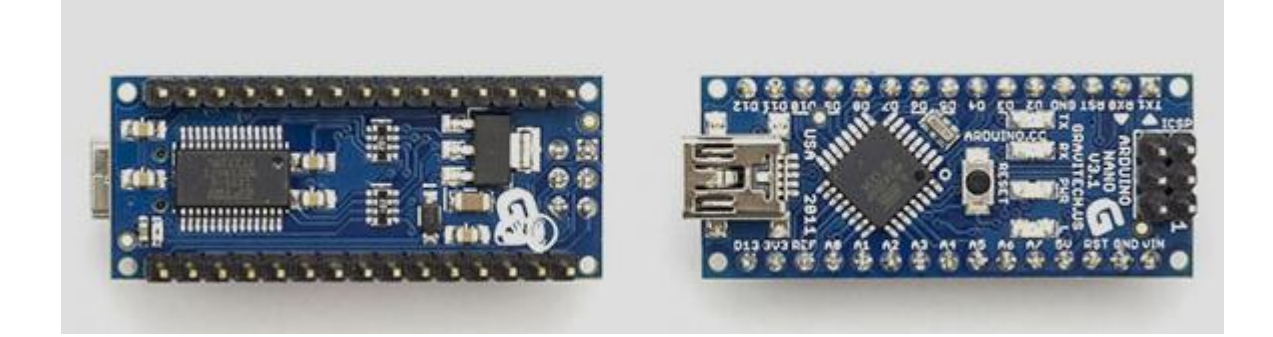

FigureII.6.E : La carte Arduino Nano.

# F. La carte Arduino Mini Pro

La carte arduino Mini Pro est une carte ArduinoUno simplifiée à l'extrême permettant néanmoins de piloter de petits projets ou certains éléments d'un projet. Attention, cette carte n'intègre pas de port USB ce qui rends sa connectivité délicate.

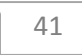

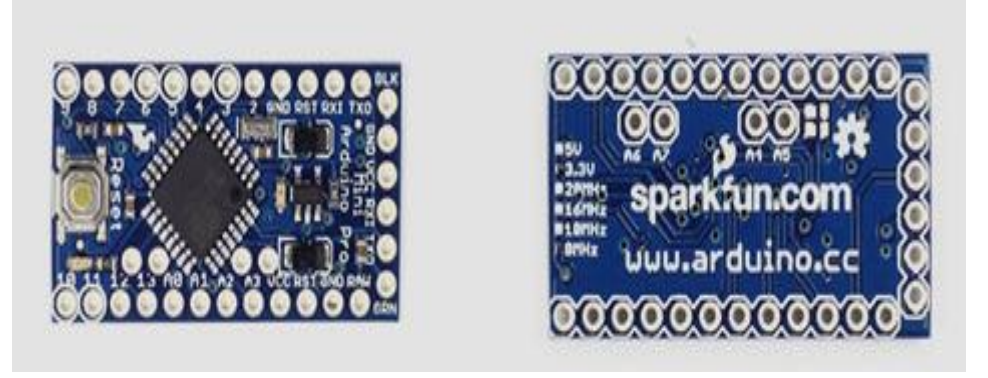

FigureII.7.F : La carte Arduino Mini Pro.

#### G. La carte Arduino Yun

La carte Arduino Yun, récemment proposée par Arduino, est conçue pour contrer les avantages de la carte Raspberry. Elle est un dérivé de la carte Leonardo et a pour objectif de combiner la puissance de Linux avec la facilité d'utilisation d'une carte Arduino. Elle est également la première carte Arduino à être dotée nativement d'un wifi intégré.

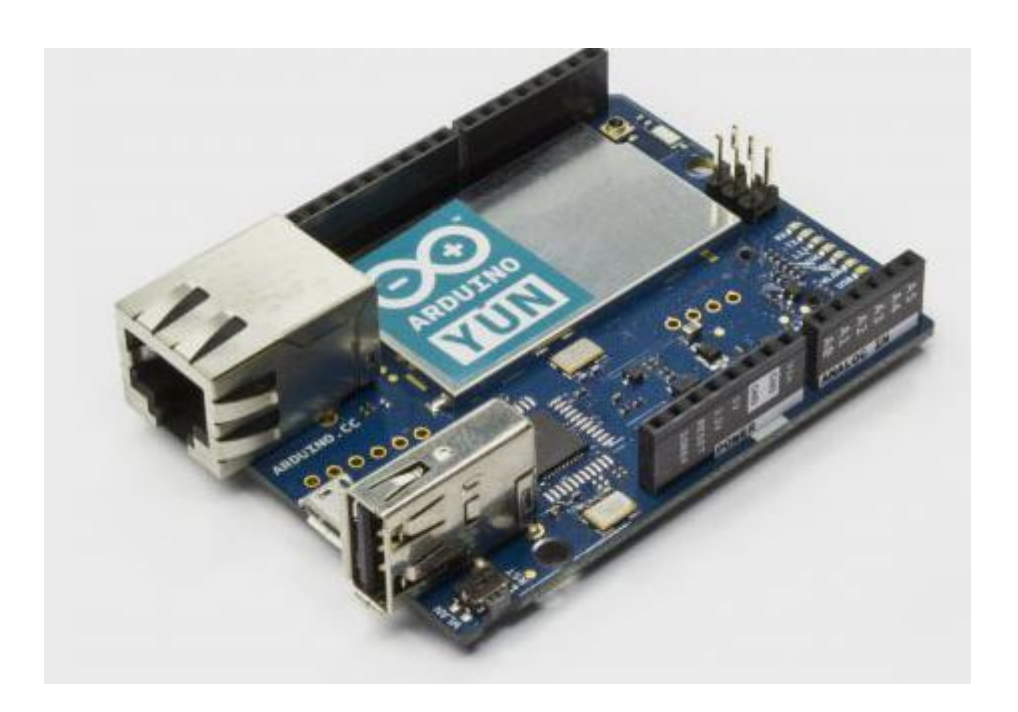

FigureII.8.G : La carte Arduino Yun.

# II.2.3.Le logiciel Arduino IDE

Le logiciel Arduino IDE fonctionne sur Mac, Windows et Linux. C'est grâce à ce logiciel que nous allons créer, tester et envoyer les programmes sur l'Arduino.

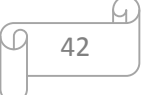

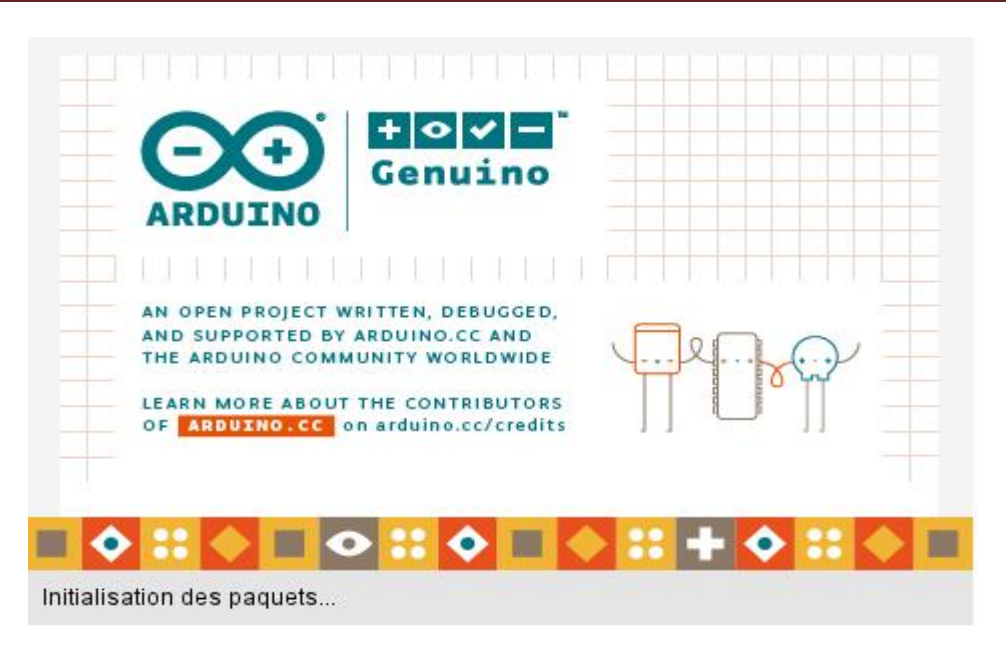

FigureII.9 :la présentation de logiciel arduino.

C'est un logiciel de programmation par code, code qui contient une cinquantaine de commandes différentes. A l'ouverture, l'interface visuelle du logiciel ressemble à ceci : des boutons de commande en haut, une page blanche vierge et une bande noire en bas.

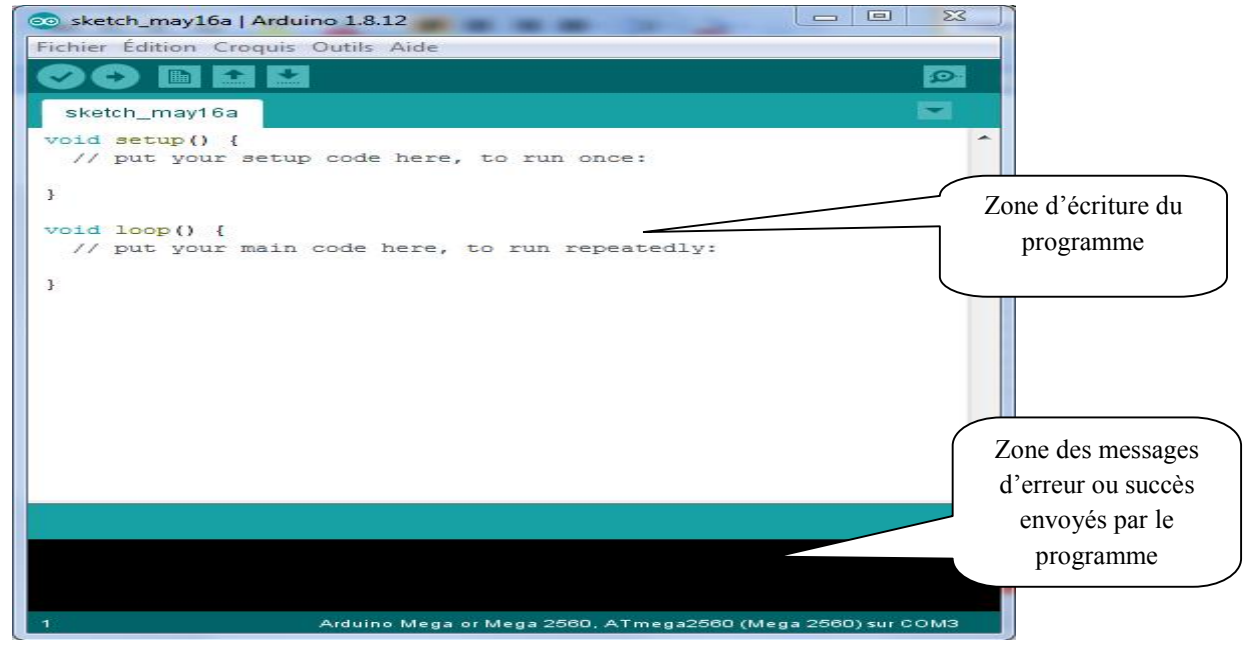

FigureII.10.A : logiciel Arduino IDE.

Logiciel IDE (Environnement de Développement Intégré) multi OS :

- édition du programme
- compilation du programme

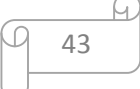

- transfert du programme dans la carte via le port USB
- Diverses Cartes Arduino

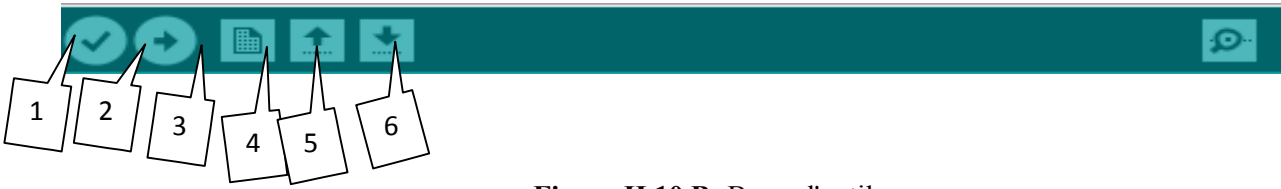

Figure II.10.B: Barre d'outils

Bouton 1 : Ce bouton permet de vérifier le programme, il actionne un module qui cherche les erreurs dans le programme

Bouton 2 : Envoi du programme sur l'Arduino

Bouton 3 : Créer un nouveau fichier

Bouton 4 : Ouvrir un fichier existant

Bouton 5 : Enregistrer un fichier

Bouton 6 : Chercher sur un menu Option

Un programme utilisateur Arduino est une suite d'instructions élémentaires sous forme textuelle, ligne par ligne. La carte lit puis effectue les instructions les unes après les autres, dans l'ordre défini par les lignes de code.

# II.2.4. Le module SIM800L GSM / GPRS

Le module SIM800L GSM / GPRS est un modem GSM miniature, qui peut être intégré dans un grand nombre de projets IOT. Vous pouvez utiliser ce module pour accomplir presque tout ce qu'un téléphone portable normal peut ; SMS, passer ou recevoir des appels téléphoniques, se connecter à Internet via GPRS, TCP / IP et plus encore ! Pour couronner le tout, le module prend en charge le réseau quadri-bande GSM / GPRS, ce qui signifie qu'il fonctionne à peu près partout dans le monde.

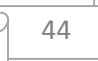

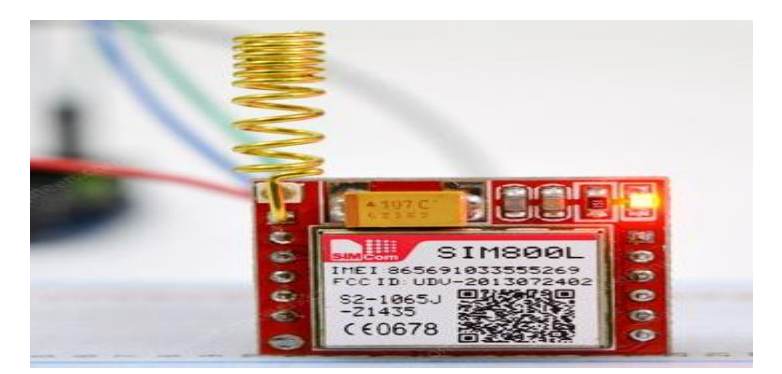

Figure II.11 :Le module SIM800L GSM / GPRS.

#### A. Présentation matérielle du module GSM / GPRS SIM800L

Au cœur du module se trouve une puce cellulaire GSM SIM800L de SimCom. La tension de fonctionnement de la puce est de 3,4 V à 4,4 V, ce qui en fait un candidat idéal pour une alimentation directe par batterie LiPo. Cela en fait un bon choix pour l'intégration dans des projets sans beaucoup d'espace.

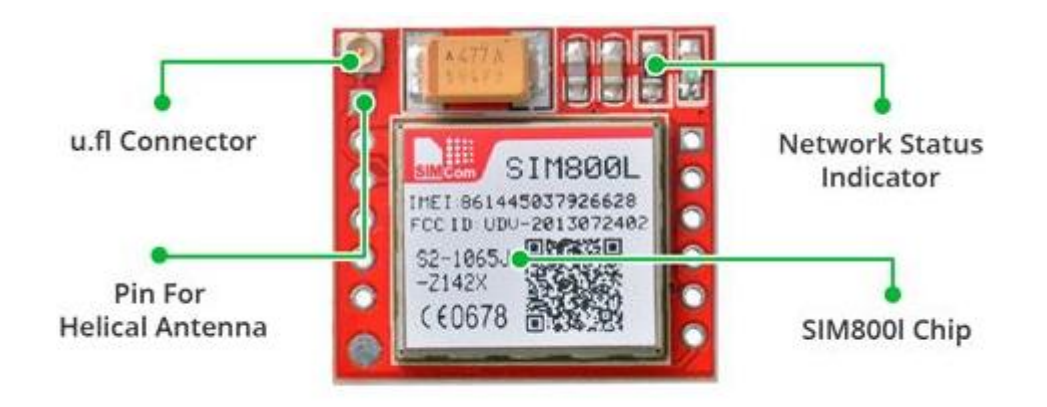

Figure II.12 : Présentation matérielle du module SIM800L GSM / GPRS.

Toutes les broches de données nécessaires de la puce GSM SIM800L sont réparties en entêtes de pas de 0,1 ". Cela inclut les broches requises pour la communication avec un microcontrôleur via UART. Le module prend en charge le débit en bauds de 1200 bps à 115 200 bps avec détection automatique des bauds.

Le module a besoin d'une antenne externe pour se connecter à un réseau. Le module est généralement livré avec une antenne hélicoïdale et des soudures directement sur la broche NET du PCB. La carte dispose également d'un connecteur U.FL au cas où vous voudriez garder l'antenne éloignée de la carte.

Nous avons utilisé carte Sim car il est peu coûteux et facile à utiliser, surtout avec les applications Android

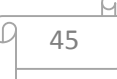

#### II.2.5. Moteur pas à pas

Le moteur pas à pas unipolaire comporte 4 bobines (deux pour chaque pole du stator), toutes alimentées dans le même sens. La commande de ces moteur est donc unipolaire (d'où le nom donné à ce type de moteur). Chaque bobine peut être pilotée à partir d'une sortie numérique par un seul transistor. Les moteurs unipolaires sont plus faciles à piloter que les moteurs bipolaires. Mais il y a moins de modèles disponibles sur le marché (pour les petits moteurs).

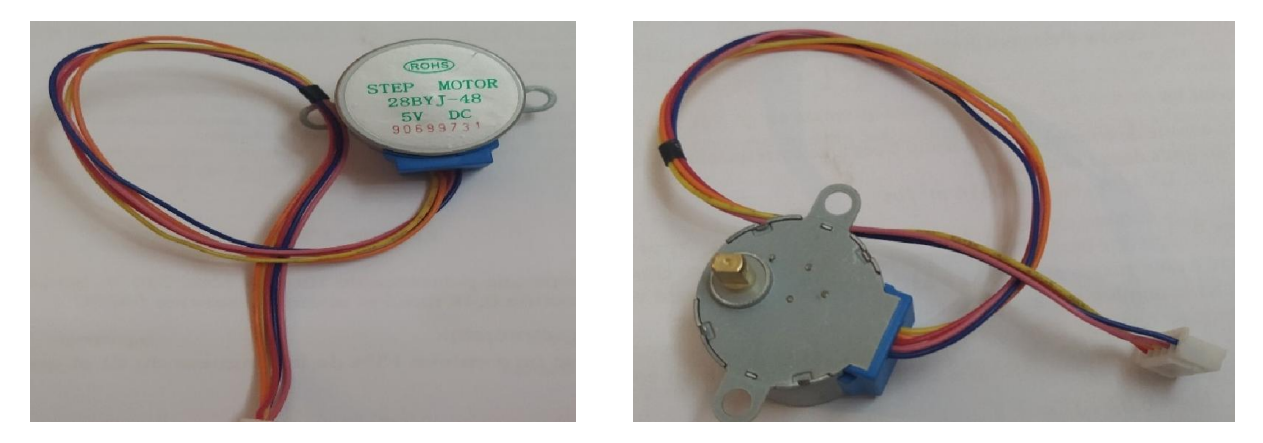

Figure II.13 : moteur pas à pas unipolaire.

#### II.2.5.1. Principe du moteur unipolaire

Dans un moteur bipolaire, chaque pole du stator est constitué d'une seule bobine, et nécessite donc deux fils d'alimentation.

Dans un moteur pas à pas unipolaire, chaque pole est constituée de deux bobines enroulées en sens inverse sur les pôles du stator. Pour changer le sens du champ magnétique dans un pôle, il faut alimenter l'une ou l'autre de ces deux bobines. Voici le schéma des bobines d'un moteur bipolaire et d'un moteur unipolaire :

# Moteur bipolaire : 4 fils

Moteur unipolaire : 6 fils

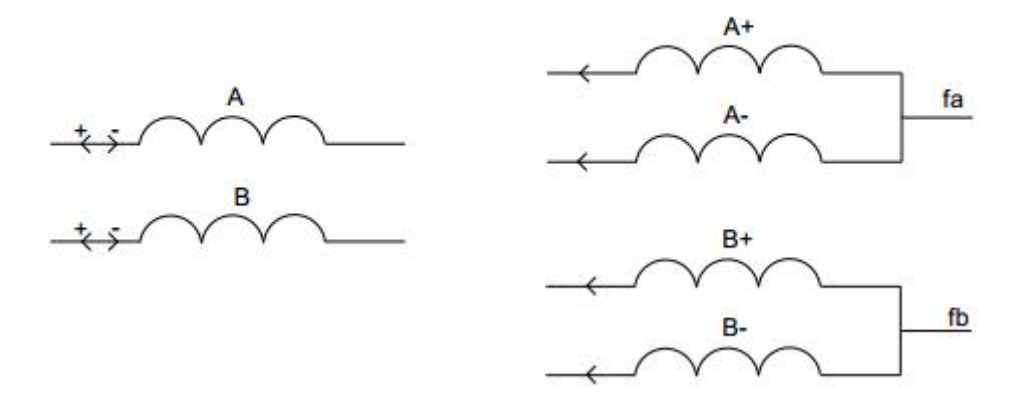

FigureII.14 : Type de moteur pas à pas.

# II.2.6. Servomoteur [28] [29]

Dans ce tutoriel, nous allons apprendre ensemble à utiliser des servomoteurs de modélisme avec une carte Arduino / Genuino. Nous étudierons la fonction d'un servomoteur et nous ferons un test (tournée pas à pas) avec un modèle classique de servomoteur. On utilise des servomoteurs couramment en modélisme pour contrôler des systèmes mécaniques (gouverne d'avion, accélérateur de moteur thermique, etc.).

Les servomoteurs sont des moteurs un peu particuliers, qui peuvent tourner avec une liberté d'environ 180° et garder de manière relativement précise l'angle de rotation que l'on souhaite obtenir. Il existe divers types de servomoteurs, de taille, poids et couple (force) différents. La photographie ci-dessus présente un servomoteur très classique en modélisme : le servomoteur du type MG90S. Un peu plus bas dans l'article, on utilisera un autre servomoteur, communément appelé Type SG90 "servomoteur 9 grammes", par souci de consommation électrique.

#### Caractéristiques :

- Ce petit mini servomoteur pour Arduino est très efficace et puissant
- Les servomoteurs sont de petite taille et peuvent être connectés directement à un Arduino grâce à leurs circuits intégrés.
- Le mini servomoteur SG90 est léger, de haute qualité et ultra-rapide. Le servo est conçu pour fonctionner avec presque tous les systèmes de contrôle radio.
- C'est un excellent servomoteur arduino à couple élevé, qui peut tourner vers une position spécifiée

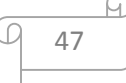

• Vitesse de fonctionnement : 0,12 seconde / 60  $\degree$  (4,8 V sans charge) | Couple de décrochage (4.8V): 1 kg / cm (17.5 oz / pouce) | Tension de fonctionnement :  $3.0V \sim$ 7.2V | Plage de température : -30 à +60 | Largeur de bande morte: 7usec

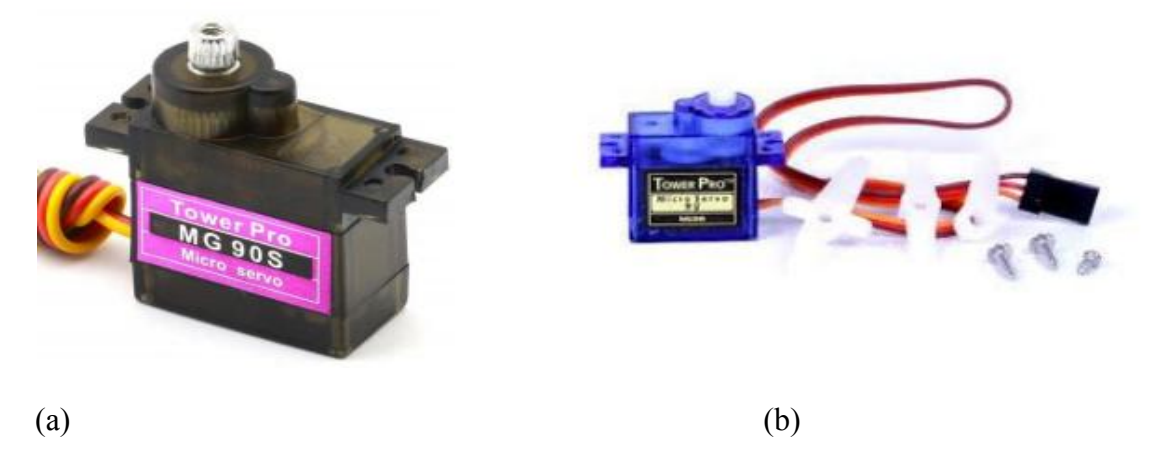

FigureII.15 :De gauche à droite : (a) servomoteur du type MG90S, (b) servomoteur duType SG90. Les paramètres techniques des servomoteurs utilisés sont donnés par Tab.2.1.

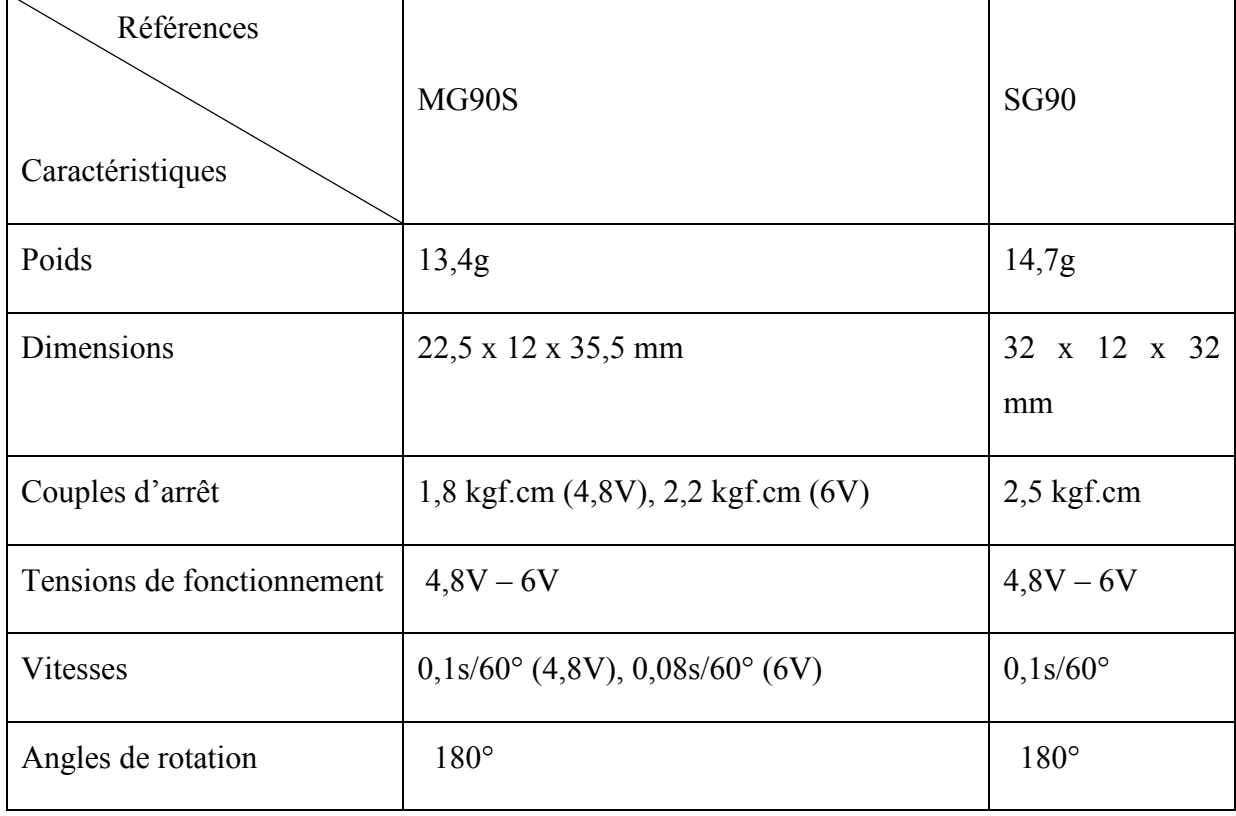

Tableau II.2 : Tableau des caractéristiques des servomoteurs du bras.

:

# La commande des servomoteurs

La consigne envoyée au servomoteur est un signal électronique de type PWM. Il dispose cependant de deux caractéristiques indispensables pour que le servomoteur puisse fonctionne

• La fréquence fixe : le signal qu'on va devoir générer doit avoir une fréquence de 50 Hz,

• La durée de l'état haut : cette durée indique au servomoteur l'angle précis qui est souhaité par l'utilisateur [30].

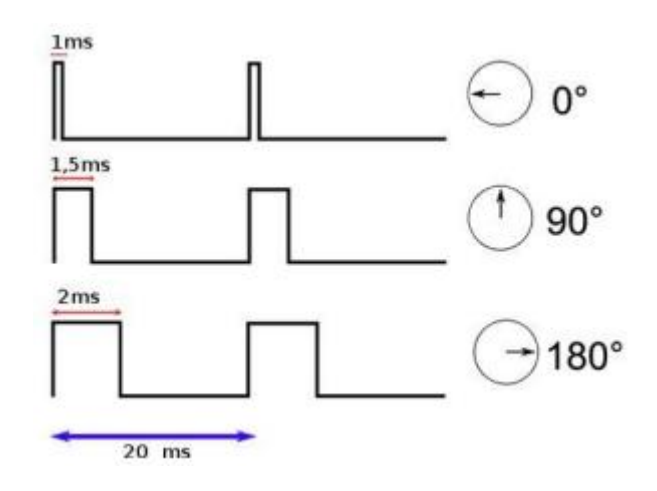

Figure II.16 :Exemple de signaux en position pour un servomoteur.

Dans ce travaille, nous allons mettre en œuvre un petit servomoteur "9 grammes" avec une carte Arduino / MEGA Lemontage :

Pour réaliser ce montage, il va nous falloir :

- Une carte Arduino MEGA (et son câble USB),
- Un servomoteur SG90 ou assimilé,
- Des fils pour câbler notre servomoteur.

# II.2.7.Capteur ultrasons HC-SR04

Un module ultrason est un ensemble constitué d'un émetteur ultrason, d'un récepteur ultrason et de toute l'électronique (quartz, temporisateur, circuit de commande, amplificateur, etc...) permettant d'envoyer par l'émetteur une salve ultrasonore et de mesurer le temps mis par cette salve pour atteindre le récepteur. Dans notre cas l'émetteur est situé à coté du récepteur, ce qui nous indique que ce module est destiné à mesurer une distance avec un obstacle (sur lequel va « rebondir » la salve ultrason) et que donc, le trajet fait un allé (entre l'émetteur et l'obstacle) et retour (entre l'obstacle et le récepteur).

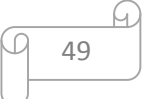

Ce travail s'adresse à des intéressés à la programmation, qui connaissent Arduino et veulent approfondir leur connaissance. Même ceux qui ont suivi le MOOC EPFL (et peut-être surtout ceux-là) peuvent profiter de notre progression pas-à-pas et des explications associées. Arduino est excellent pour voir ce que l'on peut faire, mais c'est comme IKEA : vous câblez comme sur le dessin, vous chargez le programme, et vous êtes content. Bien utiliser des capteurs suppose beaucoup de connaissances, on va le voir avec l'étude du capteur ultrason SR04 ou SR05 qui ne coûte que quelques francs et est souvent utilisé naïvement. L'affichage Oled SSD1306 est très utile pour visualiser des signaux, remplaçant le terminal Arduino, avec l'avantage de faire partie de l'application contrairement au terminal série.

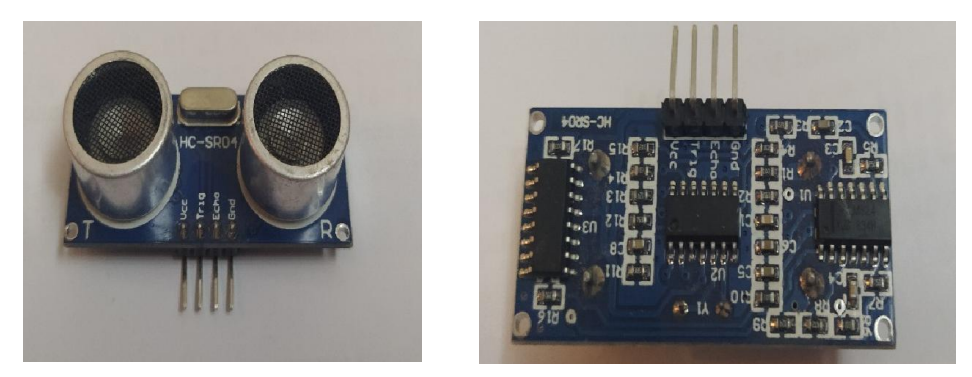

Figure II.17 :Capteur ultrasons HC-SR04.

Et le principe d'un capteur ultrason est simple et bien expliqué sur le Web. Les SR04 et 05 ont presque la même électronique, le SR05 a un pin de plus pour dire que le signal est revenu, mais c'est peu utilisable.

C'est le problème des sonar : si le signal ne revient pas, combien de temps faut-il attendre ? Le SR05 fixe la limite à une durée équivalente à 3-4 mètres, moins que le SR04 que l'on a vu attendre des dixièmes de secondes.

# Description :

- HC-SR04 Module de capteur de mesure de distance à ultrasons pour Arduino
- Cette performance du module est stable, mesurer la distance avec précision.
- Rendement presque la même que SRF05, SRF02 SRF05, le module de mesure de distance a ultrasons SRF02 et autres comparables.
- Module de haute précision, des taches aveugles super proche.

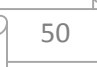

#### Caractéristiques :

- Capteur Ultrason de Mesure de Distance HC-SR04 (Ultrasonique Module Distance Sensor)
- Le HC-SR04 comprend un émetteur ultrason, un récepteur et un circuit de contrôle. Quand il est activé, il émet des séries d'impulsion ultrasonique à 40 kHz et reçoit l'écho d'un objet. La distance entre le capteur et l'objet est calculée en mesurant le temps de trajet des ondes sonores (au moyen d'une base temps TTL) entre l'émission et la réception de l'écho
- Alimentation : 5Volt continu ; Courant de repos : moins de 5mA ; Angle effectif : moins de 15°
- Distance mesurée : de 2 cm à 300 cm ; Résolution : 0,3 cm

# II.2.8. générateur Photovoltaïque

# II.2.8.1.Cellules photovoltaïques

Les cellules solaires sont des composants optoélectroniques qui transforment directement la lumière solaire en électricité par un processus appelé « effet photovoltaïque », car le soleil est la source lumineuse la plus intense de notre planète, et la plupart des applications sont en plein air. Mais certains préfèrent l'expression énergie lumière, pour insister sur le fait que toute source de lumière, même artificielle (ampoules, tubes fluorescents…)[31].

# II.2.8.2.Principe de la conversion photovoltaïque

L'énergie solaire photovoltaïque désigne l'électricité produite par transformation d'une partie du rayonnement solaire avec une cellule photovoltaïque. Plusieurs cellules sont reliées entre elles et forment un panneau solaire (ou module photovoltaïque). Plusieurs modules qui sont regroupés dans une centrale solaire photovoltaïque sont appelés champ photovoltaïque (Figure II.18). Le terme photovoltaïque peut désigner soit le phénomène physique - l'effet photovoltaïque - ou la technologie associée. L'électricité à travers une cellule solaire [32].

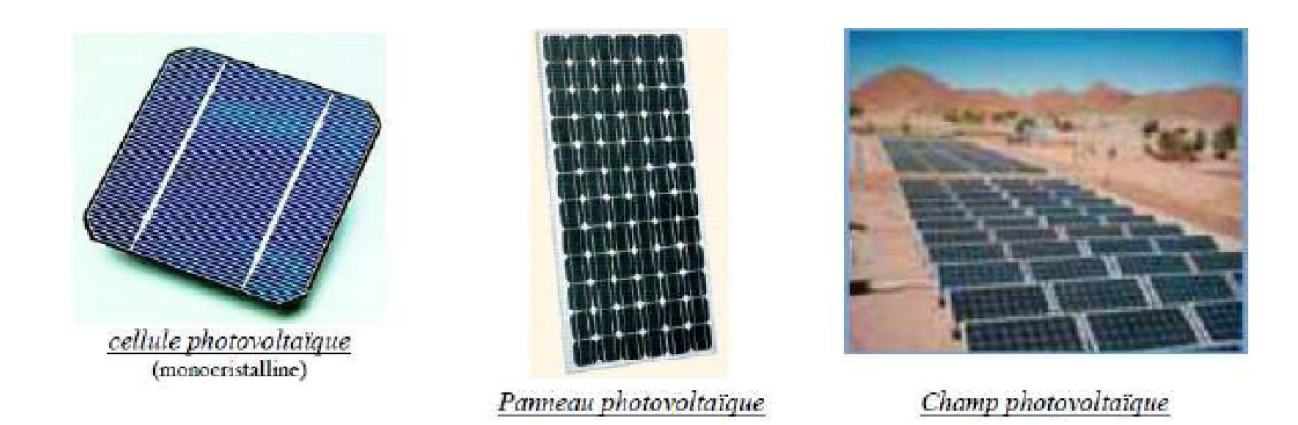

FigureII.18 :Cellule, Panneau, Champ photovoltaïque.

Le but des cellules photovoltaïques est de convertir l'énergie lumineuse provenant du Soleil en énergie électrique. Ceci se fait en trois étapes :

- Absorbation des photons de la lumière solaire.
- Conversion de l'énergie reçue par les photons en énergie électrique (particules électriques libres).
- $\triangleright$  Collecte les particules dans un circuit électrique externe.
- Le matériau constituant la cellule photovoltaïque doit donc posséder deux niveaux d'énergie et être assez conducteur pour permettre l'écoulement du courant, d'où l'intérêt des semi-conducteurs pour l'industrie photovoltaïque.

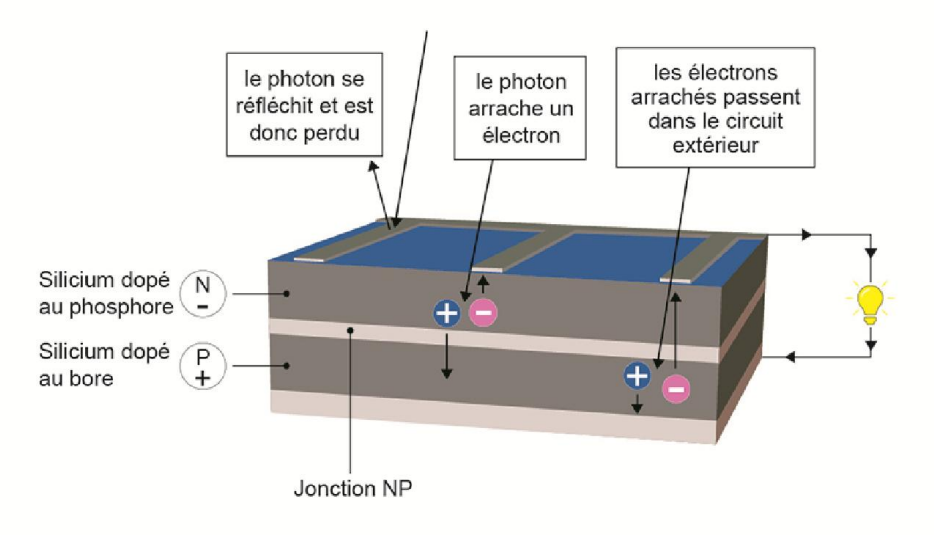

LE PRINCIPE DE LA CELLULE PHOTOVOLTAÏQUE

FigureII.19 : Effet photovoltaïque.

#### COURBE I(V) ET P(V) D'UNE CELLULE SOLAIRE

La différence de potentiel présentée aux bornes d'une jonction PN soumise à un éclairement est également mesurable entre les bornes de la cellule PV. Typiquement, la tension maximale d'une cellule PV est d'environ 0.5 à 0.8V. Elle peut être directement mesurée à ses bornes sans charge (circuit ouvert). Cette tension est nommée tension de circuit ouvert (Voc). Lorsque les bornes d'une cellule sont court-circuitées, on peut mesurer le courant maximal produit par la cellule PV et on le nomme communément courant de courtcircuit (Isc). Ces valeurs peuvent changer fortement en fonction du matériau utilisé, de la température et de l'ensoleillement [33].

La FigureII.20.Représente les caractéristiques typiques mesurables Icell=f(Vcell) et Pcell=f(Vcell) d'une jonction PN soumise à un flux lumineux constant.

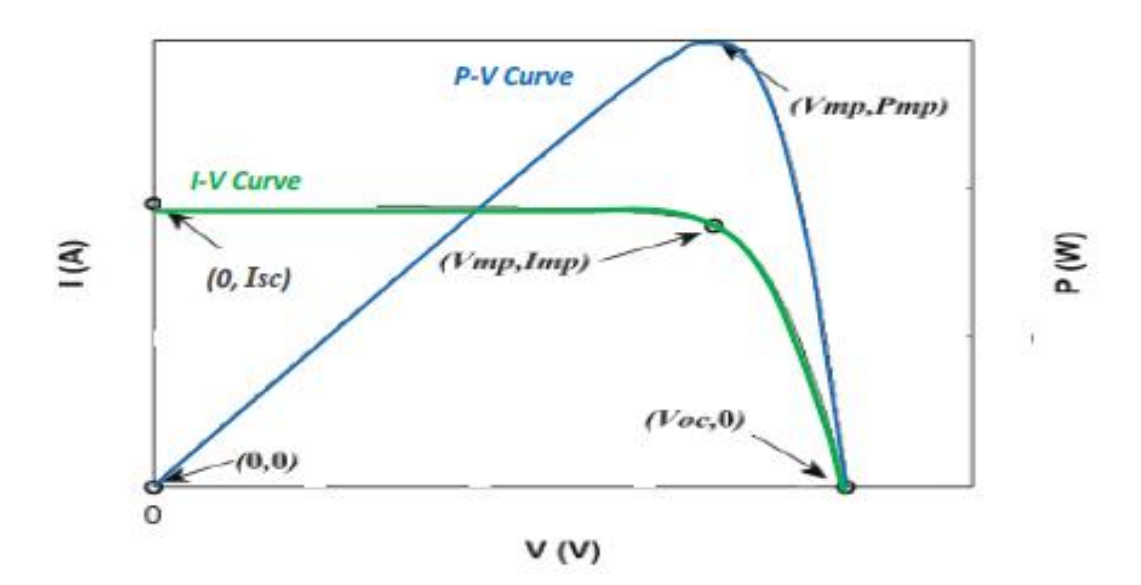

FigureII.20 : Caractéristique des courbes I-V et P-V.

#### II.2.8.3.Les avantage des panneaux solaires photovoltaïques

Les panneaux solaires photovoltaïques présentent un certain nombre d'avantages :

- Cette énergie renouvelable est gratuite. Elle n'est pas taxée et n'engendre pas de rejets dans l'environnement tout au long de son utilisation.
- L'énergie photovoltaïque est modulable et permet de répondre à tous les besoins.
- Les panneaux photovoltaïques peuvent être utilisés aussi bien en ville qu'à la campagne.

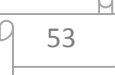

- La vente du surplus de production permet aux propriétaires d'amortir les investissements réalisés lors de l'installation.
- Les panneaux résistent aux intempéries et au froid.
- Les panneaux ont une durée de vie de 20 à 35 ans.

# II.2.8.4.Les inconvénients des panneaux solaires photovoltaïques

Bien que les panneaux solaires photovoltaïques présentent de nombreux avantages, ils ont aussi leurs inconvénients :

- Un investissement important lors de leur installation. Exemple :  $14\,000\,\epsilon$  pour des panneaux de 3 000 watts.
- Depuis la suppression du crédit d'impôt, le retour sur investissement est rallongé de 9 à 18 mois.
- L'onduleur doit être remplacé au bout de 10 ans et les panneaux au bout de 25 à 35 ans.
- Les démarches administratives pour installer des panneaux photovoltaïques sont longues, environ 2 à 6 mois et même un an en cas de difficultés de raccordement.
- En métropole, la production d'électricité se limite à 1 300 heures par an.

# II.3. Conclusion

Dans ce chapitre nous avons représenté le fonctionnement des différents outils utilisés dons la conception de notre projet (une poubelle intelligente alimente par énergie photovoltaïque). Nous avons également présenté les outils de communication du projet avec le responsable afin de faciliter le processus de déchargement et gagner du temps.

Conception et Réalisation d'un système de poubelle intelligente

#### III.1. Introduction

 Dans ce chapitre, on va poser plusieurs questions est la plus important question est Comment ça marche ?Pour aboutir à notre objectif et faciliter la réalisation de notre projet « commande automatique d'une poubelle intelligent par Arduino méga » .nous allons présenter en détail les différentes étapes de réalisation. Pour un produit est qualifié qui profite à la fois à l'environnement et à l'industrie. Une méthode va être présentée dans cette partie, une réalisation avec connexion Carte SIM. Donc la version de notre application vous permet de localiser la connexion à distance nous allons relier les différents composants vus dans le précédemment et procéder au montage de notre maquette dont nous allons présenter en détail les différentes étapes de réalisation.

#### III.2. Réalisation pratique d'un système

L'avantage le plus grand de ce développement c'est que l'utilisateur peut savoir le niveau de remplissage de chaque poubelle à distance, et sans s'approcher de la poubelle.Cette méthode dépend de l'envoi des mesures de niveau de remplissage des poubelles à l'application Android via une GSM.

#### III.2.1.Principe et mode de fonctionnement

Le principe de fonctionnement de notre projet est de contrôler la poubelle intelligente d'Arduino Mega. Une fois que la personne s'approche du la poubelle intelligent, le capteur à ultrasons utilise le sonar pour déterminer la distance à la personne avec une précision élevée et des lectures stables. Il envoie une demande au servomoteur pour ouvrir le couvercle, et son rôle est de tourner de 180 ° en continu des deux côtés pour balayer toute la zone de mesure. Une fois les déchets entrés dans la poubelle intelligente, le deuxième capteur contrôlé la distance de remplissage. Si la poubelle intelligent est plein, le capteur envoie un message au SIM800L GSM / GPRS pour envoyer un SMS aux les responsables pour vider la poubelle intelligent .Après avoir vidé la poubelle, un autre message est envoyé par SIM800L GSM / GPRS aux les responsables indiquant que le processus de vidage a réussi. Notre projet alimenté par l'énergie solaire fournie par le panneau sur le dessus du la poubelle. Entièrement fermée, cette corbeille offre un nouveau support adapté à la publicité interactive, et elle évite les débordements de déchets sur la voie publique.
.

## III.2.2.Alimentation de Notre projet

On va utiliser un système photovoltaïque (panneau solaire+ batterie) pour l'alimentation de notre projet .le panneau solaire nous donne les valeurs comme suit une tension 6 v et la puissance maximal 2 watteet battrie de 3 v à 5 v.

Les caractéristiques de panneau solaires présenté comme suit :

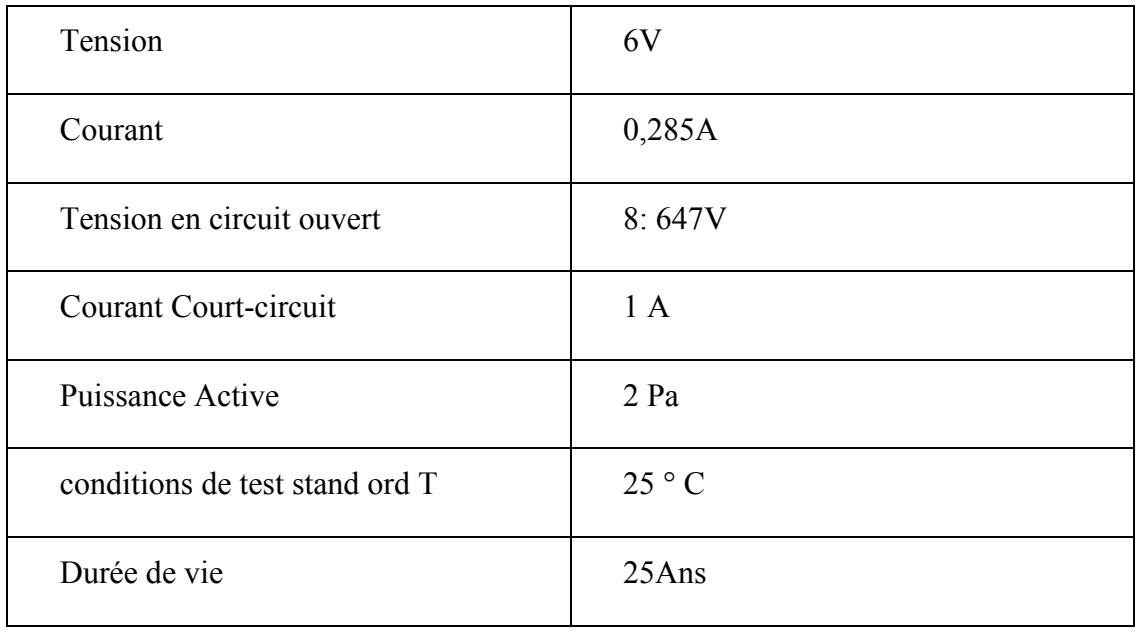

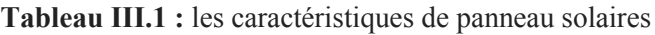

Les besoin électrique est représenté par :

- Alimentation d'une poubelle intelligente en générale.
- l'éclairage de l'entourage d'une poubelle intelligente.
- Alimentation des appareils électroniques de 3v à 5 v.

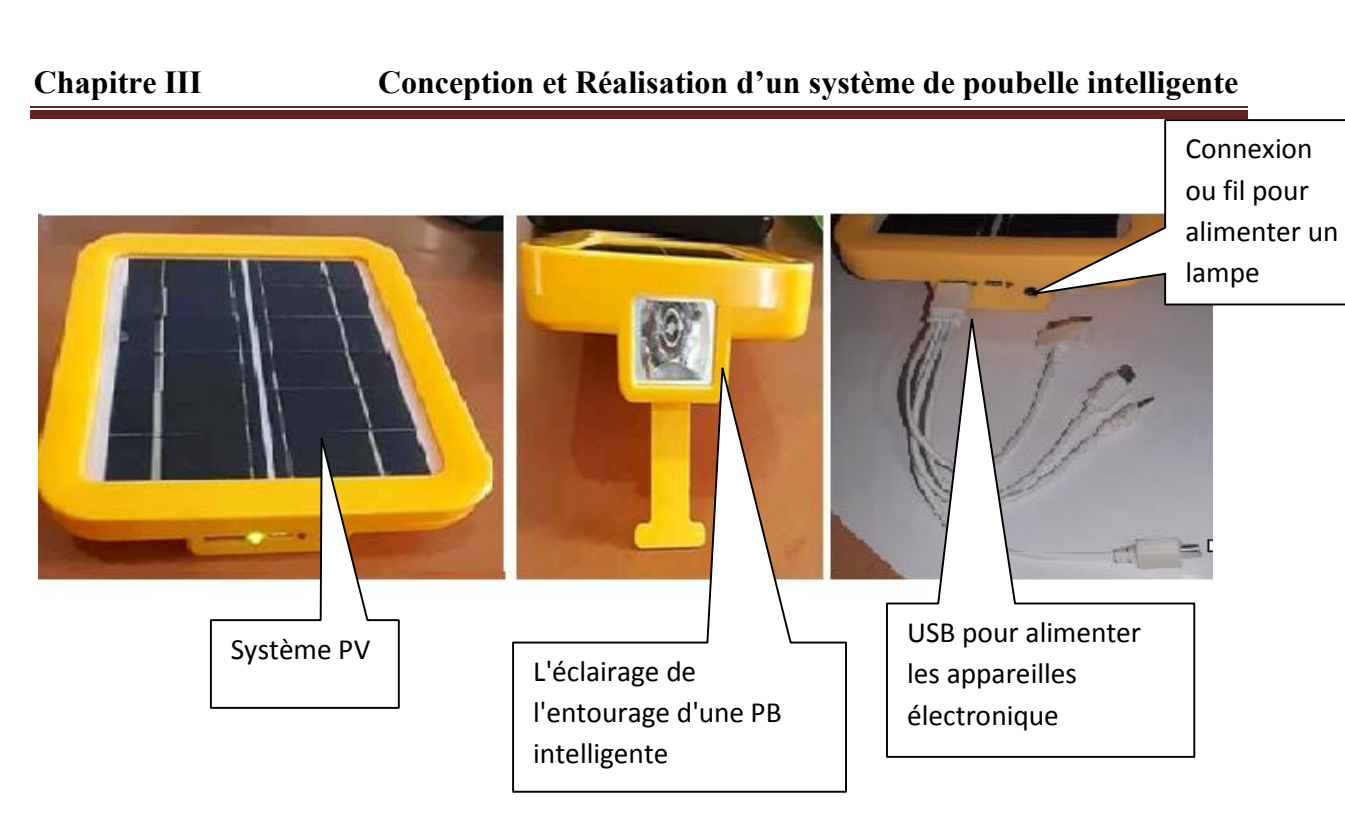

Figure III.1 : Système photovoltaïque.

## III.2.3. Montage du matériel :

Le projet repose principalement sur l'instrument Arduino, considéré comme le cerveau de ce projet, de sorte que chacun des autres outils se connecte à l'Arduino qui est responsable du traitement de l'information et du rapprochement de ces outils. Pour cela, nous allons montrer comment connecter chaque outil à Arduino.

III.2.3.1. System de réception /envoi :

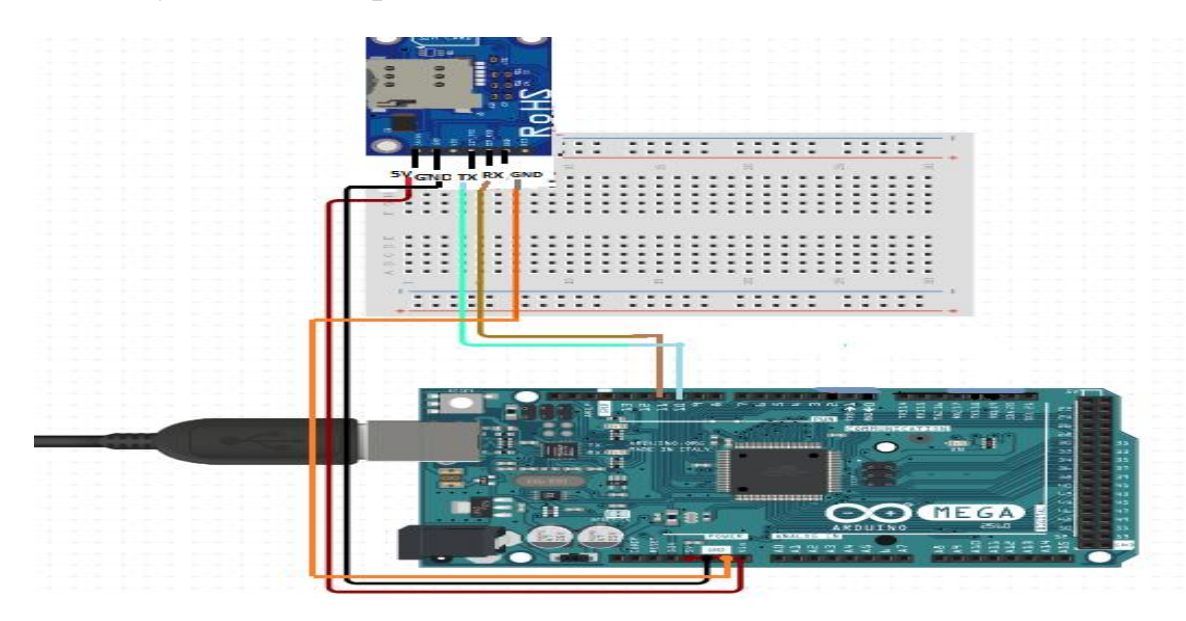

Figure III.2 : module SIM800L GSM / GPRS avec Arduino .

### a. Connexion du module SIM800L GSM / GPRS avec Arduino :

Nous avons connecté les ports SIM800L GSM / GPRS avec les ports d'Arduino comme suit :

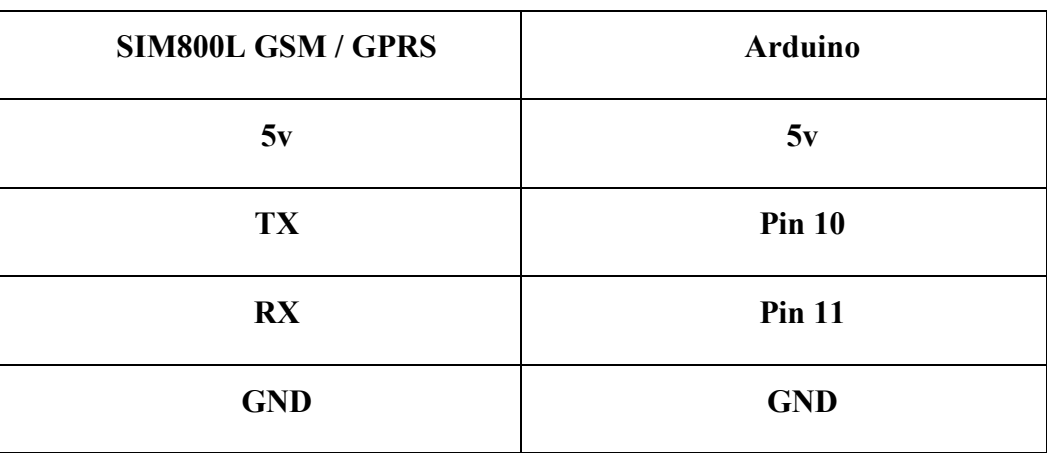

Tableau III.2 : Connexion des ports du SIM800L GSM / GPRS avec Arduino.

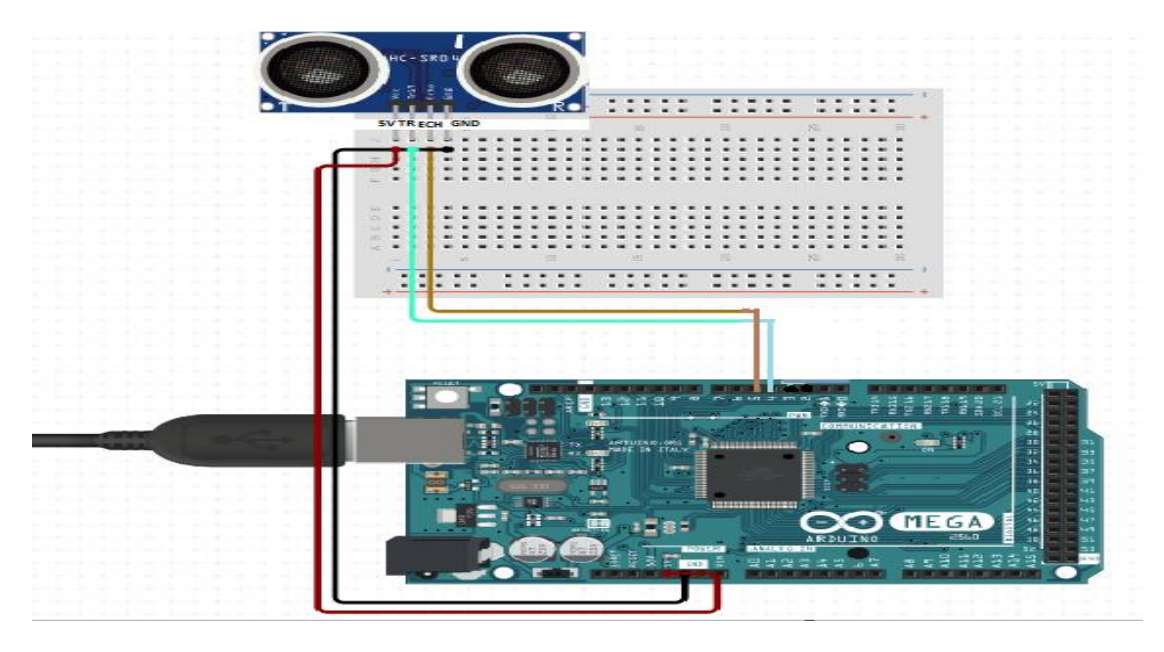

Figure III.3 :Capteur ultrasons 01 HC-SR04 avec Arduino .

## b. Connexion du module Capteur ultrasons 01 HC-SR04 avec Arduino :

Nous avons connecté les ports Capteur ultrasons 01 HC-SR04 avec les ports d'Arduino comme suit :

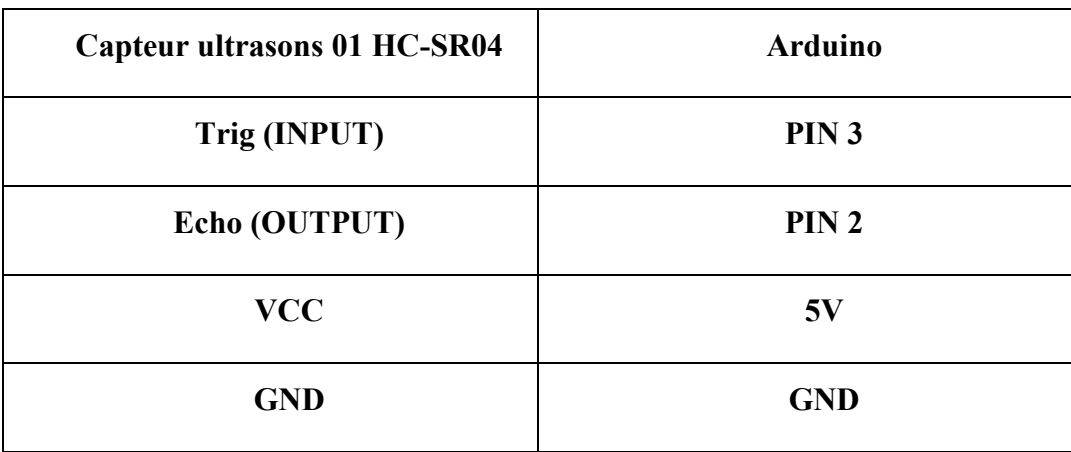

Tableau III.3 : Connexion des ports du Capteur ultrasons 01 HC-SR04 avec Arduino.

c. Connexion du module SIM800L GSM / GPRS et Capteur ultrasons 01 HC-SR04 avec Arduino :

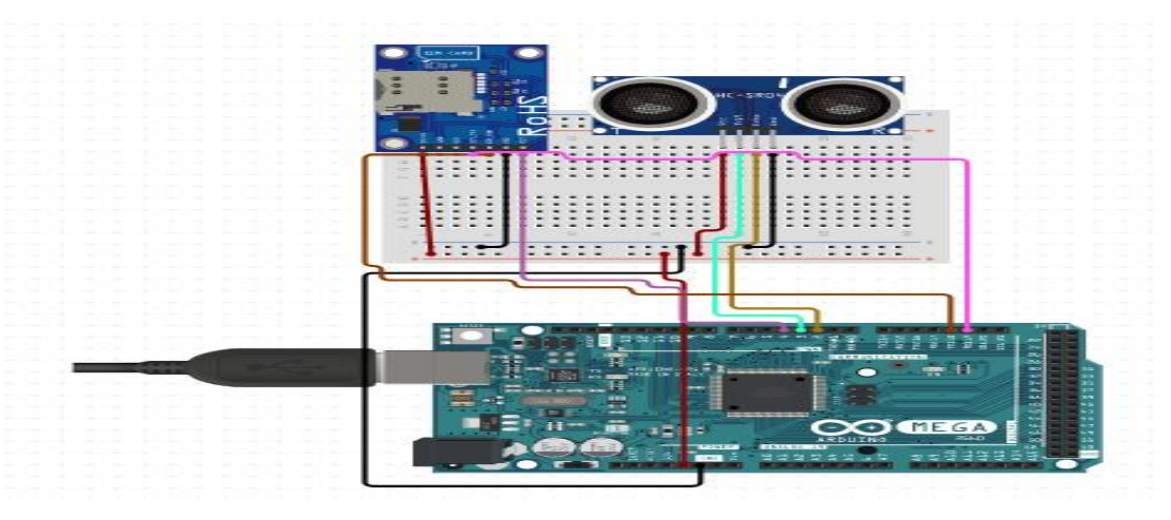

Figure III.4 :SIM800L GSM / GPRS et Capteur 01 ultrasons HC-SR04 avec Arduino.

#### Le code source :

On utilise le code source pour contrôler SIM800L GSM / GPRS avec le capteur ultrason 01 HC-SR04 :

```
#include <SoftwareSerial.h><br>SoftwareSerial sim(10, 11);
 Softwareserial sim(10, 11);<br>int _timeout;<br>String _buffer;<br>String number = "00213559638221"; //-> change with your number
 #define trigPin 2<br>#define trigPin 2
 Allefine variables:<br>
long duration;<br>
int distance;
 //Servo myservo;<br>void setup() {<br>delay(7000); /
                      //delay for 7 seconds to make sure the modules get the signal
   Serial.begin(9600);<br>
_buffer.reserve(50);<br>
Serial.println("Sistem Started...");
  Serial.println("Sistem Started...");<br>
sim.begin(9600);<br>
delay(1000);<br>
Serial.println("Type s to send an SMS, r to receive an SMS, and c to make a call");<br>
// myservo.attach(8);<br>
// Define inputs and outputs:<br>
pinMode(trigP
 void loop() {<br>// Clear the trigPin by setting it LOW:<br>digitalWrite(trigPin, LOW);
 delayMicroseconds(5);
 // Trigger the sensor by setting the trigPin high for 10 microseconds:
 digitalWrite(trigPin, HIGH);
 delayMicroseconds(10);
 digitalWrite(trigPin, LOW);
 // Read the echoPin, pulseIn() returns the duration (length of the pulse) in microseconds:
 duration = pulseIn(echoPin, HIGH);// Calculate the distance:
 distance= duration*0.034/2;
 // Print the distance on the Serial Monitor (Ctrl+Shift+M):
 Serial.print("Distance = ");
 Serial.print(distance);
 Serial.println(" cm");
 if (distance \langle 10 \rangle {
   Serial.print ("Distance moins de 10");
   delay (2000);
   if (distance \langle 10 \rangle {
      Serial.print ("sms envoyer");
   SendMessage();
  delay (60000);
   \mathbf{B}\mathbf{R}//if(distance > 10){
     // Serial.print ("Distance supérieur a 10");
     // Serial.print("servo moteur démarrage");
     // myservo.write(0);
     11<sup>3</sup>// delay(3000);
```

```
\mathbf{1}void SendMessage()
Ŧ
  //Serial.println ("Sending Message");
  sim.println("AT+CMGF=1"); //Sets the GSM Module in Text Mode
  delay(1000);
       Serial.print ("sms envoyerGG");
  //Serial.println ("Set SMS Number"):
  sim.println("AT+CMGS=\"" + number + "\"\r"); //Mobile phone number to send message
  delay (1000);
  String SMS = " la poubelle est plein";
  sim.println(SMS);
  delay(100);sim.println((char)26);// ASCII code of CTRL+Z
  delay (1000);
  {\bf \_buffer} = {\bf \_readSerial();}<sup>1</sup>
String _readSerial() {
  while (!sim<del>tallable() s<sub>ε</sub> _timeout < 12000 )</del>
  €
    delay(13);_timeout++;\mathcal{L}if (sim. <a href="#available(1))</a> {
    return sim.readString();
  \mathbb{E}\mathcal{F}
```
Figure III.5:Code source du SIM800L GSM/GPRS avec le capteur ultrasons 01 HC-04 III.2.3.2. Systems de Ouverture /fermeture

Le capteur à ultrasons détecte le mouvement, donc la porte s'ouvre après 3 secondes, et la porte reste ouverte aussi longtemps que la personne est devant le capteur, et se ferme quelques secondes après son départ.

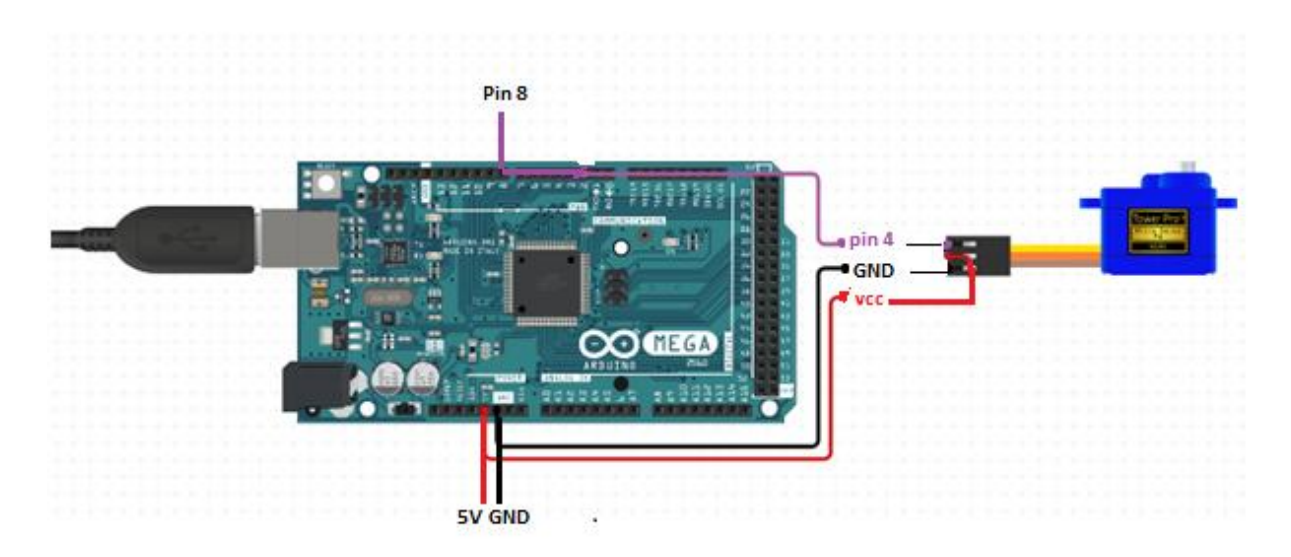

Figure III.6 : servomoteur avec Arduino .

# a. Connexion du module servomoteur avec Arduino :

Nous avons connecté les ports Servomoteur avec les ports d'Arduino comme suit :

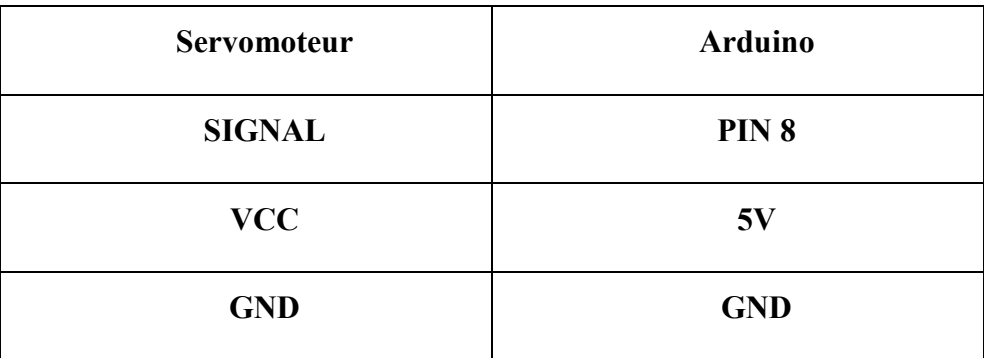

Tableau III.4 : Connexion des ports du Servomoteur avec Arduino

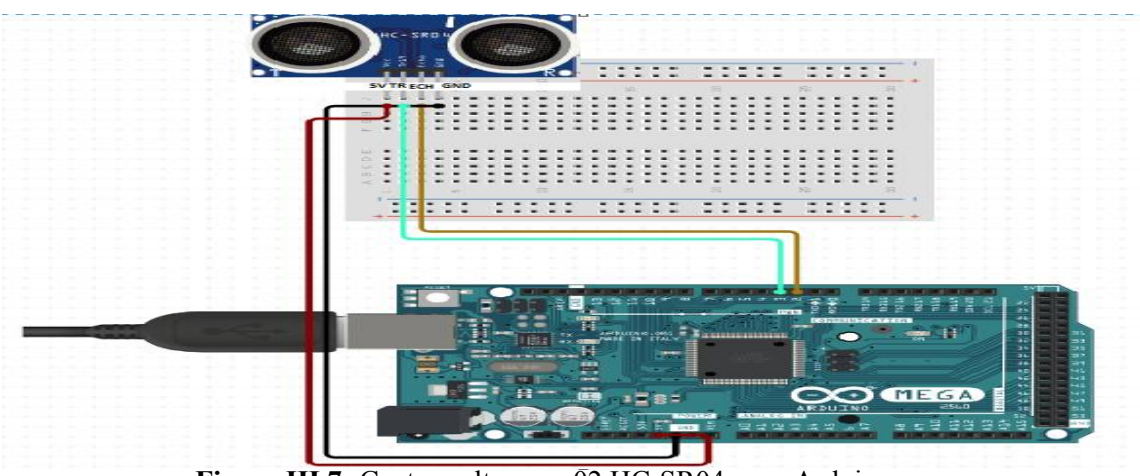

Figure III.7 : Capteur ultrasons 02 HC-SR04 avec Arduino .

64

# b. Connexion du module Capteur ultrasons 02 HC-SR04 avec Arduino :

Nous avons connecté les ports Capteur ultrasons 02 HC-SR04 avec les ports d'Arduino

Comme suit :

Tableau III.5 : Connexion des ports du Capteur ultrasons 02 HC-SR04 avec Arduino.

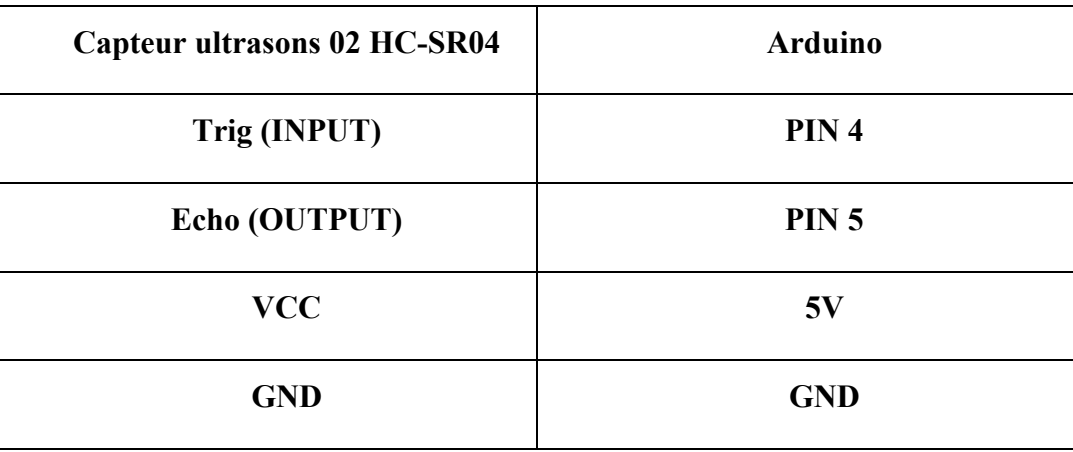

### c. Connexion du module servomoteur et Capteur ultrasons 02 HC-SR04 avec Arduino :

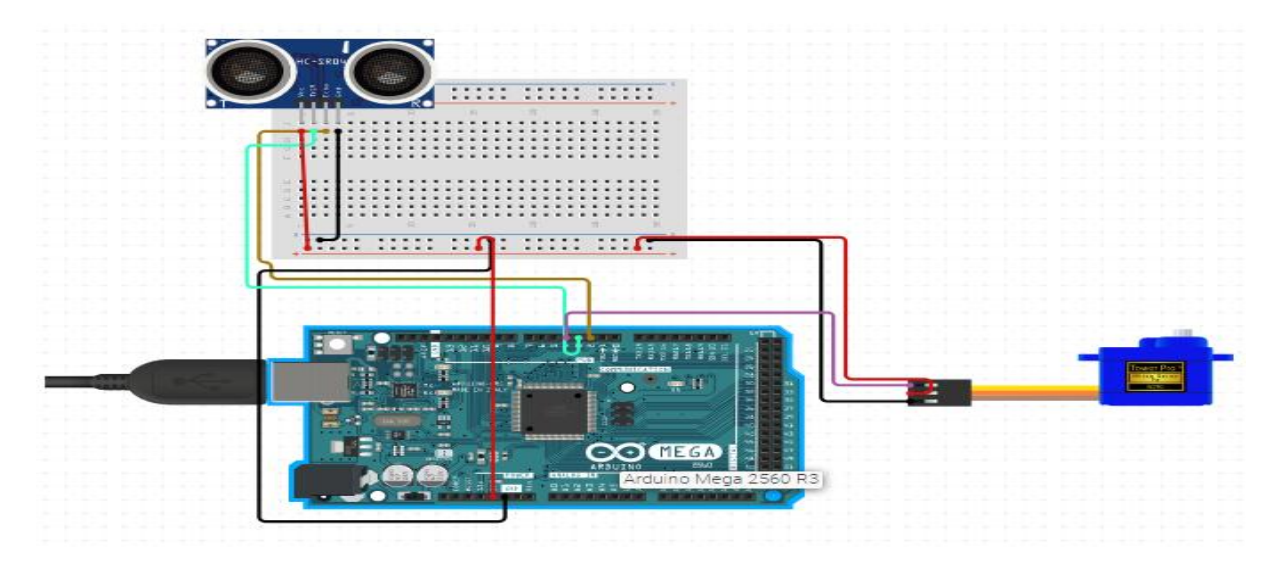

Figure III.8 : servomoteur et Capteur ultrasons 02 HC-SR04 avec Arduino .

 $\mathcal{E}$ 

#### Le code source :

On utilise le code source pour contrôler le servomoteur avec le capteur ultrason 02 HC-SR04 :

```
#include <Servo.h>
#define trigPin 4
#define echoPin 5
// Define variables:
long duration:
int distance;
Servo myservo;
void setup() {
 myservo.attach(8):
  // Define inputs and outputs:
 pinMode(trigPin, OUTPUT);
 pinMode(echoPin, INPUT);
  //Begin Serial communication at a baudrate of 9600:
  Serial.begin(9600);
h
.<br>void loop() {
  // Clear the trigPin by setting it LOW:
  digitalWrite(trigPin, LOW);
  delayMicroseconds(5);
  // Trigger the sensor by setting the trigPin high for 10 microseconds:
  digitalWrite(trigPin, HIGH);
  delayMicroseconds(10):
  digitalWrite(trigPin, LOW);
  // Read the echoPin, pulseIn() returns the duration (length of the pulse) in microseconds:
  duration = pulseIn(echoPin, HIGH);// Calculate the distance:
  distance= duration*0.034/2;
  // Print the distance on the Serial Monitor (Ctrl+Shift+M):
```

```
Serial.print("Distance = ");
Serial.print(distance);
Serial.println(" cm");
if (distance \langle 10 \rangle {
  Serial.print ("Distance moins de 10");
  delay(2000);
  if (distance \langle 10 \rangle {
    Serial.print ("servo moteur démarrage");
  myservo.write(180);
 delav(40):
  \mathbf{R}\mathbf{I}if (distance > 10) {
    Serial.print ("Distance supérieur a 10");
    Serial.print ("servo moteur démarrage");
    myservo.write(0);
    <sup>1</sup>
delay (3000);
```
Figure III.9: Code source du servomoteur avec le capteur ultrasons 02 HC-04

# III.2.4. Montage général :

Après avoir expliqué comment lier chaque outil à Arduino, nous allons maintenant expliquer l'assemblage général des composants sur la figure III.10 et présenter une image réelle de notre prototype de poubelle intelligente sur la figure 10.

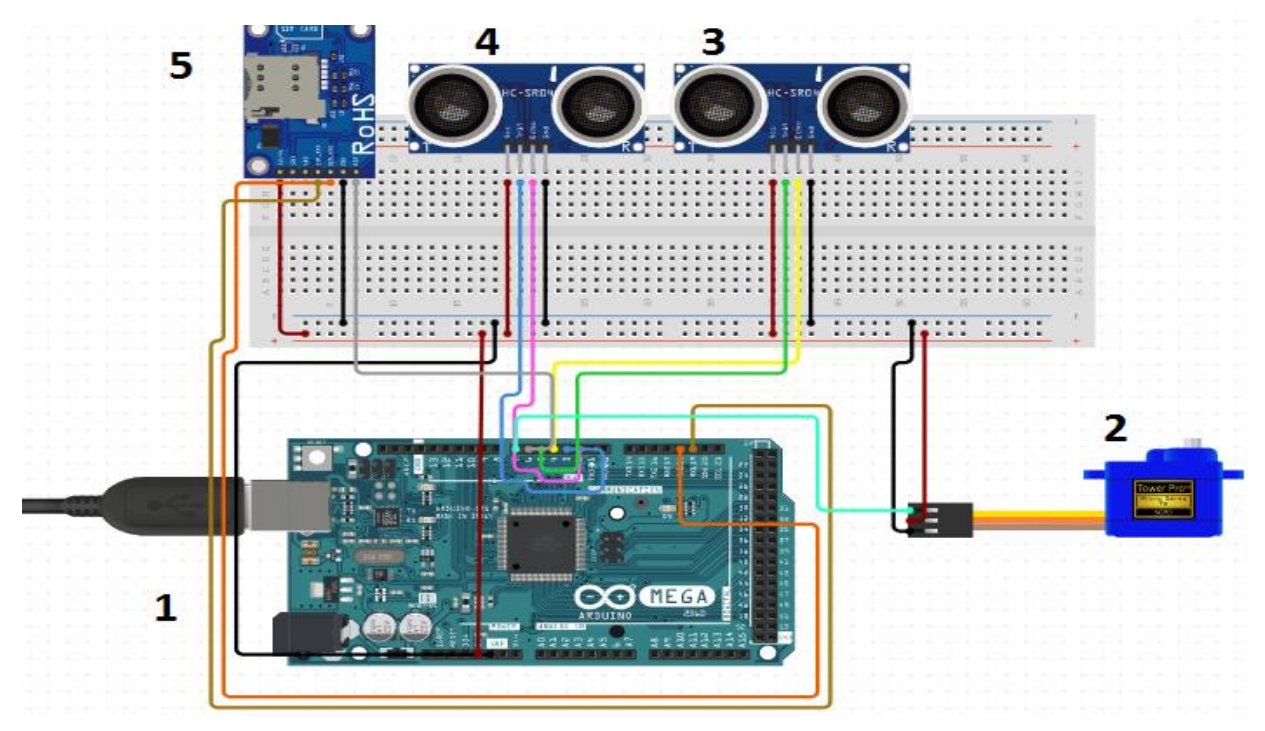

Figure III.10 : L'assemblage général des outils.

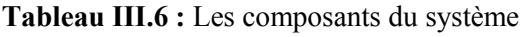

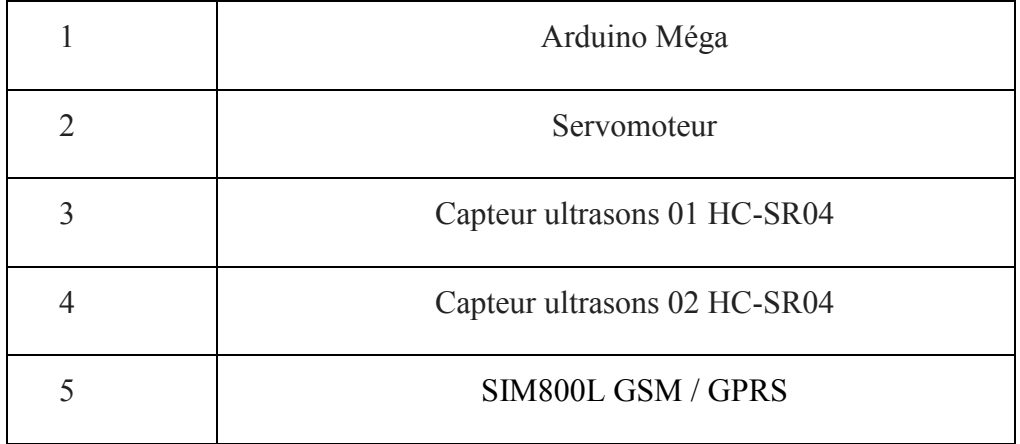

Nous avons connecté les ports tous les composants avec les ports d'Arduino comme suit :

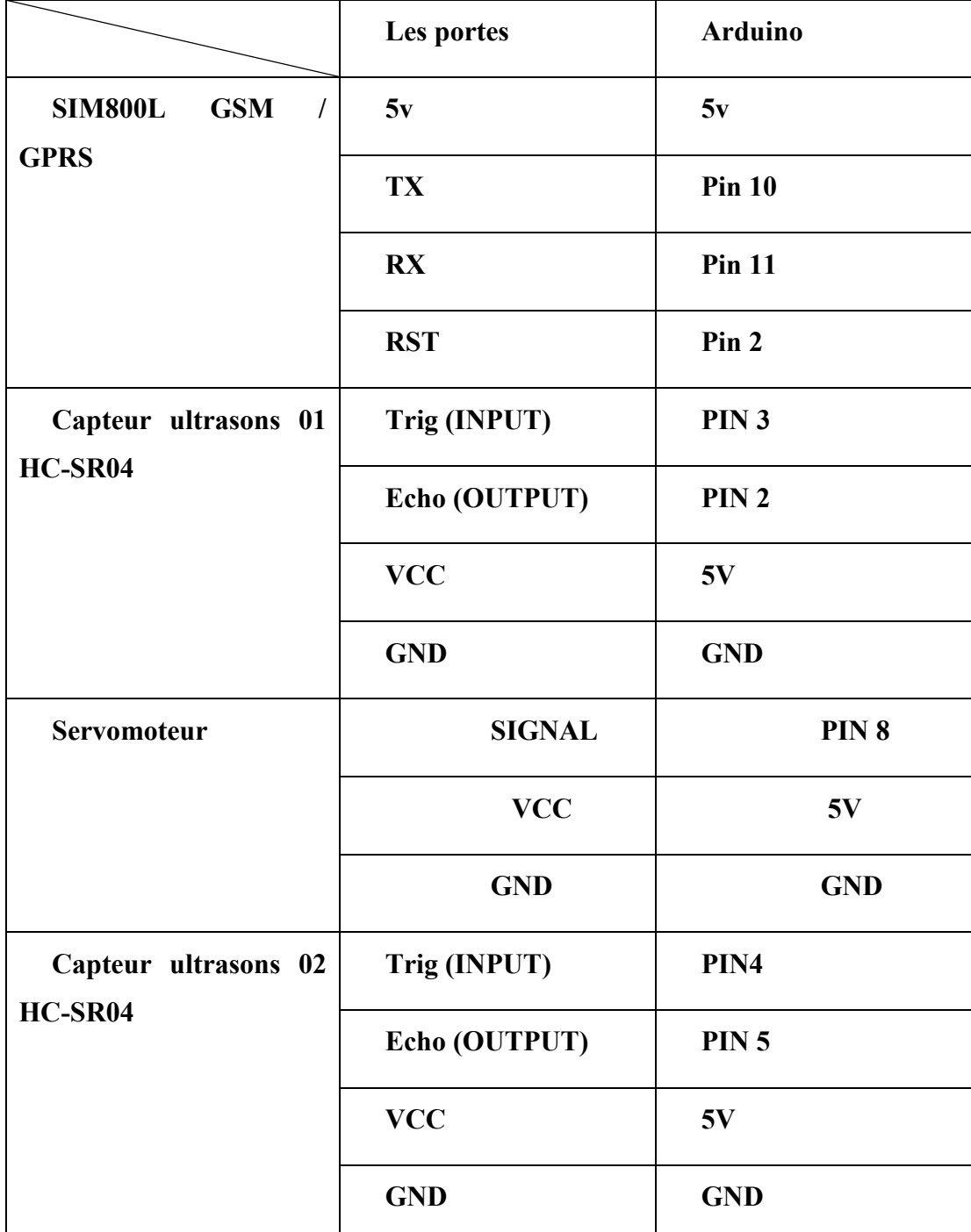

Tableau III.7 : Connexion des ports du les 4 composants avec Arduino.7

u

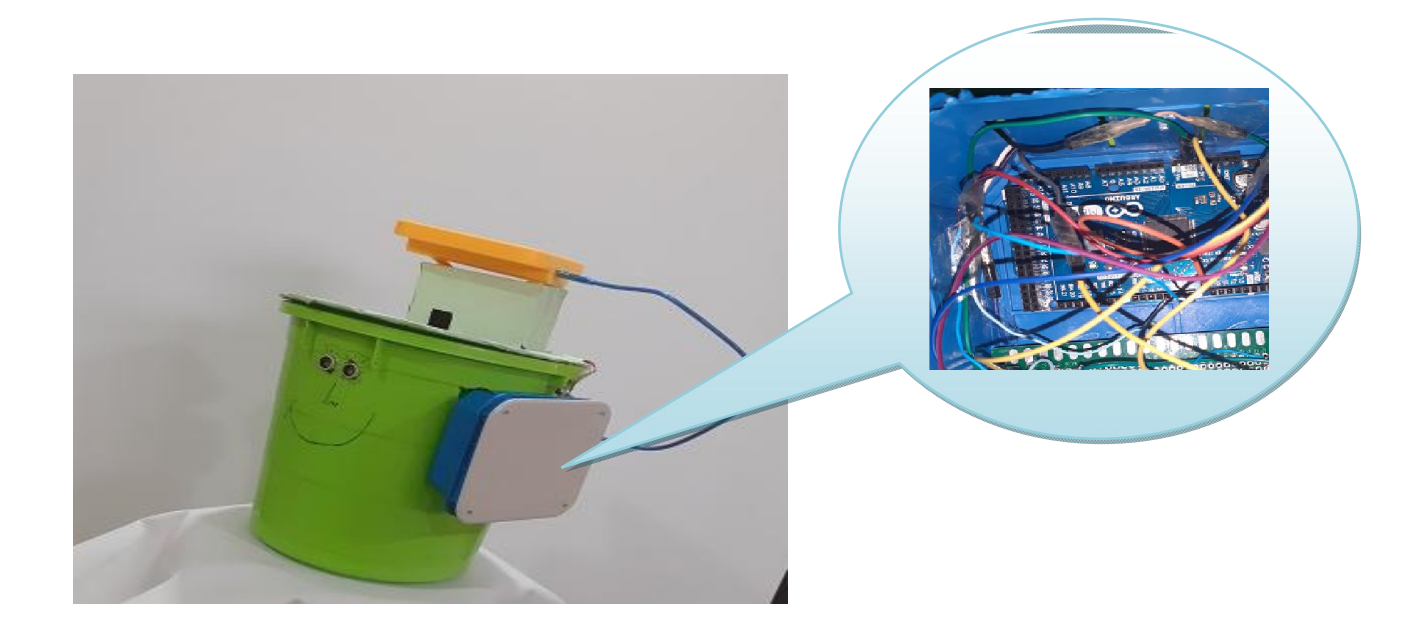

Figure III .11: La BIN et l'installation de commande

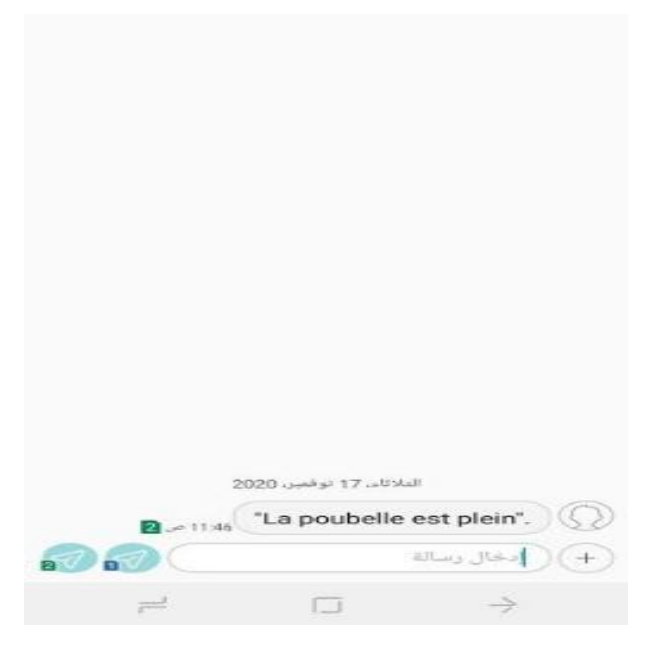

Figure III.12: SMS de la poubelle

# III.2.5. Coût du projet :

Le tableau suivant représente le prix des composants utilisés dans ce projet.

| Composants                | Prix    |
|---------------------------|---------|
| Capteur ultrasons HC-SR04 | 700 Da  |
| Carte Arduino MEGA        | 6000 Da |
| Servomoteur               | 1200 Da |
| SIM 800L GSM              | 6500Da  |
| Table de bord             | 200Da   |
| Boite de communication    | 100Da   |
| La poubelle               | 200Da   |
| <b>TOTAL</b>              | 14900Da |

Tableau III.8 : Le prix des composants.

## III.3. Conclusion

Notre projet est de réaliser une poubelle intelligente qui suit le rythme de l'époque actuelle, avec de multiples avantages. Nous y avons utilisé plusieurs techniques, y compris l'autoalimentation à l'énergie solaire, en plus d'ouvrir et de fermer sans souffrir et de contribuer à alimenter les appareils électroniques. Parce que c'est une corbeille intelligente qui envoie un court message par la carte SIM de l'administrateur lorsqu'elle est remplie et aussi lorsqu'elle est vidée. En raison de la présence du virus Corona, ce projet respecte les règles de santé globales représentées en ne touchant pas les surfaces du panier. En raison du COVID-19, nous n'avons pas terminé les travaux d'intégration étape par étape du moteur et de l'émetteur.

# Conclusion générale

## Conclusion générale :

Grâce aux informations acquises au cours des années universitaires, nous avons abouti à notre projet, qui est une poubelle intelligente alimentée à l'énergie solaire, et ce en utilisant plusieurs techniques qui nous ont permis d'ouvrir et de fermer cette poubelle sans la toucher, ainsi que de suivre à distance le taux de remplissage des poubelles et leur localisation à distance à l'aide d'un Smartphone. Nous avons essayé d'accomplir ce travail de manière simple pour le rendre plus facile à utiliser pour les conducteurs de camions à ordures, ainsi que moins coûteux pour une utilisation plus large. Notre projet couvre de nombreux domaines, dont l'électronique, les télécommunications et enfin la programmation, ce qui nous a permis d'acquérir de l'expérience en programmation, en plus d'obtenir des informations importantes sur l'électronique.

Ce projet ne se limite pas aux aspects économiques, scientifiques et humanitaires, mais plutôt du côté de la santé, notamment avec l'émergence et la propagation du virus Corona, grâce auquel nous travaillons pour réduire les contacts et les mouvements et c'est ce qui permet de limiter la propagation de ce virus.

Comme perspectives :

- Nous ajoutons le module GPRS dans les lieux ne contenant pas Internet.
- compression des déchets par un vérine électrique.
- fermer complètement par un capteur effet d'halle.

 Ajouter un capteur olfactif pour pouvoir intervenir et ramasser la poubelle qui dégage de fortes odeurs indésirables, même si celle-ci n'est pas programmée dans le planning de collecte.

 Permettre à l'application de tracer le chemin que doit parcourir le chauffeur de camion pour ramasser les poubelles remplies, un itinéraire est envoyé pour chaque camion sur le Smartphone des chauffeurs.

# Références bibliographiques

[1]Lilliana Abarca Guerrero. Ger Maas. William Hogland. Solid waste management challenges for

cities in developing countries. journal homepage: www.elsevier.com/ locate/wasman

[2]R, GOURDON.B, YAO .Évaluation de l'impact des déchets ménagers de la ville de Kara. Thèse pour obtenir le grade de Docteur de l'université de lome en co-tutelle avec l'université de limoges. [3] BENRAMDANE AdelAzzeddine, GHOUTI Abdelkrim .Valorisation des déchets par incinération

« Déchets ménagers et assimilé » Projet de fin d'études pour l'obtention du diplôme de Master.

[4] TAMALI Abdessamed .HAMED Sidi Mohamed. Conception et Réalisation d'une poubelle intelligente. Mémoire de fin d'étude pour l'obtention du diplôme de Master en Génie Industriel .

[5] ARIB Souleymane. YALAOUIFouad. ZEROUKLANEMassinissa. Pour une amélioration de la gestion des déchets dans le milieu urbain. Cas de la ville de Bejaia. Mémoire pour l'obtention du diplôme de Master en Architecture.

[6] S, BENSMAIL (2010). La problématique de la gestion des déchets solides à travers les modes de traitement des déchets ménagers et hospitaliers : Cas de la commune de Bejaia, Mémoire En vue de l'obtention du diplôme de Magistère en Sciences Economiques

Option : Economie de l'Environnement. Université Abderrahmane mira de Bejaia.

[7] BELLE E,2008 - Évolution de l'impact environnemental des lixiviats d'ordures ménagères sur les

eaux superficielles et souterraines, approche hydro biologique et hydrogéologique. Site d'étude :

décharge d'Étueffont (Territoire de Belfort – France). Thèse de Doctorat, Université de Franche-

Comté,250 p.

[8] [http://environnement.mongr](http://environnement.mongroupe.ca/)oupe.ca/

[9] Jean-Michel Ballet. Aide mémoire gestion des déchets. 2ème édition. Paris DUNOD 2008. 246p.

[10] United nations environnement program. 2010. Disponible sur www.unep.org .[Consulté le 20 décembre 2016].

[11] Jean-Michel Ballet. Aide mémoire gestion des déchets. 4ème édition. Paris DUNOD 2014. 314p.

[12] Al Mamun, M. A., Hannan, M. A., Hussain, A., &Basri, H. (2014). Integrated sensing systems and algorithms for solid waste bin state management automation. IEEE Sensors Journal, 15(1), 561- 567.

[13] Hannan, M. A., Arebey, M., Basri, H., & Begum, R. A. (2010). Intelligent solid waste bin monitoring and management system. Australian Journal of Basic and Applied Sciences, 4(10), 5314- 5319.

[14] Al Mamun, M. A., Hannan, M. A., Hussain, A., &Basri, H. (2013, December). Wireless sensor network prototype for solid waste bin monitoring with energy efficient sensing algorithm. In 2013 IEEE 16th International Conference on Computational Science and Engineering (pp. 382-387). IEEE.

[15] Sacha CARNIERE, Victor BACONNET. Projet SmartBin « Poubelle Intelligente » Polytech'Nice Sophia – Université de Nice

[16] Kumar, N. S., Vuayalakshmi, B., Prarthana, R. J., & Shankar, A. (2016, November). IOT based smart garbage alert system using Arduino UNO. In 2016 IEEE Region 10 Conference (TENCON)(pp. 1028-1034). IEEE.

[17]https://www.didel.com/product-category/carte/cardui/

[18] https://www.processing.org, Mai 2016.

[19] https://www.parallax.com/catalog/microcontrollers/basic-stamp, Mars2016.

[20] https://www.parallax.com, Février 2016.

[21] Livre ARDUINO, publié en ligne en 2011, écrit par : téléchargé depuis le lien

[22] Wiring.org.com, Avril2016.

[23] Creativecommons.org., Mars 2016.

[24] Magazine SHY, Entrevue avec Massimo Banzi fondateur d'Arduino\_20150609, Avril 2016.

[25] www.atmel.com, Avril 2016.

[26] Le making of d'Arduino ou la fabuleuse Histoire d'une carte

[27] www.arduino.cc, Mars 2016.

[28] FERRERO F. « Moteurs et transistors MOS », Cours, Université de Nice, 2017.

[ 29] DATASHEET « MG90S Metal Gear Servo », Components 101, 2019.

[30] DATASHEET « SG90 Servo Mo[tor », Components 101, 2017

[31] *http:/ www.thermesciel.Fr.*

[32] R. Bernard, G. Menguy, M. Schwartz, « Le rayonnement solaire, conversion thermique et application », Technique & Documentation la Voisier, France, 1983.

[33]Chenlei Wang, Hui Zhang, Tihu Wang, LiliZheng, « Solidification interface shape control in a continuous Czochralski silicon growth system », Journal of Crystal Growth, Volume 287, Issue 2, 25 January 2006, Pages 252-257